<span id="page-0-0"></span>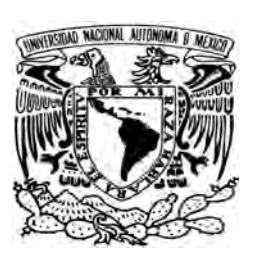

**Universidad Nacional Autónoma de México**

**Facultad de Ciencias**

## **Evaluación de la topografía corneal con pantallas nulas cónicas**

# **T E S I S**

QUE PARA OBTENER EL TÍTULO DE:

**Físico** PRESENTA:

**Cossio Guerrero Cesar**

DIRECTOR DE TESIS:

**Dr. Manuel Campos García**

**Ciudad Universitaria, CD. MX., 2016**

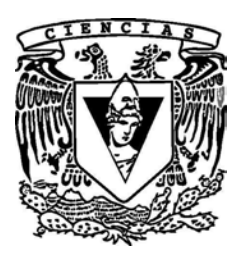

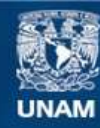

Universidad Nacional Autónoma de México

**UNAM – Dirección General de Bibliotecas Tesis Digitales Restricciones de uso**

#### **DERECHOS RESERVADOS © PROHIBIDA SU REPRODUCCIÓN TOTAL O PARCIAL**

Todo el material contenido en esta tesis esta protegido por la Ley Federal del Derecho de Autor (LFDA) de los Estados Unidos Mexicanos (México).

**Biblioteca Central** 

Dirección General de Bibliotecas de la UNAM

El uso de imágenes, fragmentos de videos, y demás material que sea objeto de protección de los derechos de autor, será exclusivamente para fines educativos e informativos y deberá citar la fuente donde la obtuvo mencionando el autor o autores. Cualquier uso distinto como el lucro, reproducción, edición o modificación, será perseguido y sancionado por el respectivo titular de los Derechos de Autor.

### **Hoja de Datos del Jurado**

1. Datos del alumno Cossio Guerrero Cesar 5512386018 Universidad Nacional Autónoma de México Facultad de Ciencias Física 305305718 2. Datos del tutor Dr. Manuel Campos García 3. Datos del sinodal 1 Dr. Daniel Malacara Hernández 4. Datos del sinodal 2 Dr. Anselmo Alejandro Cornejo Rodríguez 5. Datos del sinodal 3 Dr. José Rufino Díaz Uribe 6. Datos del sinodal 4 Dr. Salvador Carlos Cuevas Cardona

7. Datos del trabajo escrito

Evaluación de la topografía corneal con pantallas nulas cónicas

*"Ignoro lo que pueden ser los problemas puramente intelectuales"*

**Friedrich Wilhelm Nietzsche**

# **Agradecimientos**

A la Universidad Nacional Autónoma de México por otorgarme la oportunidad de estudiar una carrera profesional.

Al Centro de Ciencias Aplicadas y Desarrollo Tecnológico por permitirme utilizar sus instalaciones para realizar este trabajo.

Este trabajo fue realizado con el apoyo otorgado por la DGAPA-UNAM, mediante la beca del proyecto PAPIIT No. IT101414 e IT101216.

Al Dr. Manuel García Campos por su comprensión y paciencia; además, por haber sido mí guía en mí proceso formativo, pero sobre todo, agradezco la amistad que me brindó.

A Oliver Carranza Huerta por brindarme su amistad y un amplio apoyo para concluir esta estapa de mi vida. Así mismo al Doctor Rufino Díaz Uribe por el tiempo que utilizó para ayudarme. También quiero expresar mi agradecimiento a Isaías Rodríguez Rodríguez y a Omar Santana

Agradezco a todas aquellas personas que día a día trabajan, y que sino fuera por su esfuerzo no habría tenido la posibilidad de estar aquí.

A Alma Lorena Marcos Viquez por ser mi maestra y amiga durante tantos años y porque sin ella no sería la persona que soy el día de hoy.

A mí mamá Eva Guerrero Guerrero por enseñarme a amar la vida.

VI

# **Resumen**

La motivación en la realización de este trabajo tiene que ver, por una parte, con la posibilidad de mejorar las mediciones de los métodos actuales para evaluar superficies asféricas, y por la otra parte, con la necesidad reciente, no solo de la caracterización de estas superficies, sino también superficies que son muy rápidas; es decir, que tienen números *<sup>F</sup>* pequeños (*F*/# < 1). Por lo tanto, la propuesta de este trabajo consiste en estimar la exactitud que se puede alcanzar mediante el uso de una pantalla nula cónica para evaluar superficies rápidas y convexas, en particular una superficie esférica y la superficie de una córnea humana.

Para ello caractericé un sistema óptico, basado en una pantalla nula cónica, mediante el uso de una superficie de referencia esférica de radio *<sup>r</sup>* <sup>=</sup> <sup>7</sup>.<sup>8</sup> *mm*. La caracterización del topógrafo la realicé en tres parte. En la primera, diseñé y construí un prototipo de topógrafo corneal mediante el ensamblaje de las diferentes partes que lo componen (pantalla nula, cámara, etc...). En la segunda, evalué la topografía de una esfera de calibración utilizando el topógrafo con dos pantallas diferentes (una configuración cuadrada y otra semiradial). Asimismo, desarrollé e implementé diversos algoritmos computacionales para reconstruir la forma de la superficie y calculé las curvaturas sagital y meridional a partir de las imágenes capturadas por la cámara del sistema óptico, ver referencia [\[1\]](#page-108-0). En la tercera etapa, llevé a cabo un análisis sobre la sensibilidad asociada al dispositivo mediante simulaciones numéricas.

Además, realicé una revisión bibliográfica acerca de aspectos esenciales de la córnea humana y llevé a cabo una evaluación de la córnea de mi ojo derecho con el dispositivo propuesto. Finalmente, la evaluación de la córnea de mi ojo derecho tuvo lugar una primera vez con el topógrafo calibrado utilizando la pantalla con una configuración semiradial; sin embargo, realizé modificaciones al diseño inicial del topógrafo tomando en cuenta las dificultades presentadas en dicha prueba, y así mejorar la evaluación. Se reconstruyó la forma de la superficie corneal y también calculé el poder refractivo de esta.

Utilizando la configuración semiradial, recuperé la forma de la superfice de calibración respecto a la esfera de diseño con un error *rms* igual a <sup>1</sup>.<sup>97</sup> µ*<sup>m</sup>* y un valor pico valle de 15.5  $\mu$ m; mientras que para los radios de curvatura sagital y meridional los valores *rms* fueron <sup>61</sup>.<sup>9</sup> µ*<sup>m</sup>* <sup>y</sup> <sup>88</sup> µ*m*, respectivamente, y los valores pico valle resultaron ser <sup>0</sup>.<sup>333</sup> *mm* <sup>y</sup> <sup>0</sup>.<sup>419</sup> *mm*, respectivamente. Para el caso de la córnea, el valor *rms* de la diferencia en elevación entre los resultados y el mejor ajuste fue de <sup>5</sup>.<sup>24</sup> µ*m*, en tanto que el valor pico valle fue <sup>45</sup>.<sup>4</sup> µ*m*. Los valores del poder refractivo de la córnea se extendieron sobre un rango más amplio del que idealmente debería ser.

#### VIII

# **Índice general**

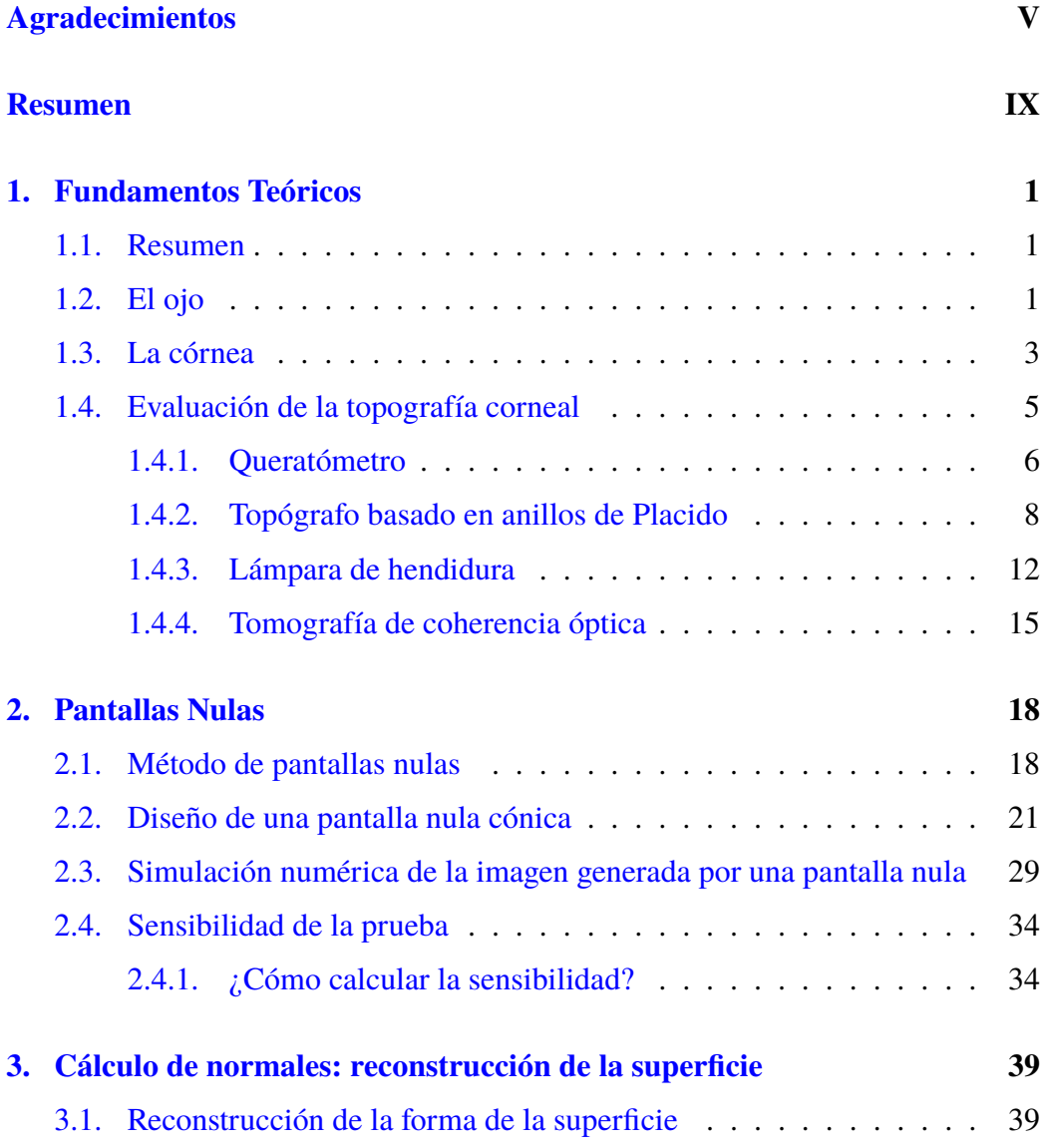

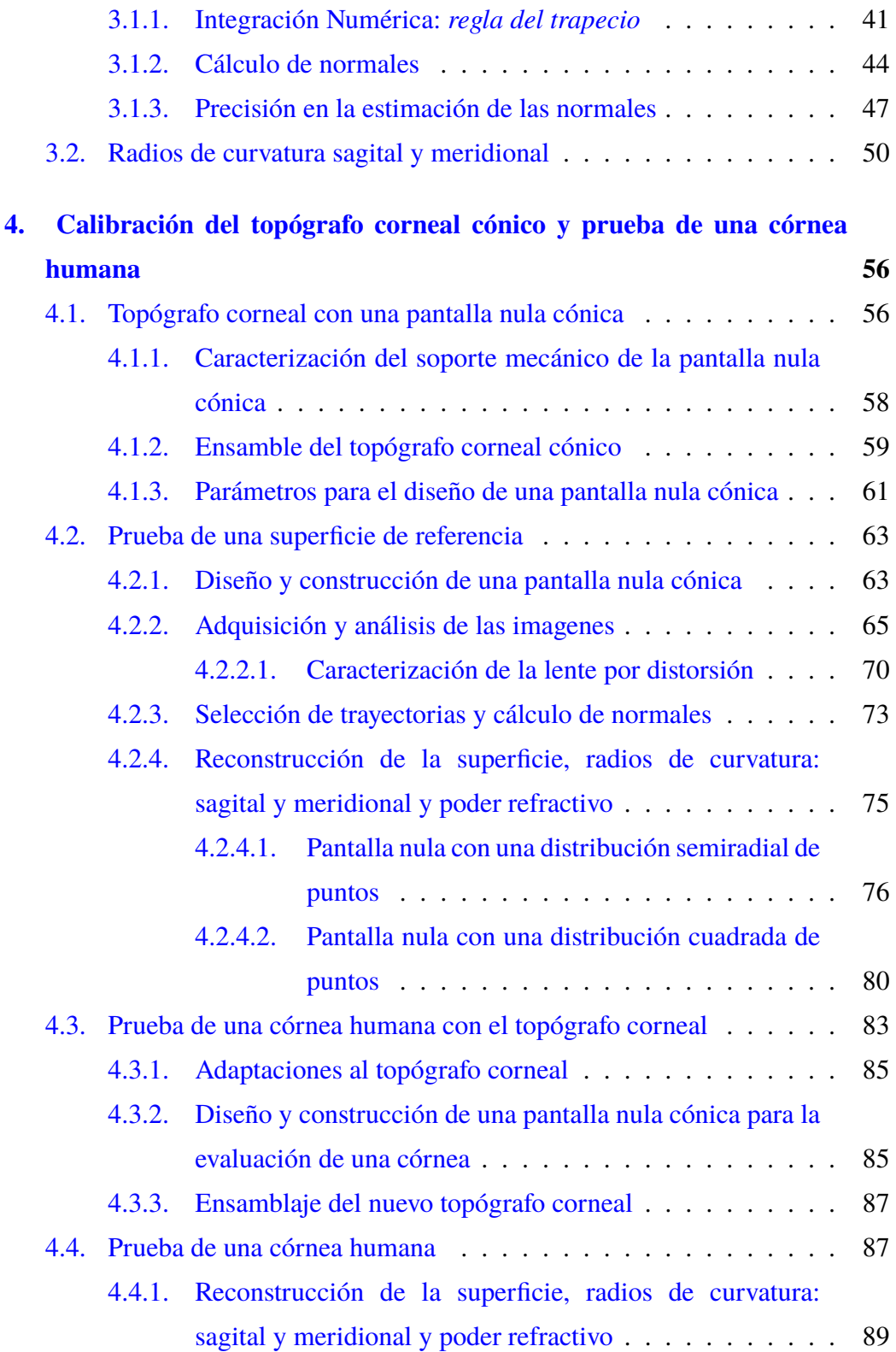

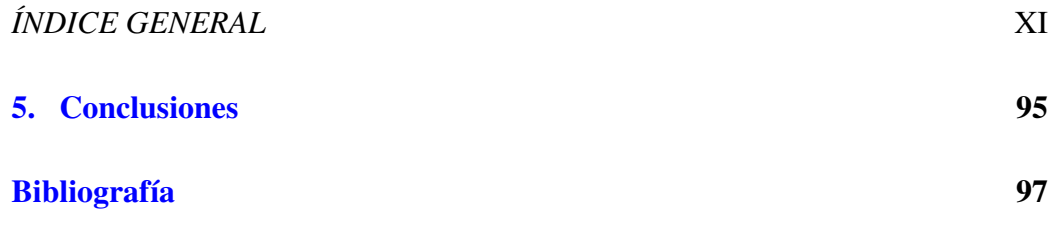

# <span id="page-12-0"></span>**Capítulo 1**

# **Fundamentos Teóricos**

### <span id="page-12-1"></span>**1.1. Resumen**

Esta sección está dedicada a describir brevemente la fisiología del ojo, en particular centraré la atención en la córnea. Por otra parte, realizaré una revisión general de las diferentes pruebas ópticas que se llevan a cabo a nivel clínico para medir los parámetros más relevantes de la superficie corneal.

### <span id="page-12-2"></span>**1.2. El ojo**

La vista, uno de los sentidos más utilizados por el ser humano, sirve para obtener información del entorno donde nos encontramos, de ahí la importancia del estudio del ojo. Relativo a este, existe mucho trabajo de investigación en muy diversas áreas; aún así, es un organo cuyo funcionamiento está lejos ser comprendido cabalmetne. Sabemos que el ojo dispone de una gran cantidad de elementos para su funcionamiento. En la Fig. [1.1](#page-13-0) se muestra un esquema del ojo con algunos de los elementos más importantes y representativos que sirven como punto de partida para entender su funcionamiento.

<span id="page-13-0"></span>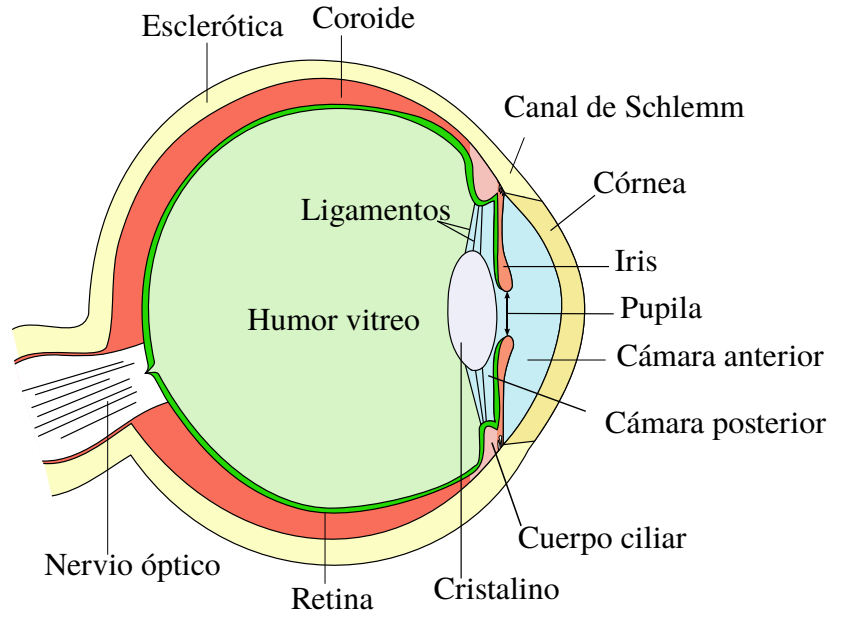

**Figura 1.1** Esquema de algunos de los elementos más relevantes, tanto internos como externos, del ojo humano.[1](#page-13-1)

El proceso de la visión se divide en dos partes: la primera, es el paso de luz a través del ojo; la segunda, son los procesos electro-químicos que se llevan acabo en los nervios ópticos y el cerebro. En primer lugar, la luz incide en el ojo entrando por la córnea, que es una membrana transparente lo que permite el paso de la luz, pero al mismo tiempo sirve como soporte mecánico a la cámara anterior del ojo y también cubre al iris, el cual es un diafragma que regula la cantidad de luz que pasará dentro del ojo. Después, la luz que llege al cristalino, que puede ser pensada como una lente biconvexa de gradiente de índice, es redirigida, y viaja a través del humor vitreo hasta la retina. Por medio de procesos químicos, la luz que llega a la retina se transforma en una señal eléctrica que viaja por el nervio óptico hasta el cerebro para después ser procesada.

No obstante, sin los demás elementos oculares el ojo no sería capaz de desempeñar su función correctamente. Respecto al cuerpo ciliar, este segrega un líquido llama-

<span id="page-13-1"></span><sup>1</sup>Tomada de https://commons.wikimedia.org/wiki/File:Eye\_ scheme.svg el 16/10/2016.

#### 1.3. LA CÓRNEA  $\frac{3}{3}$

do humor acuoso en la cámara anterior, el cual será llevado a las partes posteriores del ojo (cámara posterior, cristalino, humor vitreo) para nutrir a los tejidos avasculares (sin riego sanguíneo); el sobrante de dicho líquido es eliminado por medio del canal de Schlemm. Por otra parte, el cuerpo ciliar tiene también al musculo ciliar, el cual se encarga de generar tensión sobre los ligamentos (los cuales permiten el paso del humor acuoso) lo cual a su vez cambia la forma del cristalino permitiendo enfocar adecuadamente una imagen. La esclerótica se encarga de proteger y dar forma al ojo, además de darle el color blanco y la coroide es una capa que también suministra nutrientes a la parte interna del ojo y bloquean la luz que llega desde otras direcciones.

### <span id="page-14-0"></span>**1.3. La córnea**

La córnea desempeña un papel esencial en la visión. Esta es una membrana en forma de menisco que consta de 5 capas, ver figura [1.2.](#page-15-0) La capa anterior tiene un radio cuyo valor medio es *<sup>r</sup>* <sup>=</sup> <sup>7</sup>.<sup>7</sup> *mm*, mientras que el valor medio del radio de la capa posterior es de *<sup>r</sup>* <sup>=</sup> <sup>6</sup>.<sup>8</sup> *mm*, ver referencia [\[2\]](#page-108-2). Vista de frente, su diámetro es aproximadamente de 12*mm*. En la zona central, considerada entre 3 *mm* y 4 *mm* de radio, el espesor de la córnea es menor y su valor oscila entre <sup>0</sup>.<sup>5</sup> *mm* <sup>y</sup> <sup>0</sup>.<sup>6</sup> *mm*, en tanto que en la zona de la periferia su valor es alrededor de <sup>0</sup>.<sup>7</sup> *mm*. Vista de frente, tiene un diámetro cercano a 12 *mm*.

En una primera aproximación, la córnea puede ser considerada como un sistema óptico conformado por dos superficies esféricas que se encuentran inmersas en tres sustancias diferentes: aire, la córnea y la capa posterior (humor acuoso). Considerando esto, se puede mostrar que la córnea aporta un total de 43 dioptrías, esto equivale a dos terceras partes del poder dióptrico total del ojo -de ahí una de las razones para de su estudio.

<span id="page-15-0"></span>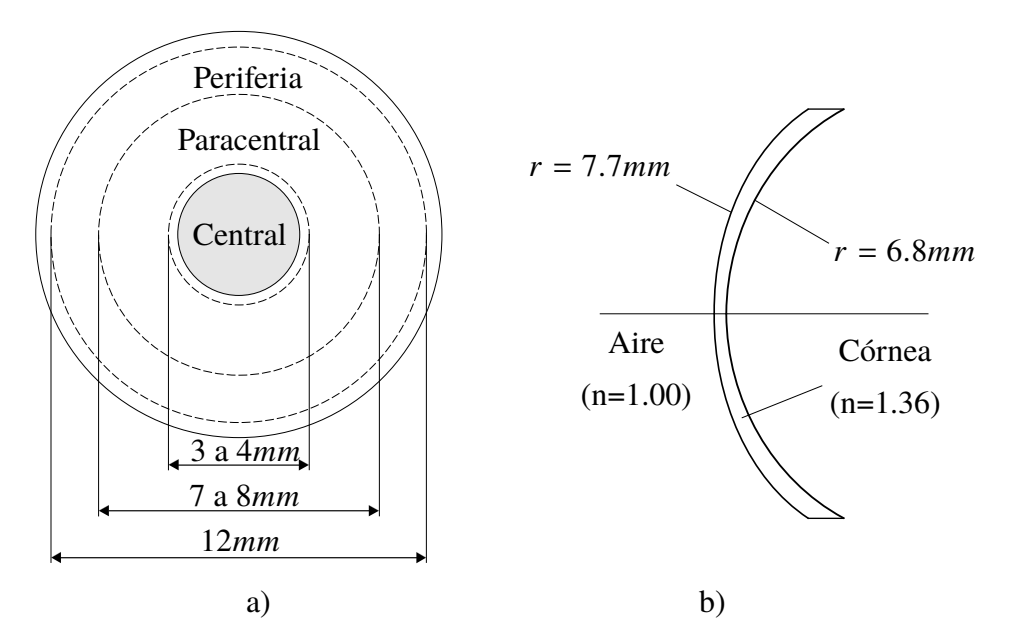

**Figura 1.2** Perfil frontal y lateral de una córnea humana.

Consideremos la capa anterior, su forma es similar a la de un toroide que tiene dos diferentes radios de curvatura principales, y cuyos valores pueden variar con el paso de la edad. Sin embargo, quizás la mejor forma para describir esta superficie es mediante una elipse, ver [\[2\]](#page-108-2). Dicha superficie es una cónica y puede ser expresada matemáticamente como

$$
z^2 - 2zr + (k+1)x^2 = 0,
$$
\n(1.1)

donde *r* es el radio de curvatura y *k* es la constante cónica. Respecto a la superficie anterior de la córnea, el valor de la constante de conicidad puede variar entre <sup>−</sup>0.<sup>2</sup> <sup>y</sup> <sup>−</sup>0.4. La zona central de dicha superficie se puede aproximar como una esfera, pero a medida que nos movemos a la zona paracentral, ubicada entre los 7 y los 8 ; *mm* de díametro ver [1.2,](#page-15-0) es más adecuado considerar una elipse; no obstante, en la periferia existe un aplanamiento debido a que el radio de curvatura aumenta aparentemente para reducir la aberración esférica, por lo cual aproximarla como elipse no bastaría como una descripción total, ver [\[2\]](#page-108-2).

La zona central de la córnea es probablemente la parte más importante ya que allí se lleva a cabo la mayor parte del trabajo en la formación de imagenes cuando es de día, mientras que por la noche la parte de la periféria adquiere también una importancia considerable, ya que el iris se dilata y permite la entrada de luz desde ángulos mayores.

### <span id="page-16-0"></span>**1.4. Evaluación de la topografía corneal**

La palabra topografía proviene de las raíces giregas: τ*o*π*o*σ que significa 'lugar' y γραφη, que se puede entender como 'descripción'. La topografía corneal es la rama de la medicina que se dedica a estudiar la forma de la córnea mediante la identificación de parámetros adecuados para su descripción, así como el uso de estos parámetros para fines clínicos para dar un diagnóstico apropiado. La caracterización de la córnea permite la detección de enfermedades tales como el queratocono. También, permite calcular el poder de refracción de la córnea con el propósito de diseñar una lente intraocular necesaria en una operación de extracción de cataratas.

Existen gran cantidad de modelos esquemáticos del ojo [\[3\]](#page-108-3) que intentan describir el paso de la luz a través del ojo, como el modelo de ojo de Gullstrand. Sin embargo, el nivel de complicación aumenta considerablemente cuando se agregan una mayor cantidad de parámetros -necesarios para describir su funcionamiento de manera más precisa. Es por este motivo que se han desarrollado, en los últimos dos siglos, métodos en diferentes áreas del conocimiento que pretenden entender, diagnosticar y corregir trastornos en el ojo.

Cuando se utiliza la topografía corneal se buscan calcular una serie de parámetros muy especificos, en la tabla [1.1](#page-17-1) se enlistan, así como su relevancia clinica y éstos son: el radio de curvatura, el poder refactivo y el perfil de elevación. Brevemente, el radio de curvatura se definie como el inverso de la curvatura en un punto, el poder refractivo es proporcional a la curvatura y el perfil de elevación es la diferencia que existe respecto de una superficie de referencia. Regresaremos a estos parámetros más adelante.

<span id="page-17-1"></span>

| Parámetro                        | Relevancia Clinica                       |
|----------------------------------|------------------------------------------|
| Radio de Curvatura               | Diseño de lentes de contacto             |
| Poder refractivo                 | Determinación del poder refractivo de    |
|                                  | la lente intraocular para ser implantada |
|                                  | en una cirugia de catarata               |
| Radio de curvatura, poder        | Diagnóstico previo y seguimiento a una   |
| refractivo y perfil de elevación | cirugía corneal                          |
| Perfil de elevación              | Determinación del perfil de ablación en  |
|                                  | la cirugía corneal                       |

**Tabla 1.1** *Relación entre los parámetros que la topografía corneal puede calcular con su aplicación médica.*

Existen varios métodos que actualmente se utilizan para conocer los parámetros ópticos del ojo de la tabla [1.1,](#page-17-1) por ejemplo mediante *Queratómetro*, *Anillos de Placido*, *interferometría*, *deflectomería*, *reflexión difusa* (patrón de Moiré) y *luz difusa* (lámpara de hendidura), ver las referencias [\[4,](#page-108-4) [3\]](#page-108-3) , por mencionar algunos de los métodos más utilizados.

#### <span id="page-17-0"></span>**1.4.1. Queratómetro**

El queratómetro es un dispositivo utilizado para calcular el radio de curvatura de la parte central de la córnea. El primer queratómetro fue construido por Hermann von Hemholtz (medico y físco de origen alemán) en 1854, ver [\[3\]](#page-108-3). Actualmente, los queratómetros en el mercado son variados, pero todos se basan en un principio equivalente que a continuación describiré.

Esencialmente, el queratómetro está compuesto por dos objetos (llamados miras) que denotaremos como *M*<sup>1</sup> y *M*2, ver Fig. [1.3,](#page-18-0) posicionados a una distancia *s* del vértice *V* y que se encuentran separados por distancia conocida y. Entonces, a partir de la reflexión de estos dos objetos en la córnea, se generan dos imágenes que llamaremos  $M'_1$  y  $M'_2$ , localizados a una distancia *s'* del vértice y separados por una distancia y'.

<span id="page-18-0"></span>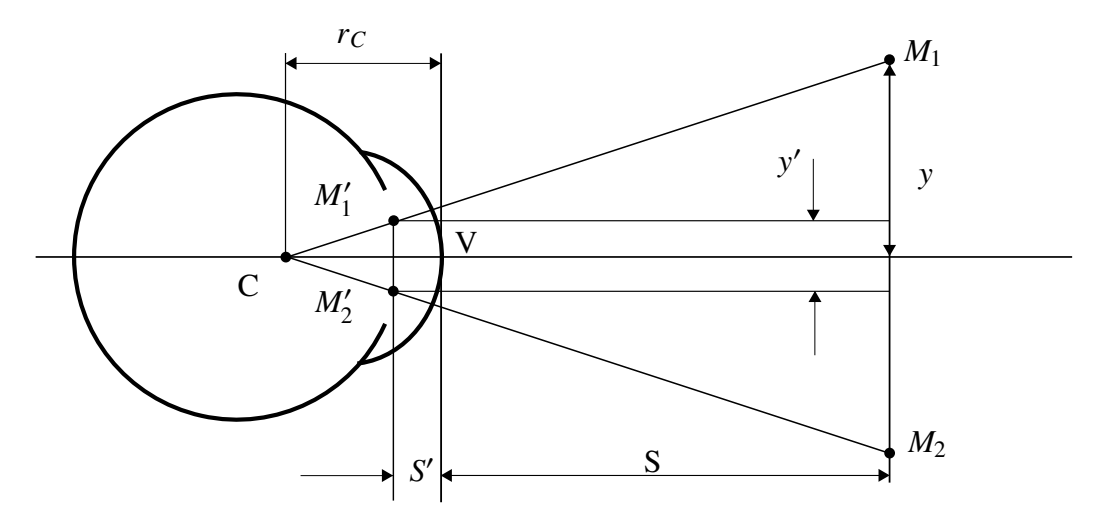

**Figura 1.3** Esbozo del principio del funcionamiento de un queratómetro: dos objetos cuyas coordenadas son conocidas *M*<sup>1</sup> y *M*<sup>2</sup> generan, cada uno, una imagen a través de la córnea  $M'_1$  y  $M'_2$ , respectivamente.

Así pues, para medir el radio de curvatura *r<sup>c</sup>* se utiliza la ecuación de lentes delgadas, ver [\[5\]](#page-108-5)

<span id="page-18-1"></span>
$$
\frac{1}{s'} = \frac{1}{s} + \frac{1}{f'},\tag{1.2}
$$

donde *f* es la distancia focal de la córnea, *s* es la distancia entre el plano perpendicular que contiene a las mirillas y el vértice de la superficie corneal y s' es la distancia del vértice al plano que contiene las imágenes de las mirillas. En esta aproximación se considera que la zona central de la cornéa puede ser aproximada por medio de una esfera, por lo cual se cumple que  $2f = r_c$ . A partir de la figura [1.3](#page-18-0) se puede deducir que

<span id="page-19-1"></span>
$$
\frac{y'}{y} = \frac{s'}{s},\tag{1.3}
$$

De las ecuaciones [\(1.2\)](#page-18-1) y [\(1.3\)](#page-19-1) se puede mostrar que el radio de curvatura está dado por

<span id="page-19-2"></span>
$$
r_c = \frac{2sy'}{y},\tag{1.4}
$$

donde la altura y' es posible medirla suponiendo que la córnea es una lente delgada y esférica. A partir de la ecuación [\(1.4\)](#page-19-2) podemos ver que una buena medición del radio de curvatura depende mucho de mantener fija la distancia *s*, por lo cual los queratómetros deben tener un sistema que proporcione un soporte y alineación adecuados. Por otro lado, existen queratómetros que no son dependientes de la distancia *s* (mediante el uso de un colimador se puede tomar la distancia s en infinito), en este caso el radio de curvatura está dado por

$$
r_c = Cy',\tag{1.5}
$$

donde *C* es una constante. En el mercado existen dos tipos de queratómetros: los manuales y los electrónicos, los últimos pueden ser más económicos y ser igualmente efectivos para medir el radio de curvatura.

#### <span id="page-19-0"></span>**1.4.2. Topógrafo basado en anillos de Placido**

El topógrafo corneal basado en anillos de Placido es ampliamente utilizado tanto para evaluar el estado de la córnea, lo cual permite realizar diagnósticos antes y después de una cirguía corneal, así como para el seguimiento postoperatorio. Los resultados obtenidos con este topógrafo sirven como base para el diseño de lentes intraoculares, por ejemplo, las que se insertan en el ojo después de una cirugía de cataratas. También se utiliza para detectar la presencia de queratocono; así como

el diagnóstico antes y después del uso de la ortoqueratología.[2](#page-20-0)

Su funcionamiento se basa en la reflexión de un patrón de anillos, dispuestos en forma concéntrica, sobre la córnea, ver figura [1.4.](#page-20-1) Estos anillos comunmente se encuentran en una superficie cónica por dos razones: permite evaluar mayor área de la córnea (hasta la zona paracentral) y aumenta la precisión de la evaluación. La imagen es capturada por un CCD colocado en el eje óptico del sistema que está detrás de los anillos, lo cual produce pérdida de información en el centro de la córnea. Finalmente, la imagen es analizada mediante algoritmos que permiten recuperar la forma de la superficie.

Anillos de Placido

<span id="page-20-1"></span>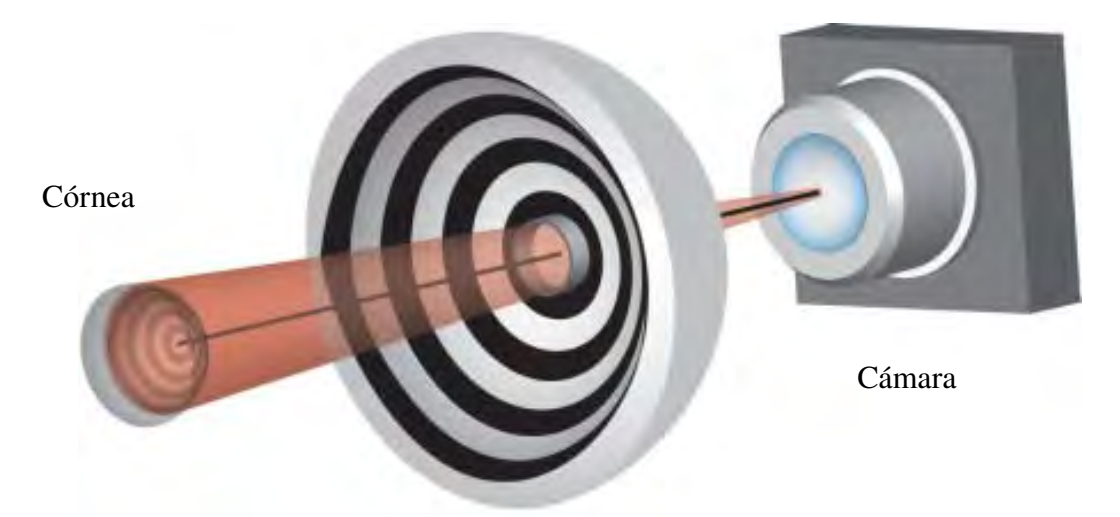

**Figura 1.4** Esquema de un topografo con anillos de Placido, tomada de [\[3\]](#page-108-3). La imagen virtual que se forma detrás de la córnea es capturada con una cámara que se encuentra al otro lado del topógrafo.

Los anillos de Placido están diseñados de tal manera que se encuentran igualmente espaciados el uno del otro y cuyo espesor es constante. Si su imagen en el CCD no

<span id="page-20-0"></span><sup>2</sup>La ortoqueratología es una técnica que modifica la forma de la córnea temporalemente mediante el uso de lentes de contacto durante la noche, eliminando la necesidad en el día de llevar gafas o lentes de contacto.

<span id="page-21-1"></span>corresponde con la esperada, entonces dichas discrepancias serán asociadas con deformaciones en la superficie<sup>[3](#page-21-0)</sup> de prueba. La imagen tomada por la cámara se muestra en la Fig. [1.5.](#page-21-1)

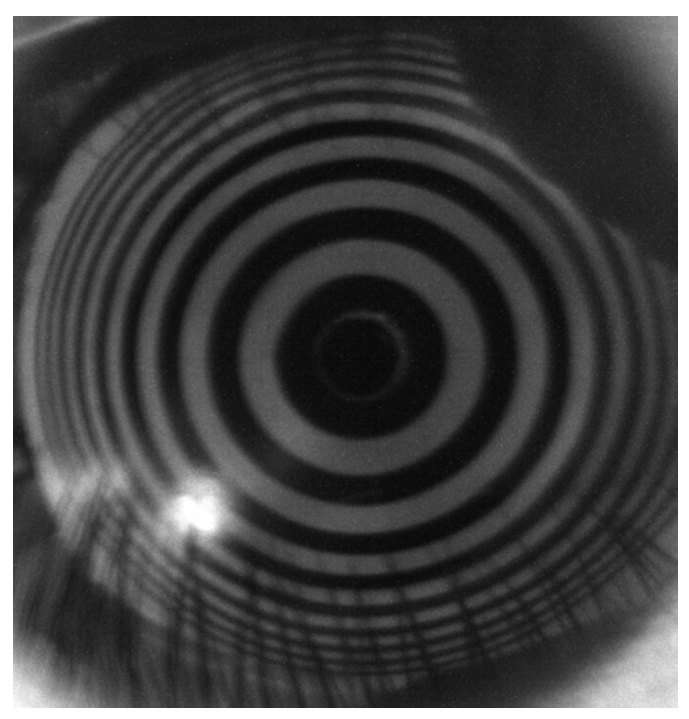

**Figura 1.5** Imagen de los anillos de placido en una córnea.

Una vez que se tiene una imagen de los anillos reflejados sobre la córnea es posible reconstruir la forma de la superficie mediante diferentes métodos, por ejemplo el de *arc-step algorithm*, ver [\[3\]](#page-108-3),<sup>[4](#page-21-2)</sup> el cual describo brevemente a continuación. Consideremos un corte transversal de la figura [1.4](#page-20-1) definido por el eje óptico y un ángulo  $\varphi = cte$ , ver figura [1.6.](#page-22-0) Mediante calibración se puede estimar la distancia de trabajo *Ldt*, cuyo valor se mide desde el vértice de la córnea hasta el diafragma de la lente de la cámara. Con esta distancia, las posiciones de los puntos de los Anillos de Placido y los puntos sobre la imagen capturada (sobre ese perfil), es posible calcular los valores de los puntos *P<sup>j</sup>* . A partir de esto, a cada par de puntos

<span id="page-21-2"></span><span id="page-21-0"></span><sup>3</sup>Esto se mide con respecto de la superficie de referencia.

<sup>4</sup>Este método de reconstrucción resulta impreciso ya que presenta el problema del rayo oblicuo, en el cual no entraremos en detalles.

sucesivos  $P_j$  y  $P_{j+1}$ , se les ajusta un arco de círculo  $A_j$  con la finalidad de interpolar los datos en las zonas que no se han evaluado. Después, se calcula el centro de curvatura  $C_i$  del arco  $A_i$  mediante los vectores normales correspondientes  $N_i$  y  $N_{i+1}$ ; así como su radio de curvatura  $r_C$ .

<span id="page-22-0"></span>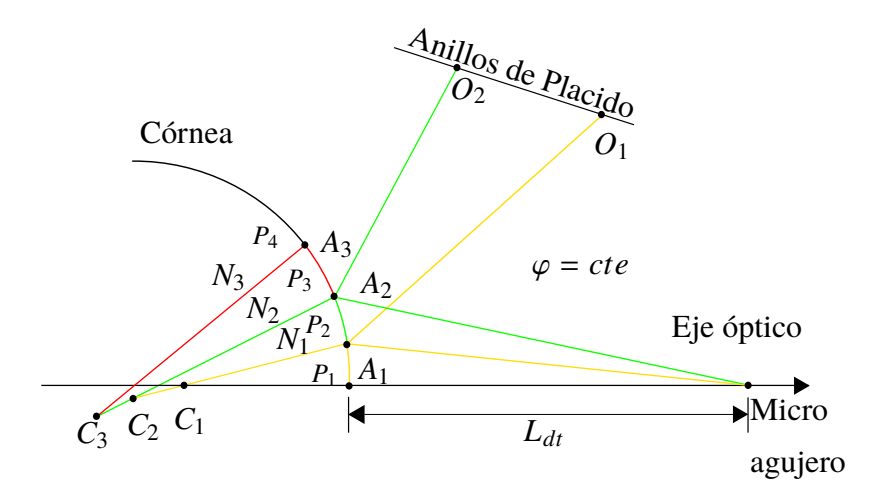

**Figura 1.6** Esquema de las variables utilizadas y calculadas en el método de reconstrucción de *arco por pasos*.

Después de haber calculado la cantidades mencionadas anteriormente, se realiza un procedimiento análogo al descrito para diferentes valores del ángulo  $\varphi$ , y finalmente se reune toda esa información y se presenta en forma de mapas de colores para que el especialista los interprete. Estos mapas son los siguientes: el de elevación; el de curvatura y el de poder refractivo.

Por un lado, el mapa de elevación usualmente se obtiene de hacer la diferencia, de los valores de elevación, entre una superficie de referencia[5](#page-22-1) y la superficie que mejor se ajuste a los datos. Por otra parte, el mapa de curvatura hace referencia a un corte transversal del sistema, asociado a un ángulo  $\varphi$  y a un punto  $P_i$  dados. Por otro lado, con los anillos de Placido es posible también calcular las curvaturas meridional y sagital.[6](#page-22-2) La curvatura *C* se define como el inverso del radio de

<span id="page-22-2"></span><span id="page-22-1"></span><sup>5</sup>Es aconsejable usar la superficie de diseño para dicho propósito.

<sup>6</sup>Dichas cantidades se explicarán en detalle en el capítulo [3](#page-50-0)

curvatura *rc*; mientras que el mapa de poder dióptrico es una forma alternativa de presentar el mapa de curvatura mediante el uso de [\[3\]](#page-108-3)

$$
D_c = \frac{n^* - 1}{r},\tag{1.6}
$$

donde *n*<sup>∗</sup> denota el índice de refreacción queratométrico<sup>[7](#page-23-1)</sup> que es aproximadamente <sup>1</sup>.<sup>33</sup> *mm*, ver [\[3,](#page-108-3) [2\]](#page-108-2). *<sup>D</sup><sup>c</sup>* se mide en inverso de metros o dioptrías y su símbolo es *<sup>D</sup>*.

Es importante mencionar que la precisión de los topógrafos corneales basados en disco de Placido permiten determinar el poder refractivo dentro de un rango aproximadante de <sup>±</sup>0.<sup>1</sup> *<sup>D</sup>*, mientras que la tolerancia para el radio de curvatura es de <sup>±</sup>0.02*mm*. Si bien los queratómetros son más precisos, sólo miden la parte central de la córnea. Sin embargo, los topógrafos basados en disco de Placido pueden evaluar la zona paracentral.

#### <span id="page-23-0"></span>**1.4.3. Lámpara de hendidura**

La lámpara de hendidura es ampliamente utilizada para evaluar la parte anterior del ojo, la cual incluye los siguientes elementos: la córnea (incluyendo la parte anterior y posterior), el cristalino, la cámara anterior y posterior, e incluso la parte posterior del cuerpo vitreo, ver Fig. [1.1.](#page-13-0) Además, tiene la ventaja de poder ser utilizado junto con otros dispositivos lo cual permite dar un buen diagnóstico sobre el estado del ojo.

Esta funciona mediante la dispersión que sufre un haz de luz que incide en el cuerpo del ojo. Para clarificar esto, imaginemos la siguiente situación: en un cuarto oscuro hacemos pasar luz a través de una hendidura, entonces las particulas de polvo se harán visibles, en cambio si el cuarto esta iluminado sería muy complicado poder

<span id="page-23-1"></span><sup>7</sup>Este no es un índice de refracción ordinario, si no que puede ser tomado como un valor efectivo y depende de los componentes que se incorporen para su cálculo, ver figura [1.2.](#page-15-0)

ver dichas particulas. Lo mismo pasa con la estructura interna del ojo, si la luz está colimada y hay poca luz en el entorno, entonces podremos observar diferentes partes del ojo estudiando la dispersión que sufre la luz, ver Fig. [1.7.](#page-24-0)

<span id="page-24-0"></span>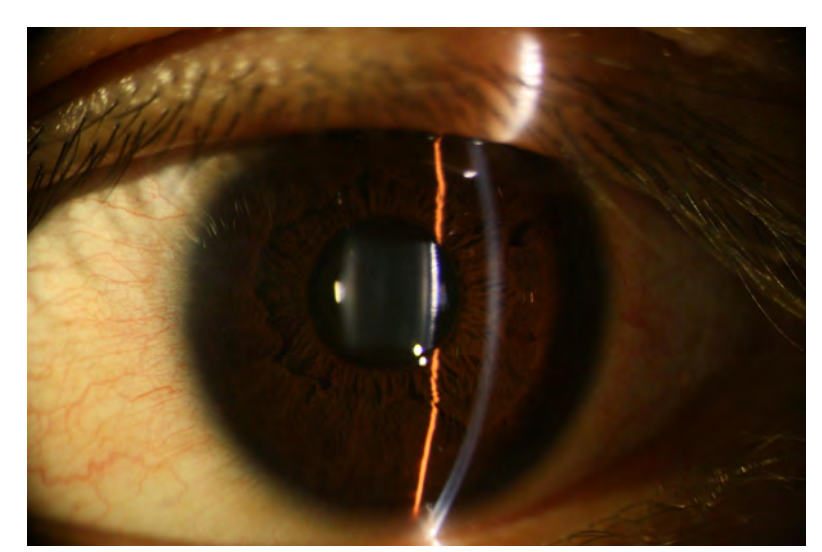

**Figura 1.7** Proyección de la luz colimada en un ojo humano.

En particular, para reconstruir la forma de la córnea se utilizan, básicamente, las propiedades refractivas de la córnea, en la figura [1.8](#page-25-0) se muestra un esquema de como funciona la lámapara de hendidura. Comunmente, se utilizan dos lentes para proyectar lineas sobre la córnea, colocadas aproximadamente a 45º sobre el eje óptico. Estas lineas de luz se reflejan en la córnea y se dirigen hacia la lente de la cámara, donde son enfocadas en el plano de detección. La figura que se forma en la córnea casi cubre toda el área, permitiendo que pueda evaluarse una zona bastante amplia.

Consideremos de nuevo la figura [1.8,](#page-25-0) donde ∆*s<sup>i</sup>* es la distancia que hay entre el punto sobre la córnea (cuyas coordenadas son (*x*, <sup>y</sup>)) y el eje óptico, <sup>∆</sup>*h<sup>i</sup>* es su altura y <sup>γ</sup>*<sup>i</sup>* es el ángulo que sustenta dicho punto respecto del eje óptico. Ahora bien, la evaluación se hace tomando en cuenta dos aspectos: el primero, es que ∆*s<sup>i</sup>* es proporcional a <sup>∆</sup>*h<sup>i</sup>* en el punto con coordenadas (*x*, <sup>y</sup>), esto es que

<span id="page-25-0"></span>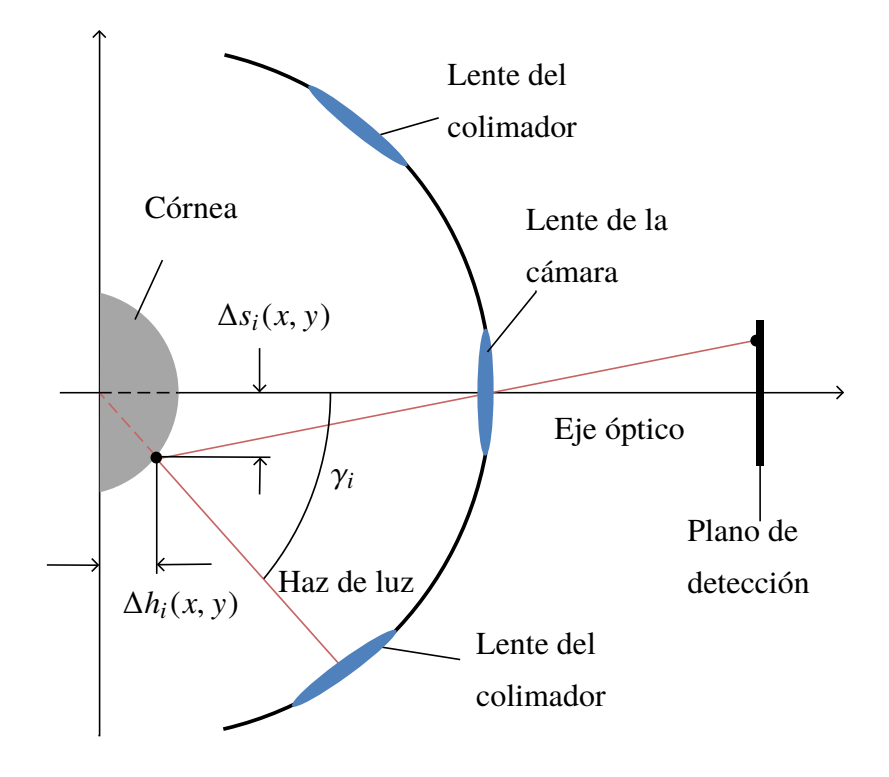

**Figura 1.8** Esquema del funcionamiento de una lámapara de hendidura.

$$
\Delta s_i = \Delta h_i \tan \gamma_i, \tag{1.7}
$$

y el segundo es que es posible, mediante la calibración del sistema, estimar el valor de ∆*h<sup>i</sup>* en cada punto. Lo cual hace posible calcular el valor de ∆*s<sup>i</sup>* , lo que a su vez nos da la información del mapa de elevación en un perfil, ver [\[3\]](#page-108-3).

Finalmente, la dirección del colimador se cambia a intervalos angulares consecutivos hasta cubrir el área total de la córnea y regresar a la posición original; este proceso es equivalente a una tomografía. En cada posición que el colimador toma se capturan las imagenes generadas, asimismo se lleva a cabo el cálculo de la elevación ∆*s<sup>i</sup>* correspondiente. Recopilando y runiendo toda esta información se puede reconstruir el mapa de elevación tanto de la superficie posterior como de la superficie anterior de la córnea.

En general, la imagen de los haces de luz no será completamente enfocada por la lente de la cámara debido a que la superficie puede no estar centrada y tener una cierta inclinación respecto de los planos principales de la lente. Para tales casos es muy común utilizar el método de Scheimpflug, ver referencia [\[3\]](#page-108-3), el cual consiste en tomar en cuenta estos efectos para recuperar una imagen completamente nítida, lo cual mejora el cálculo de los mapas de elevación.

#### <span id="page-26-0"></span>**1.4.4. Tomografía de coherencia óptica**

La tomografía de coherencia óptica (OCT<sup>[8](#page-26-1)</sup>) es una técnica relativamente nueva, que basa su funcionamiento en la interferometría de baja coherencia (LCI[9](#page-26-2)). Guarda una cierta analogía con el ultrasonido, el cual para determinar la estrucutra del ojo utiliza ondas sonoras en comparación con las ondas electromagnéticas que ocupa el OCT.

En cuanto a sus diferencias, el ultrasonido es una prueba invasiva,[10](#page-26-3) mientras que el OCT no lo es; también, la resolución y precisión que alcanza el OCT es mayor y la velocidad con que captura las imagenes en tiempo real es superior. La resolución axial que alcanza el OCT puede estar en un intervalo de 10−<sup>3</sup> a 10−<sup>2</sup> *mm*, mientras que el ultrasonido va de 10−<sup>2</sup> a 10−<sup>1</sup> *mm*, ver [\[6,](#page-108-6) [7,](#page-108-7) [3\]](#page-108-3)

El OCT fue diseñado para evaluar la retina, pero hasta el momento se han desarrollado diversas técnicas que le permiten evaluar una amplia variedad de elementos oculares. En lo concerniente a este trabajo, puede calcular el radio de curvatura de la córnea así como su espesor.

<span id="page-26-2"></span><span id="page-26-1"></span><sup>8</sup>Por sus siglas en inglés

<span id="page-26-3"></span><sup>9</sup>Por sus siglas en inglés

<sup>10</sup>En este estudio comúnmente se utiliza una sustancia acuosa especial que permite poner en contacto el ojo del paciente directamente con el dispositivo que emite las ondas sonoras.

El principio que utilizan los OCT es el siguiente: una onda luminosa es enviada a través del ojo, la cual interaccionará con su estructura interna, ver figura [1.9.](#page-27-0) De esta manera, pueden ocurrir diversos fenómenos como son reflexiones internas, dispersión y absorción. La onda que regresa pasa por un interferómetro (comunmente es un arreglo muy parecido al de Michelson). La onda viaja entonces hasta un detector donde es capturada. En lo subsequente, se hace un estudio con los patrones de intensidad para asociarlos con la forma de la superficie.

<span id="page-27-0"></span>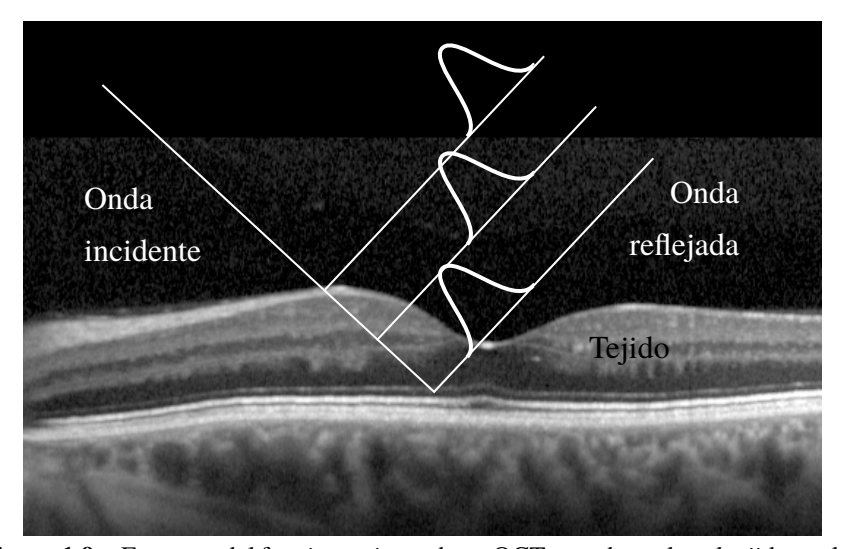

**Figura 1.9** Esquema del funcionamiento de un OCT cuando evalua el tejido ocular. Una onda incidente es enviada hacia el ojo, entre otros fenómenos esta sufrirá una reflexión, produciendo una onda reflejada. A mayor profundidad de contacto el tiempo de traslado de la onda será mayor.

Como un ejemplo, la imagen de mi córnea del ojo derecho tomada con un OCT Atlas se muestra en la figura [1.10.](#page-28-0) Podemos ver en la figura [1.10](#page-28-0) a), que el OCT simplemente mide un perfil y evalúa el ojo hasta una cierta profundidad. Este tipo de procedimiento se llama escaneo tipo A; en tanto que el escaneo tipo B lleva a cabo un barrido completo del área del ojo y se obtiene una especie de molde en 3 dimensiones al final del procedimiento.

<span id="page-28-0"></span>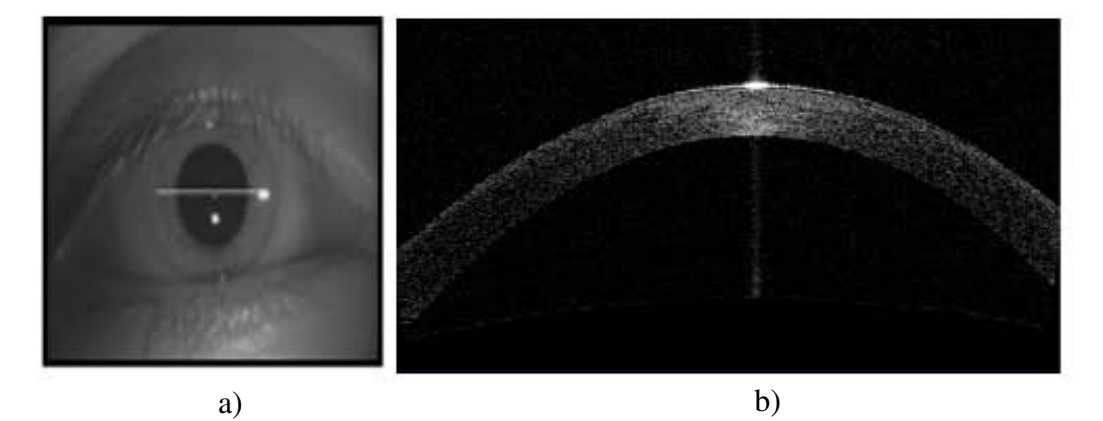

**Figura 1.10** Evaluación de mí ojo derecho con un perfil a 0 y con un OCT Atlas. En al imagen a) se muestra donde se llevo a cabo el perfil, mientras que en la imagen b) está la córnea.

Las ventajas del OCT se deben a que no solo pueden estudiar la forma del epitelio corneal (la capa más externa de la córnea) sino que además pueden medir su grosor, siendo utiles para detectar el queratocono. La resolución que maneja cada método varía, pero la desviación estandar está cerca de <sup>±</sup>0.<sup>1</sup> *mm* en radio de curvatura y un error de <sup>0</sup>.<sup>37</sup> *<sup>D</sup>* en el poder refractivo y puede medir un área de aproximadamente de 9*mm*, ver las referencias [\[6,](#page-108-6) [7\]](#page-108-7). Esto indíca una gran desventaja, ya que además de ser más caro que un topógrafo basado en anillos de placido, no incrementa su presición.

# <span id="page-29-0"></span>**Capítulo 2**

# **Pantallas Nulas**

En este capítulo se aborda el método de pantallas nulas, ver [\[8,](#page-109-0) [1\]](#page-108-0). En la primera parte, se trabaja en su definición, y su finalidad; así mismo se explica que es una pantalla nula cónica y como se diseña. En la segunda parte, se desarrolla un modelo matemático para realizar una simulación numérica de la prueba de una superficie con una pantalla nula cónica.

### <span id="page-29-1"></span>**2.1. Método de pantallas nulas**

El método de pantallas nulas es un método de prueba óptica geométrico que mide la pendiente de la superficie a evaluar. Este tiene 3 elementos principales: una pantalla nula (objeto), la superficie de prueba (superficie reflectora) y el plano de detección (imagen), ver Fig. [2.1.](#page-30-0) La pantalla nula está diseñada especificamente para producir una imagen predeterminada, debida a la reflexión en una superficie de referencia en particular. Una vez construida la pantalla nula, si se coloca frente a la superficie que se pretende probar, entonces su imagen será igual a la imagen de referencia si y sólo si ambas superficies son iguales. Sin embargo, si las imagenes son diferentes, entonces también lo serán las superficies; esto es, la imagen nos proporcionará información detallada de las deformaciones de la superficie que se <span id="page-30-0"></span>está probando. Cabe mencionar que las deformaciones también se pueden deber a desalineaciones del sistema óptico de prueba [\[8\]](#page-109-0).

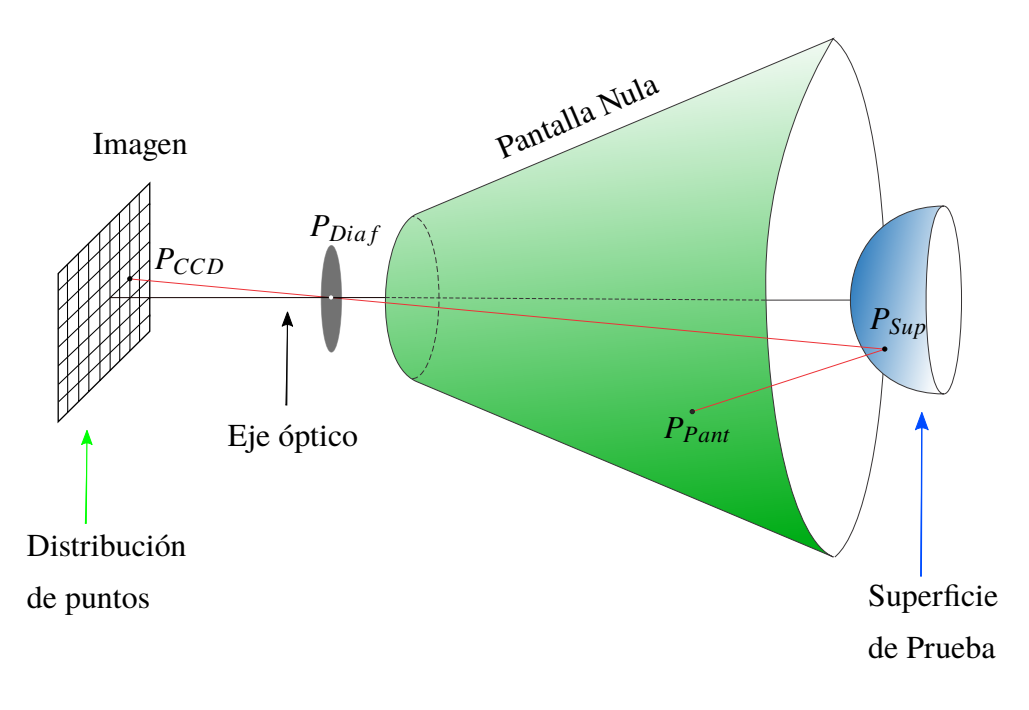

**Figura 2.1** Esquema del método de pantallas nulas.

La pantalla nula se escoge con una distribución de puntos o de lineas las cuales pueden tomar cualquier tonalidad o forma, ver [\[8,](#page-109-0) [9,](#page-109-1) [10\]](#page-109-2), con la condición que, en la imagen, sean distinguibles entre sí. Las pantallas nulas estan hechas sobre papel, pero pueden ser trasladadas a cualquier material conveniente. Existen diferentes modelos de pantallas nulas que se pueden construir; sin embargo los más comunes son las cilíndricas, cónicas y planas, ver la figura [2.2.](#page-31-0)

En general el tipo de superficies que se pueden probar con el método de las pantallas nulas es variado: superficies de simetría de revolución asféricas convexas [\[8,](#page-109-0) [12,](#page-109-3) [1,](#page-108-0) [13\]](#page-109-4), cóncavas [\[10\]](#page-109-2), superficies fuera de eje [\[14,](#page-109-5) [15,](#page-109-6) [16\]](#page-110-0); también se han

<span id="page-31-0"></span>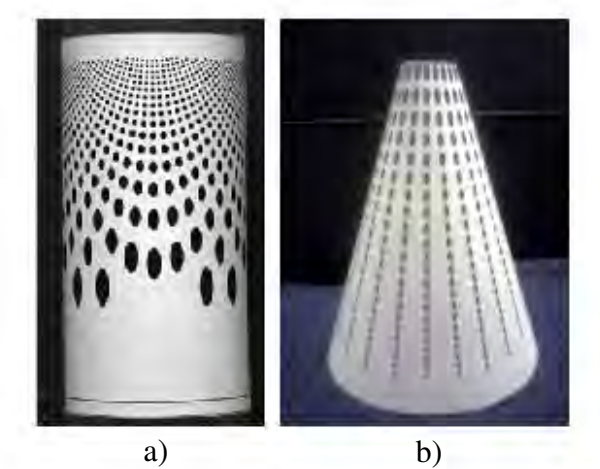

**Figura 2.2** Imagen a), pantalla nula cilíndrica con una distribución cuadrada de puntos tomada de [\[10\]](#page-109-2) b) Pantalla nula cónica (impresa en una hoja de papel) con una distribución radial de puntos tomada de [\[11\]](#page-109-7).

propuesto para probar las superficies de colectores solares [\[17\]](#page-110-1). Superficies que pueden ser especulares y parcialmente especulares [\[12\]](#page-109-3). En este trabajo, se usará el método de pantallas nulas para probar la superficie anterior de la córnea. Las pruebas ópticas geométricas tradicionales, por ejemplo las de Hartmann y Ronchi [\[18\]](#page-110-2), sulen trabajar con superficies donde el número *<sup>F</sup>* es tal que: *<sup>F</sup>*/# >> 1, esto es, superficies lentas. Con el método de pantallas nulas se pretende trabajar con superficies convexas y cóncavas tanto con números *F* mayores que la unidad como con menores a la unidad (superficies rápidas), ver [\[10,](#page-109-2) [8\]](#page-109-0). La motivación principal de hallar una técnica para probar superficies asféricas rápidas se debe a la necesidad de reducir el tamañano de las diferentes componentes de un sistema óptico y al requerimiento de mayor precisión en las pruebas.

La evaluación de la forma de la superficie corneal mediante pantallas nulas no es algo nuevo, previamente se ha propuesto utilizar pantallas nulas cilíndricas para realizar la prueba [\[10,](#page-109-2) [8,](#page-109-0) [19,](#page-110-3) [20\]](#page-110-4). La pantalla nula cilíndrica se propuso debido a que cálculos en la aproximación paraxial han mostrado que una imagen plana es producida por un objeto elipsoidal, ver [\[21,](#page-110-5) [22\]](#page-110-6). No obstante, construir una pantalla nula elíptica es un poco complicado, por lo cual una buena aproxiamción

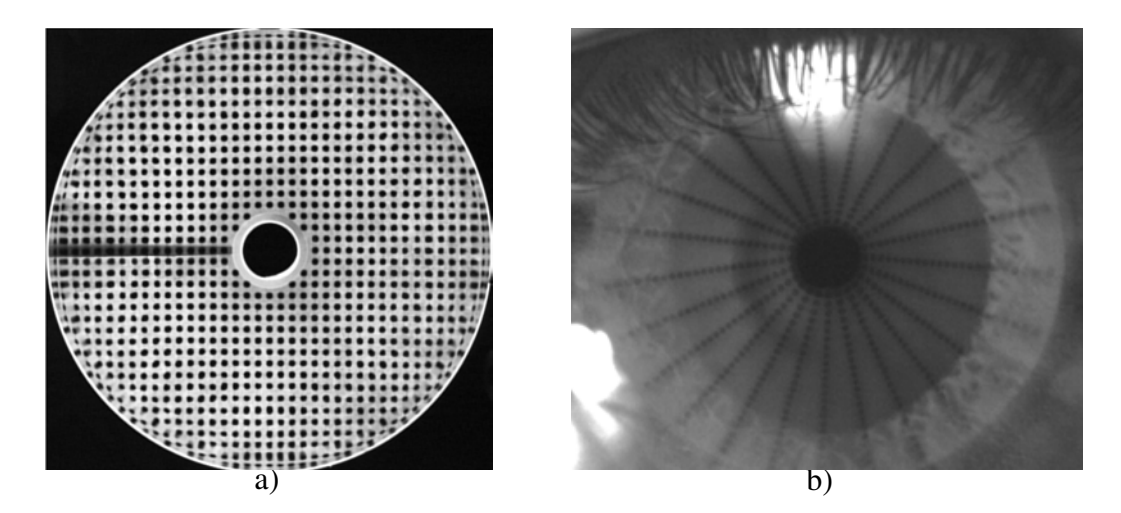

**Figura 2.3** Imagenes de las pantallas nulas de la figura [2.2.](#page-31-0) La imagen a) corresponde a una pantalla nula cilíndrica al evaluar una superficie elíptica. La imagen b) es la de una córnea humana sana y sin deformaciones aparentes cuando se utilizó la pantalla nula cónica.

a dicha superficie es un cilíndro. Sin embargo, para una superficie convexa, como la córnea, esta tiene que ser colocada dentro del cilíndro para poder ser evaluada; además, tomando en cuenta el contorno de la cara (pestañas, nariz y párpados) en este trabajo se propone utilizar una pantalla nula cónica, [\[11,](#page-109-7) [23\]](#page-110-7). Es importante mencionar que parte del trabajo que se desarrolla en esta tesis fue publicado en el artículo [\[1\]](#page-108-0), donde soy uno de los autores. Por dicho motivo mostraré con cierto detalle el proceso para diseñar y construir una pantalla nula cónica con un arreglo ordenado de puntos, el cual puede ser radial o cuadrado.

### <span id="page-32-0"></span>**2.2. Diseño de una pantalla nula cónica**

El objetivo es encontrar los puntos sobre la pantalla nula cónica, tales que al ser reflejados por la superficie corneal proporcionen un arreglo ordenado de manchas circulares. Para el diseño se considera una superficie de referencia. Para ello se utiliza el trazo exacto e inverso de rayos, ver la figura [2.4;](#page-33-0) esto es, partimos de un punto *P*<sup>1</sup> situado sobre el plano del CCD (imagen) y seguimos al rayo hasta que inersecta a la superfice de referencia en el punto  $P_2$  y finalmente encontramos el rayo reflejado que intersecta a la superficie cónica en el punto *P*3, este es el punto objeto que forma la pantalla nula. Por último, este proceso se repite para cada punto en el patrón de diseño, ver la figura [2.4.](#page-33-0)

<span id="page-33-0"></span>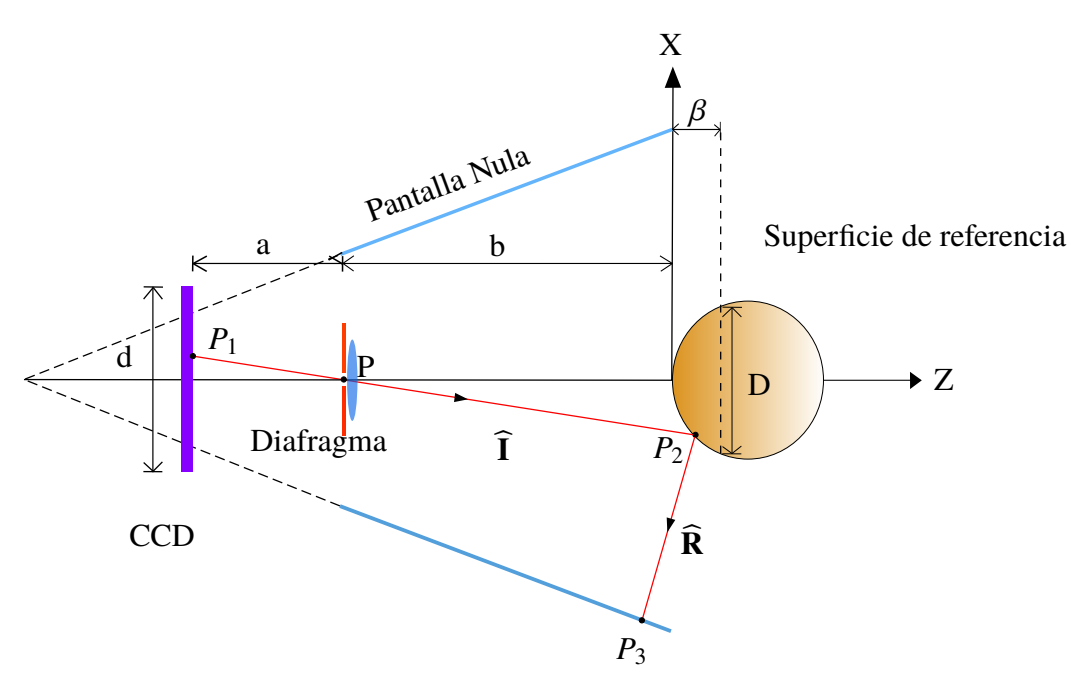

**Figura 2.4** Corte transversal del arreglo de pantalla nulas, ver figura [2.1.](#page-30-0) Los parámetros *<sup>a</sup>*, *<sup>b</sup>*, *<sup>d</sup>*, *<sup>D</sup>* <sup>y</sup> β determinan al sistema.

En la figura [2.4](#page-33-0) se muestra un esquema de las variables utilizadas. El valor de *b* es la distancia de la lente de la cámara al vértice de la superficie, mientras que *a* es la distancia del diafragma al plano del CCD. Ahora consideremos primero al triángulo formado por el punto (0, *<sup>d</sup>*), *<sup>P</sup>* <sup>y</sup> (0, <sup>−</sup>*<sup>a</sup>* <sup>−</sup> *<sup>b</sup>*) y después al triángulo cuyos vértices son *<sup>P</sup>*3, *<sup>P</sup>* <sup>y</sup> ( β, <sup>−</sup>*D*/2). Usando las semejanzas de estos dos triángulos se puede mostrar que

$$
\frac{d}{a} = \frac{D}{b + \beta},\tag{2.1}
$$

donde la distancia *<sup>D</sup>* corresponde al diámetro del hemisferio evaluado y β al ta-

maño del hemisferio sobre el eje *Z* (sagita máxima). El área cubierta en el CCD por la imagen formada debido a la pantalla nula queda determinada por el valor *d*. Este punto se tratará con más detalle hasta el capítulo [4.](#page-67-0)

<span id="page-34-0"></span>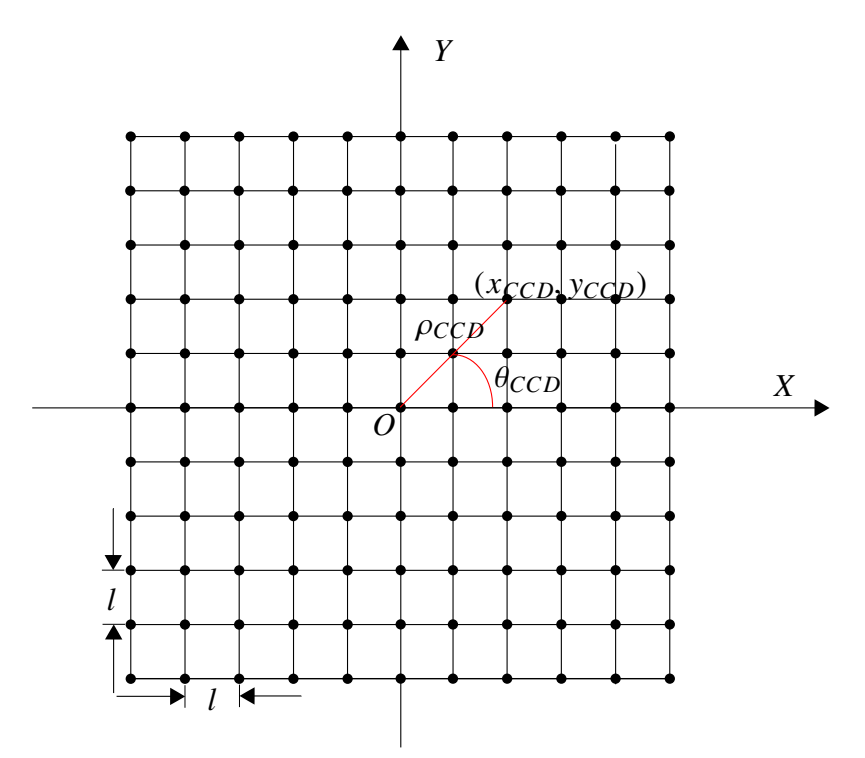

**Figura 2.5** Patrón ideal de puntos con una dsitribución cuadrada.

Se pueden elegir distintos tipos de patrones de puntos en el CCD, por ejemplo un patrón cuadrado de puntos, ver la figura [2.5.](#page-34-0) Para calcular las coordenadas de los puntos del patrón cuadrado podemos tomar el producto cruz entre los dos siguientes conjuntos de puntos: respecto del eje *<sup>X</sup>*, *<sup>x</sup>* <sup>=</sup> <sup>−</sup>*ml*, <sup>−</sup>(*<sup>m</sup>* <sup>−</sup>1)*l*, ..., <sup>0</sup>, ..., (*<sup>m</sup>* <sup>−</sup>1)*l*, *ml*, con *l* una distancia definida y *m* un número entero y respecto del eje *Y*, <sup>y</sup> <sup>=</sup> <sup>−</sup>*nl*, <sup>−</sup>(*<sup>n</sup>* <sup>−</sup> <sup>1</sup>)*l*, ..., <sup>0</sup>, ..., (*<sup>n</sup>* <sup>−</sup> <sup>1</sup>)*l*, *nl* <sup>y</sup> *<sup>n</sup>* un número entero. En el caso de la figura [2.5,](#page-34-0) el  $n = m$  y  $n = 5$ .

El patrón elegido (cuadrado, radial, semiradial, espiral, etc...) debe de cubrir un área igual o menor a la del CCD de la cámara con la que se vaya a capturar la imagen. Consideremos un punto sobre el CCD y denotémosle por

 $P_{CCD} = (x_{CCD}, y_{CCD}, z_{CCD})$ , como puede verse en la figura [2.4](#page-33-0) este punto cumple que su coordenada en el eje *Z* es  $z_{CCD} = -(a + b)$ , con *a* y *b* > 0.

Comencemos por construir el rayo incidente: el cual nace en el CCD y viaja en dirección del diafragma (o pin-hole) denotado por el punto *<sup>P</sup>* <sup>=</sup> (0, <sup>0</sup>, <sup>−</sup>*b*). Este rayo lo denotaremos por  $\hat{\mathbf{I}} = (I_x, I_y, I_z)$ . Dado que conocemos las coordenadas del punto *PCCD* y las del pin-hole *P*, entonces las coordenadas del rayo incidente están dadas por

$$
\widehat{\mathbf{I}} = \frac{(-x_{CCD}, -y_{CCD}, -a)}{\sqrt{x_{CCD}^2 + y_{CCD}^2 + a^2}},
$$
\n(2.2)

Debido a que los puntos en la superficie *P*<sup>2</sup> también yacen sobre la recta, cuya dirección es  $\hat{\mathbf{I}}$  y origen es  $P_{CCD}$ , estos quedan descritos en forma paramétrica por

<span id="page-35-0"></span>
$$
P_2 = P + t\hat{\mathbf{I}}\tag{2.3}
$$

donde *t* es un parámetro que indica la longitud del vector  $\hat{\mathbf{I}}$ ; y una vez dado el valor de *t*, los puntos *P*<sup>2</sup> quedan determinados. La superficie de referencia, en general, puede estar descrita por una función  $G(x, y, z) = constante$ . En particular, una superficie cónica, cuyo vértice coincide con el origen de coordenadas, está descrita por la ecuación, ver [\[18\]](#page-110-2)

<span id="page-35-1"></span>
$$
z_{Sup}^2 - 2rz_{Sup} + Q(x_{Sup}^2 + y_{Sup}^2) = 0,
$$
\n(2.4)

Donde  $Q = k + 1$  siendo  $k$  la constante de conicidad,  $r$  el radio de curvatura y las coordenadas de los puntos sobre dicha superficie son  $P_{Sup} = (x_{Sup}, y_{Sup}, z_{Sup})$ . Los puntos que se encuentran sobre la superficie deben satisfacer simultáneamente tanto la ecuación  $(2.3)$  como la  $(2.4)$ . Para ello se toma la ecuación  $(2.3)$  y se sustituye en la ecuación [\(2.4\)](#page-35-1); resultando.
<span id="page-36-0"></span>
$$
(tI_z + b)^2 - 2r(tI_z + b) + Q((tI_x)^2 + (tI_y)^2) = 0,
$$
\n(2.5)

La ecuación [\(2.5\)](#page-36-0) es una función que solamente depende del parámetro *t*; por lo tanto, para conocer el punto sobre la superficie solamente es necesario resolver la ecuación [\(2.5\)](#page-36-0) para *t*. Cabe mencionar que para el caso general se tendría que cumplir que  $G(t) = 0$ . Desarrollando y reacomodando los términos de *t* en potencias obtenemos que

<span id="page-36-1"></span>
$$
t2(Iz2 + QIx2 + QIy2) + 2t(b - r) + b2 = 0
$$
 (2.6)

La ecuación [\(2.6\)](#page-36-1) es una ecuación de segundo grado, cuyas soluciones están dadas por

<span id="page-36-2"></span>
$$
t_{\pm} = \frac{Iz(r-b) \pm \sqrt{I_z^2(r-b)^2 - b^2(I_z^2 + QI_x^2 + QI_y^2)^2}}{I_z^2 + QI_x^2 + QI_y^2}
$$
(2.7)

La ecuación [\(2.7\)](#page-36-2) tiene dos soluciones: una para cada hemisferio de la superficie. La solución se toma como aquella que nos proporcione el hemisferio "más próximo al origen de coordenadas", el cual corresponde al signo negativo. Luego, el punto  $P_2$  está dado por la ecuación [\(2.3\)](#page-35-0), es decir por  $P_{Sup} = (t_1, t_2, t_1, t_2, t_1, t_2, t_2)$ .

Dadas las coordenadas de los puntos sobre la superficie es suficiente información para calcular el vector normal  $\hat{N}$  en estas posiciones. Las normales a la superficie están dadas por

<span id="page-36-4"></span>
$$
\widehat{\mathbf{N}} = \frac{\nabla G(x, y, z)}{|\nabla G(x, y, z)|} \bigg|_{P_{Sup}}.
$$
\n(2.8)

Explícitamente, para nuestro caso, resulta

<span id="page-36-3"></span>
$$
\widehat{\mathbf{N}} = \frac{(x_{\text{Sup}}Q, y_{\text{Sup}}Q, \text{Sup } Z - r)}{\sqrt{x_{\text{Sup}}^2 Q^2 + y_{\text{Sup}}^2 Q^2 + (z_{\text{Sup }} - r)^2}}.
$$
\n(2.9)

Ahora estamos en condiciones de calcular el vector reflejado  $\hat{\mathbf{R}}$ , el cual está dado en términos del vector incidente  $\hat{\mathbf{I}}$  y la normal  $\hat{\mathbf{N}}$  por la ley de la reflexión en su forma vectorial, ver referencia [\[5\]](#page-108-0)

<span id="page-37-0"></span>
$$
\widehat{\mathbf{R}} = \widehat{\mathbf{I}} - 2(\widehat{\mathbf{I}} \cdot \widehat{\mathbf{N}})\widehat{\mathbf{N}}.\tag{2.10}
$$

donde  $R = (R_x, R_y, R_z)$ . Entonces sustituyendo directamente las ecuaciones [\(2.9\)](#page-36-3) y [\(2.2\)](#page-35-1) en la ecuación [\(2.10\)](#page-37-0) tenemos que las coordenadas del rayo reflejado son

$$
R_x = -x_{CCD} - 2x_{Sup} \frac{-x_{CCD}x_{Sup} - y_{CCD}y_{Sup} + a[(k+1)z_{Sup} - r]}{x_{Sup}^2 + y_{Sup}^2 + [(k+1)z_{Sup} - r]^2},
$$
  
\n
$$
R_y = -y_{CCD} - 2y_{Sup} \frac{-x_{CCD}x_{Sup} - y_{CCD}y_{Sup} + a[(k+1)z_{Sup} - r]}{x_{Sup}^2 + y_{Sup}^2 + [(k+1)z_{Sup} - r]^2},
$$
  
\n
$$
R_z = -a - 2[(k+1)z_{Sup} - r] \frac{-x_{CCD}x_{Sup} - y_{CCD}y_{Sup} + a[(k+1)z_{Sup} - r]}{x_{Sup}^2 + y_{Sup}^2 + [(k+1)z_{Sup} - r]^2}
$$
\n(2.11)

donde  $R = (R_x, R_y, R_z)$ . Ahora que tenemos un punto sobre la superficie y el vector dirección  $\hat{\mathbf{R}}$ , podemos encontrar el punto correspondiente en la pantalla nula por medio del mismo procedimiento que se utilizó para encontrar al punto *PSup*. Consideremos una nueva recta cuyos puntos *P*<sup>3</sup> están descritos por la ecuación

<span id="page-37-1"></span>
$$
P_3 = P_{Sup} + w\hat{\mathbf{R}}.\tag{2.12}
$$

En general, la pantalla nula puede tener diferentes formas y estar descrita por una función del tipo  $H(x, y, z) = 0$ , verbigracia una pantalla nula cilíndrica, elipsoidal, cónica o plana. En nuestro caso, utilizaremos una pantalla cónica. Como se aprecia de la figura [2.4](#page-33-0) y [2.6,](#page-39-0) el eje del cono descansa sobre el eje *Z*, que coincide con el eje óptico, y su centro está localizado a una distancia *h* -cantidad que representa su altura, la base descansa sobre el plano XY. En el momento en que *z* = 0, el radio es *s*. Entonces, si las coordenadas de los puntos sobre el cono son  $P_{Pant} = (x_{Pant}, y_{Pant}, z_{Pant})$ , este se puede describir por

#### 2.2. DISEÑO DE UNA PANTALLA NULA CÓNICA 27

<span id="page-38-0"></span>
$$
x_{Pant}^2 + y_{Pant}^2 = \left(\frac{s}{h}\right)^2 (z_{Pant} + h)^2, \tag{2.13}
$$

donde *<sup>s</sup>*/*<sup>h</sup>* <sup>=</sup> *tan*θ, siendo θ el ángulo de apertura del cono, ver la figura. [2.6.](#page-39-0) Siguiendo los mismos pasos que para encontrar los puntos sobre la superficie, sustituimos la ecuación [\(2.12\)](#page-37-1) en la [\(2.13\)](#page-38-0), lo cual nos conduce a

$$
Aw^2 + Bw + C = 0 \tag{2.14}
$$

<span id="page-38-1"></span>donde los coeficientes *A*, *B* y *C* están dados por las igualdades [\(2.15\)](#page-38-1)

$$
A = R_x^2 + R_y^2 + \tan^2 \theta R_z^2
$$
  
\n
$$
B = R_x x_{Sup} + R_y y_{Sup} - \tan^2 \theta R_z (z_{Sup} + h)
$$
  
\n
$$
C = x_{Sup}^2 + y_{Sup}^2 + \tan^2 \theta (z_{Sup} + h)^2
$$
\n(2.15)

De esta manera queda definida la ecuación de segundo grado para w. La solución consta de dos valores: w<sup>+</sup> y w−, que representan un punto más cercano al origen y el otro más alejado, respectivamente; en nuestro caso siempre elegiremos a  $w_+$ . Por lo tanto, queda definido el punto sobre la recta y así mismo sobre la pantalla nula *PPant*. En el caso cuando la pantalla nula esté descrita por una ecuación más general, se tendría que resolver una ecuación  $H(w) = 0$ . Esto termina con los pasos necesarios para mostrar la transformación que sufren los puntos en el CCD hasta llegar a la pantalla nula. El proceso anterior se hizo para un punto en particular, pero se puede trasladar a cada uno del conjunto completo de puntos que se hayen en el patrón inicial.

En la práctica, construir un cono de papel a partir de una hoja es bien conocido. El método a seguir es recortar una sección polar de una hoja de papel para después enrollarla y así formar el cono, ver la figura [2.6.](#page-39-0)

Por lo tanto, para construir la pantalla nula hemos de ir aún un poco más lejos. Debemos pues encontrar la transformación entre ambas superficies, es decir, entre

<span id="page-39-0"></span>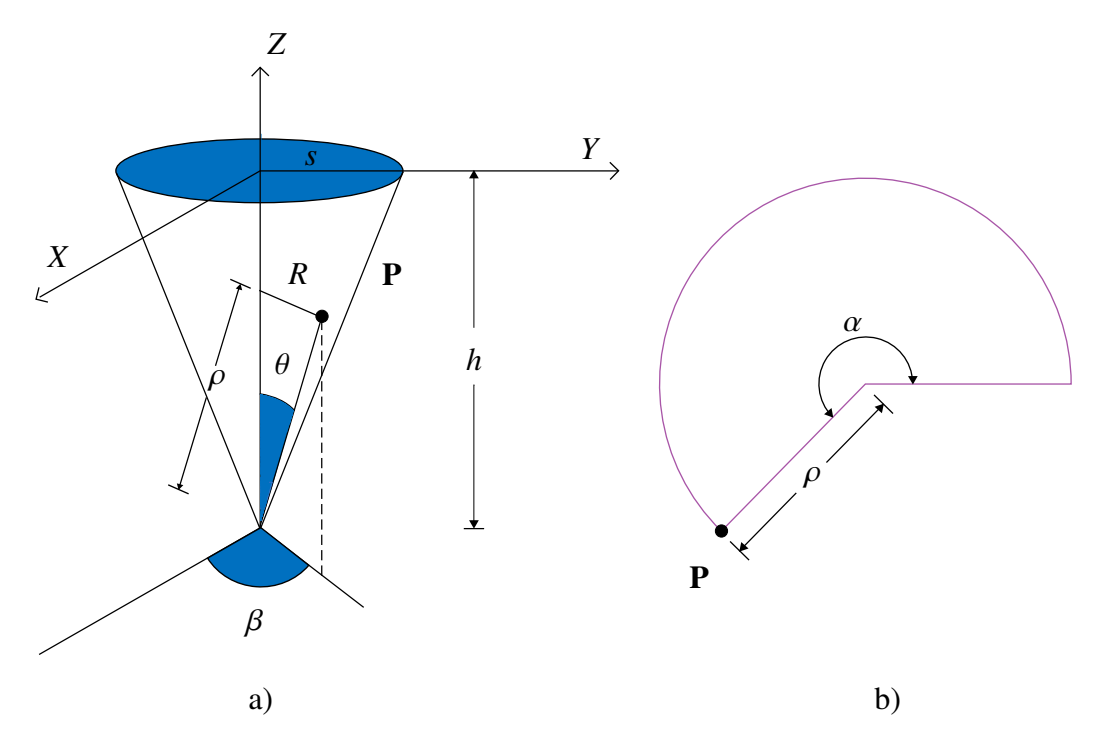

**Figura 2.6** Mapeo sobre un plano de la pantalla nula cónica. En la imagen a) aparece el cono "enrrollado", mientras que en la imagen b) el cono está "desenrollado" en un plano.

el "cono enrrollado" y el "extendido". La transformación que buscamos puede ser deducida de la figura [2.6](#page-39-0) y queda expresada por las ecuaciones

<span id="page-39-1"></span>
$$
\rho = \frac{R}{\text{sen}\theta},\tag{2.16}
$$

$$
\alpha = \beta \text{sen}\theta,\tag{2.17}
$$

donde α representa la coordenada angular y ρ la radial del punto **<sup>P</sup>** sobre el plano, respectivamente, ver imagen [2.6](#page-39-0) b; mientras que, para el mismo punto en un corte transversal del cono, β es la coordenada angular y *<sup>R</sup>* la radial. Nótese que el valor de  $\rho$  es el mismo en cualquier espacio.

Queda por tanto finalizada la transformación inversa, es decir, partiendo de la

imagen hasta encontrar al objeto y de este hasta su forma en un plano (hoja de papel). Es por tanto factible construir la pantalla nula adecuada a cualquier patrón de puntos que se escogan en el CCD.

## <span id="page-40-0"></span>**2.3. Simulación numérica de la imagen generada por una pantalla nula**

En esta sección se desarrolla un esquema teórico para realizar una simulación numérica de la evaluación de una superficie con una pantalla nula cónica. La motivación principal de este desarrollo está basada en construir una referencia a partir de la cual podamos analizar los resultados que se obtengan en un experimento.

En la sección pasada se trató, recogiendo lo más importatne, el problema siguiente: dada una imagen (en el plano de detección) y una superficie (descrita por  $z = f(x, y)$ , entonces ¿Cuál es el objeto (pantalla nula) que la produce, ver las figuras [2.1](#page-30-0) y [2.4.](#page-33-0) En esta sección se aborda el problema inverso: dado un objeto (pantalla nula diseñada para una superficie de referencia específica) y una superficie (con deformaciones y/o descentramientos o simplemente una superficie diferente a la de diseño tomada como referencia) ¿Cuál es la imagen que se genera? Algo semejante pasa con el método de las pantallas nulas ya que su objetivo es resolver la siguiente pregunta: dada una imagen y un objeto ¿Cuál es la superficie que relaciona ambos elementos? La solución al último punto se presenta en el capítulo [4](#page-67-0) y es la reconstrucción de la superficie, ver figura [2.7.](#page-41-0)

Cabe añadir, que en cada caso el proceso para encontrar la solución es diferente. Sin embargo, hay tres elementos en común: en primer lugar, el uso del trazo exacto de rayos para describir la formación de la imagen (en cierta manera permite hallar una relación entre el objeto y su correspondiente imagen); en segundo lugar, el cálculo de los vectores normales (que proporcionan información sobre la pendiente

<span id="page-41-0"></span>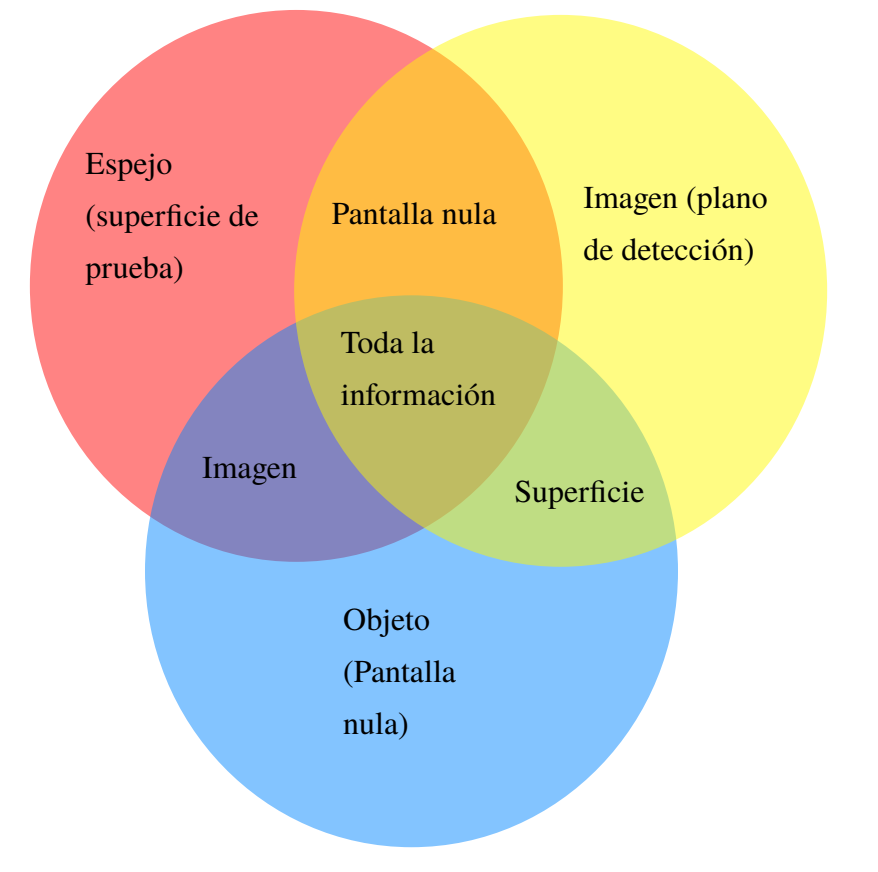

**Figura 2.7** Los tres elementos principales del método de las pantalla nulas aparecen en un círculo de color: la superficie en rojo; la imagen en amarillo y el objeto en azul.

de la superficie de prueba) y finalmente, el hecho de que la superficie puede ser descrita analíticamente por medio de una función.

Comencemos primero por replantear el problema en términos de que sea posible encontrar una solución, esto es, encontrar la imagen dada la pantalla nula (objeto) y una superficie, ver figura [2.8.](#page-42-0) Partimos de un objeto puntual identificado por *<sup>P</sup>Pant* <sup>=</sup> (*xPant*, <sup>y</sup>*Pant*, *<sup>z</sup>Pant*) en la pantalla nula, del cual sale un rayo, cuya dirección está representada por el vector  $\hat{\mathbf{I}}$ , que incide en el punto  $P_{Sup} = (x_{Sup}, y_{Sup}, z_{Sup})$ sobre la superficie, descrita por la función  $z_{Sup} = f(x_{Sup}, y_{Sup})$ , y que inmediatamente después se refleja, generando así un rayo, cuya dirección está representada por el vector  $\hat{\mathbf{R}}$ , que se dirige hacia el diafragma  $P_{MA} = (0, 0, b)$  para, finalmente, formar su imagen en el plano de detección, ubicado en  $z = -(a + b)$ .

<span id="page-42-0"></span>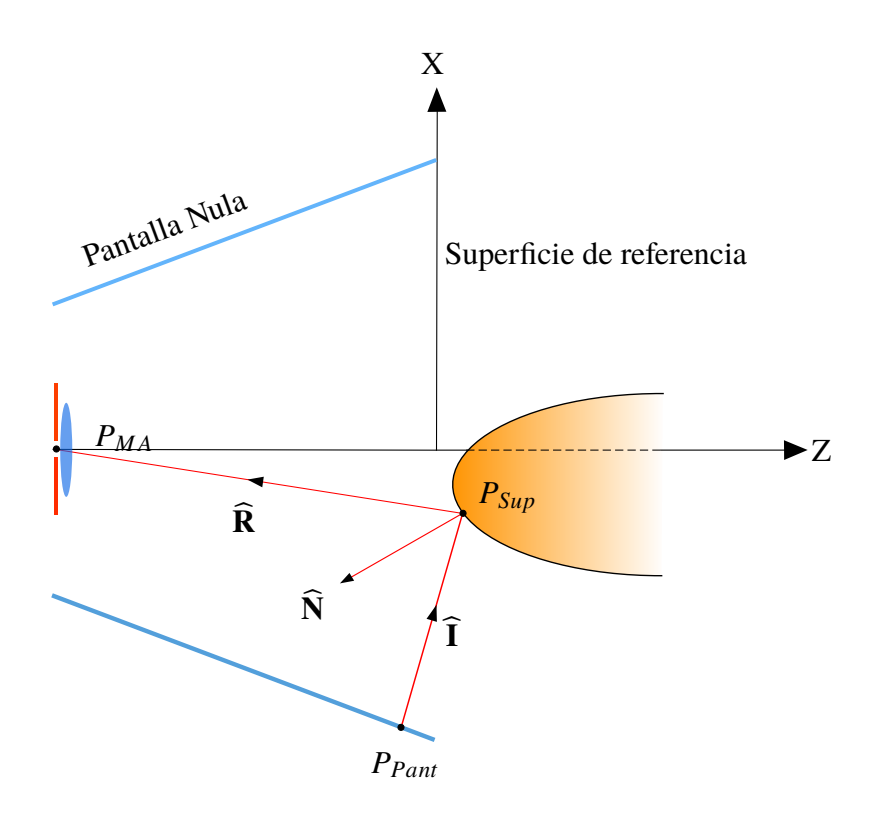

**Figura 2.8** Existe un solo rayo, que brota en el punto  $P_{Pant}$ , y que al reflejarse sobre la superficie en el punto  $P_{Sup}$ , de acuerdo a la ley de la reflexión, eventualmente llegará al diafragma  $P_{MA}$ . Los rayos no necesariamente están sobre el plano *XZ*.

En términos explícitos el vector  $\widehat{\mathbf{I}}$  se puede calcular a partir de las coordenadas de un punto *PPant* en la pantalla nula así como de las coordenadas del punto *PSup* sobre la superficie, el cual se requiere encontrar; luego la dirección del rayo incidente es como se muestra en la expresión siguiente

$$
\widehat{\mathbf{I}} = \frac{(x_{Sup} - x_{Pant}, y_{Sup} - y_{Pant}, z_{Sup} - z_{Pant})}{\sqrt{(x_{Sup} - x_{Pant})^2 + (y_{Sup} - y_{Pant})^2 + (z_{Sup} - z_{Pant})^2}},
$$
(2.18)

Mientras que el vector  $\hat{\mathbf{R}}$ , se puede expresar en términos de un punto sobre la superfice y de las coordenadas del diafragma, es decir

$$
\widehat{\mathbf{R}} = \frac{(-x_{Sup}, -y_{Sup}, b - z_{Sup})}{\sqrt{(x_{Sup})^2 + (y_{Sup})^2 + (b - z_{Sup})^2}},
$$
(2.19)

Notemos que para determinar la posición del punto imagen solo es necesario conocer el vector reflejado  $\hat{\mathbf{R}}$ , ya sea que se calcule de manera directa o bien, comenzando por conocer el vector incidente  $\hat{\mathbf{I}}$  y después utilizar la ley de la reflexión. En cualquier caso, se puede calcular el punto *PSup*.

Entonces, para determinar las coordenadas del punto *PSup* sobre la pantalla nula, considerémosalas como variables por ser determinadas. Dicho lo cual, tendríamos que buscar 3 condiciones para calcularlas. La primera, y más inmediata, es que las tres variables están relacionadas por  $z_{\text{Sup}} = f(x_{\text{Sup}}, y_{\text{Sup}})$ . Las otras dos condiciones yacen en la ley de la reflexión, tal y como discutiremos más adelante.

Notémos que el rayo incidente y el reflejado forman un plano; este contiene al vector normal  $\hat{\mathbf{N}} = (N_x, N_y, N_z)$ , por lo cual solo dos de sus componentes son linealmente independientes, dándo lugar a las dos condiciones restantes. Sin embargo, utilizar la ley de la reflexión en la forma de la ecuación [\(2.10\)](#page-37-0) y expresar al vector normal como en la ecuación [\(2.8\)](#page-36-4) resulta muy complicado por el álgebra involucrada, por lo cual se presenta una manera más práctica y simple de obtener el mismo resultado.

Para encontrar el vector normal a la superficie  $\hat{N}$ , primero, tomemos la derivada parcial del punto *PSup* respecto de la variable *xSup*, lo cual resulta en el vector  $P_x = (1, 0, \frac{\partial f}{\partial x_{S_i}})$  $\frac{\partial f}{\partial x_{Sup}}$ ), el cual es tangene a la superficie; después, calculemos la derivada parcial del punto  $P_{Sup}$  respecto de  $y_{Sup}$ , cuyo valor es  $P_y = (0, 1, \frac{\partial y}{\partial y_{S}})$  $\frac{\partial f}{\partial y_{Sup}}$ ) este también es tangente a la superficie. Un vector normal puede obtenerse tomando el prodcuto cruz entre  $P_x$  y  $P_y$  resultando

<span id="page-44-1"></span>
$$
\mathbf{N} = \left( -\frac{\partial f}{\partial x_{Sup}}, -\frac{\partial f}{\partial y_{Sup}}, 1 \right),\tag{2.20}
$$

Es importante mencionar que esta expresión no dependen de los vectores  $\hat{\mathbf{I}}$  y  $\hat{\mathbf{R}}$ , pero si guarda una relación directa con ellos. Por lo tanto, para deducir una expresión donde aparezcan explicitamente ambos vectores, consideremos a la ley de reflexión, ver la ecuación [\(2.10\)](#page-37-0); de esta se desprende lo siguiente:

<span id="page-44-0"></span>
$$
\widehat{\mathbf{N}} = \frac{\widehat{\mathbf{R}} - \widehat{\mathbf{I}}}{-2(\widehat{\mathbf{I}} \cdot \widehat{\mathbf{N}})}
$$
(2.21)

En general, los vectores normales  $\widehat{\mathbf{N}}$  de las ecuaciones [\(2.21\)](#page-44-0) y [\(2.20\)](#page-44-1) son diferentes solo por su magnitud, y no por su dirección. La relación que guardan ambos se puede encontrar entre los cociente de sus coordenadas respectivas (donde la norma del vector se cancela). Por lo tanto, el resultado de dividir las coordenadas *x* e y por la coordenada *z* e igualar ambas expresiones es

<span id="page-44-2"></span>
$$
\frac{R_x - I_x}{R_z - I_z} = -\frac{\partial f}{\partial x} \qquad , \qquad \frac{R_y - I_y}{R_z - I_z} = -\frac{\partial f}{\partial y} \tag{2.22}
$$

Este resultado es importante ya que del lado izquierdo se muestra la representación geométrica del vector normal y del lado derecho se encuentra la función que la describe. Para terminar, recordemos que empezamos suponinedo que la superficie se puede describir como  $f(x_{\text{Sup}}, y_{\text{Sup}}) = z_{\text{Sup}}$  y que se cumplen las ecuaciones [\(2.22\)](#page-44-2), entonces tenemos un sistema de no lineal de 3 ecuaciones para 3 incógnitas. Resolviendo dicho sistema de ecuaciones para cada punto sobre la pantalla nula es posible encontrar los puntos en la superficie que cumplen la ley de la reflexión y cuyo vector reflejado  $\hat{\mathbf{R}}$  pasa por el diafragma, en el capítulo [3](#page-50-0) utilizaremos lo desarrollado hasta el momento para estudiar la sensibilidad de la prueba.

Para hallar los puntos sobre el plano de detección, simplemente se deben encontrar la intersección del rayo reflejado con dicho plano. Así el problema queda resuelto. Cabe mencionar que este procedimiento es válido para cualquier superficie.[1](#page-45-0)

El desarrollo anterior lo ocupamos en la siguiente sección para estudiar la sensibilidad de la prueba bajo las condiciones de trabajo (las cuales se tratarán a detalle hasta el capítulo [4\)](#page-67-0).

### **2.4. Sensibilidad de la prueba**

La sensibilidad de esta prueba se entiende como la identificación de una cota mínima para los parámetros que describen a la superficie de prueba, de tal manera que si dicho valor es rebasado, entonces la diferencia entre la distribución de puntos sobre el plano de detección y la de diseño será medible con el método de las pantallas nulas. Dicha cantidad está relacionada con la alineación del sistema, la exactitud en la posición de los puntos sobre la pantalla nula, la caracterización de la lente de la cámara y el tamaño de cada pixel de esta, por mencionar los más evidentes.

#### **2.4.1. ¿Cómo calcular la sensibilidad?**

La idea es realizar la simulación numérica de la prueba de varias superficies, ver sección [2.3,](#page-40-0) variando los parámetros que la describen y comparar el patrón de puntos producido *P<sup>S</sup>* en el plano de detección y la distribución ideal *P<sup>I</sup>* (con la cual se diseño la pantalla nula), ver la referencia [\[8\]](#page-109-0). Al conjunto de valores que representan la distancia entre *P<sup>I</sup>* y *P<sup>S</sup>* la denotamos por ∆*P*, ver figura [2.9.](#page-46-0)

Nos centraremos en el modelo de superficie que hemos utilizado, ver la ecuación [\(2.4\)](#page-35-2); en este caso los parámetros a considerar son: el radio de curvatura *r* y la

<span id="page-45-0"></span><sup>1</sup>Este es un sistema de 3 ecuaciones no lineales, por lo que, matemáticamente, pueden haber multiples soluciones o ninguna; sin embargo, el experimento nos indíca que existe una solución.

<span id="page-46-0"></span>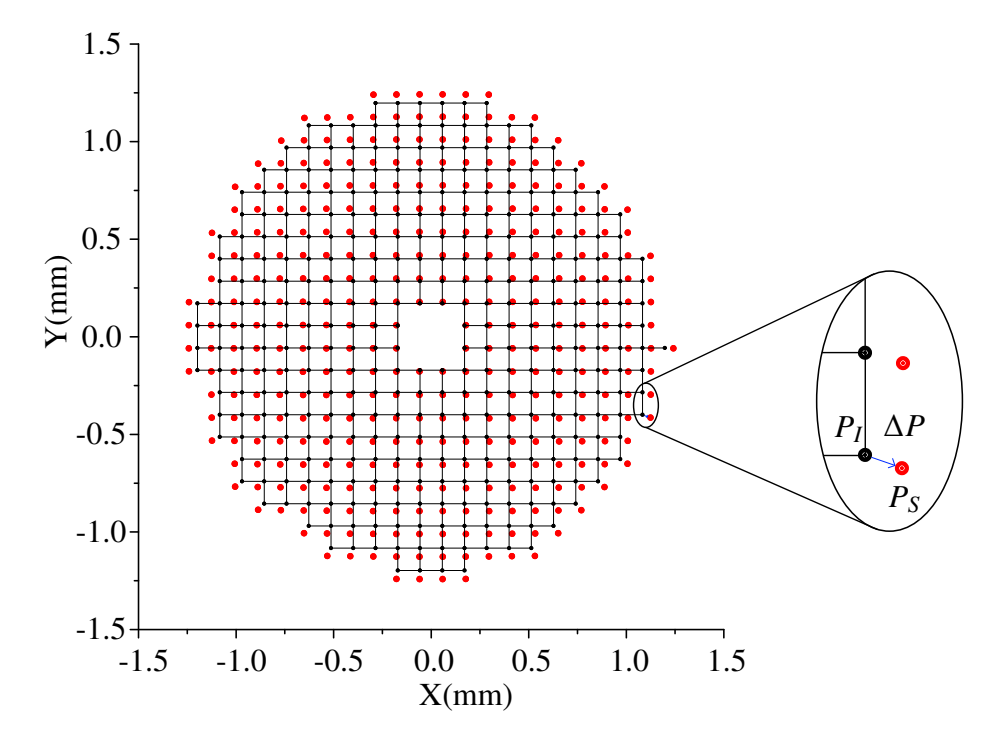

**Figura 2.9** Patrones generados en el CCD por una pantalla nula cuadrada para una superficie con un radio de curvatura *<sup>r</sup>* <sup>=</sup> <sup>7</sup>.<sup>8</sup> *mm* cuando está centrada en el origen *z*<sup>0</sup> = 0 *mm* (malla cuadriculada y puntos negros), y el caso de una simulación numérica, cuando tiene un defoco de *z*<sub>0</sub> = −2 *mm* (puntos rojos).

constante de conicidad *k*, y otra cantidad muy importante es el pistón (que estima la alineación de la superficie respecto al origen). No es de extrañarse que exista una relación directa entre estos parámetros y las diferencias ∆*P*. No obstante, si para cada elección de parámetros observamos el comportamiento de ∆*P* sería muy complicado visualizar el comportamiento general, por lo cual se opta mejor por trabajar con su valor *rms* que lo denotamos ∆*Prms*.

A continuación se llevan a cabo 121 simulaciones de la prueba de superficies, cuyos parámetros están dentro de la siguiente región:  $7.7$ *mm*  $\le r \le 7.9$ *mm*. y  $-0.1$ *mm* ≤ *z*<sub>0</sub> ≤ 0.1*mm* -con pasos de 10 *μm* partiendo desde un extremo. Esas cantidades las comparamos contra los valores de la superficie de diseño que son *<sup>r</sup>* <sup>=</sup> <sup>7</sup>.<sup>8</sup> *mm* <sup>y</sup> *<sup>z</sup>*<sup>0</sup> <sup>=</sup> <sup>0</sup> *mm* y a sus diferencias las llamamos <sup>∆</sup>*<sup>r</sup>* <sup>y</sup> <sup>∆</sup>*z*0, respectivamente (y la constante de conicidad *k* se tomó como 0). En la figura [2.10](#page-47-0) mostramos la relación entre cada par de puntos (∆*r*, <sup>∆</sup>*z*0) y el valor correspondiente de <sup>∆</sup>*Prms* en un mapa de elevación.

<span id="page-47-0"></span>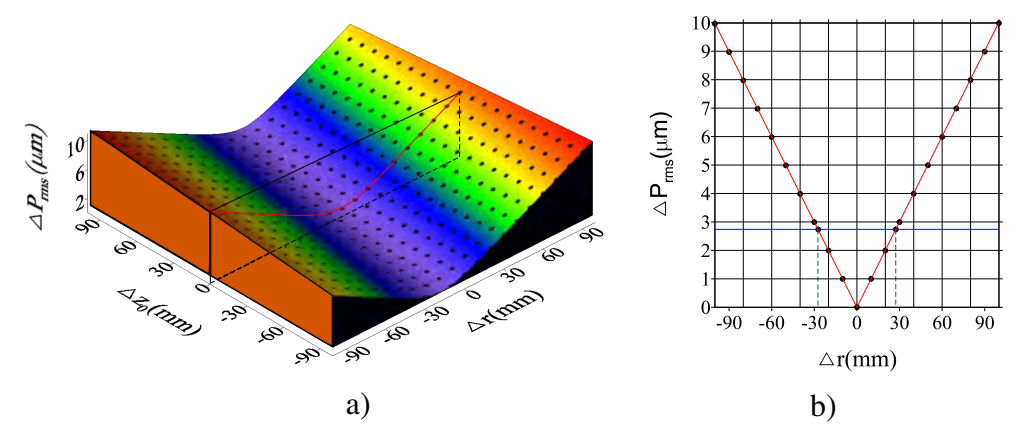

**Figura 2.10** Figura a) relación entre ∆*r* y ∆*z*<sup>0</sup> con el valor*rms* de la distancia entre los puntos ideales y los simulados numericamente ∆*P*rms. Figura b) Si hacemos un corte transversal de la superficie para  $z_0 = 0$ , entonces obtenemos un perfil solo en términos de ∆*P*rms y *r*.

En este mapa podemos apreciar de manera sencilla que la cantidad ∆*Prms* depende tanto del valor de *r* como de *z*0. Por otra parte, es claro que la relación que existe entre *r* y ∆*Prms* es lineal y también lo es, aunque menos evidente, la relación entre *z*<sup>0</sup> y ∆*Prms*. En general, es decir, si consideráramos más parámetros para describir a una superficie, tendríamos una hipersuperficie.

En lo que respecta a la sensibilidad de la prueba, tome en cuenta una coordenada (∆*r*, <sup>∆</sup>*z*0) en el mapa, entonces el valor que tiene <sup>∆</sup>*Prms* en ese punto puede ser tomado como una estimación de la distancia que existe entre cada par de puntos del patrón ideal respecto del simulado en el CCD. Ahora bien, considerando que la cámara tiene un tamañó de pixel de  $2.7 \mu m$ ; esto implica que solo podrá ser identificado un cambio apreciable ente ambos patrones de puntos siempre que el valor de <sup>∆</sup>*Prms* sea mayor que <sup>2</sup>.7µ*m*, ver la figura [2.10](#page-47-0) *<sup>a</sup>*).

Por lo tanto, en la gráfica de ∆*r* contra ∆*z*<sup>0</sup> (ver la figura [2.10](#page-47-0) *b*)) los dos puntos de intersección entre la linea de color rojo (∆*Prms* <sup>=</sup> <sup>2</sup>.7; <sup>µ</sup>*m*) con la linea de color azul delimitan dos zonas en el eje de ∆*r* ,que se encuentra más o menos entre −30 <sup>y</sup> <sup>30</sup> µ*m*. La que se encuentra entre ambos puntos, consta de las diferencias en el radio ∆*r* que no se puede reconocer con el CCD, mientras que la exterior, a los cambios en radio que se pueden detectar.

Como es más sencillo ver cortes de dichas superficies, entonces tanto para la constante de conicidad *k* como para el pistón *z*0, se realizó una simluación: para *k*, tomé puntos de forma que −100  $μm \le k \le 100 \mu m$  en pasos de 10  $μm y$  para *z*<sub>0</sub> el intervalo fue <sup>−</sup>0.6*mm* <sup>6</sup> *<sup>z</sup>*<sup>0</sup> <sup>6</sup> <sup>0</sup>.6*mm* en pasos de <sup>50</sup> <sup>µ</sup>*<sup>m</sup>* -en ambos casos el radio de curvatura fue *<sup>r</sup>* <sup>=</sup> <sup>7</sup>.<sup>8</sup> µ*m*. Se muestran dos gráficas, una respecto al valor de ∆*z*<sup>0</sup> y la otra respecto a ∆*k*, ver figura [2.11.](#page-48-0)

<span id="page-48-0"></span>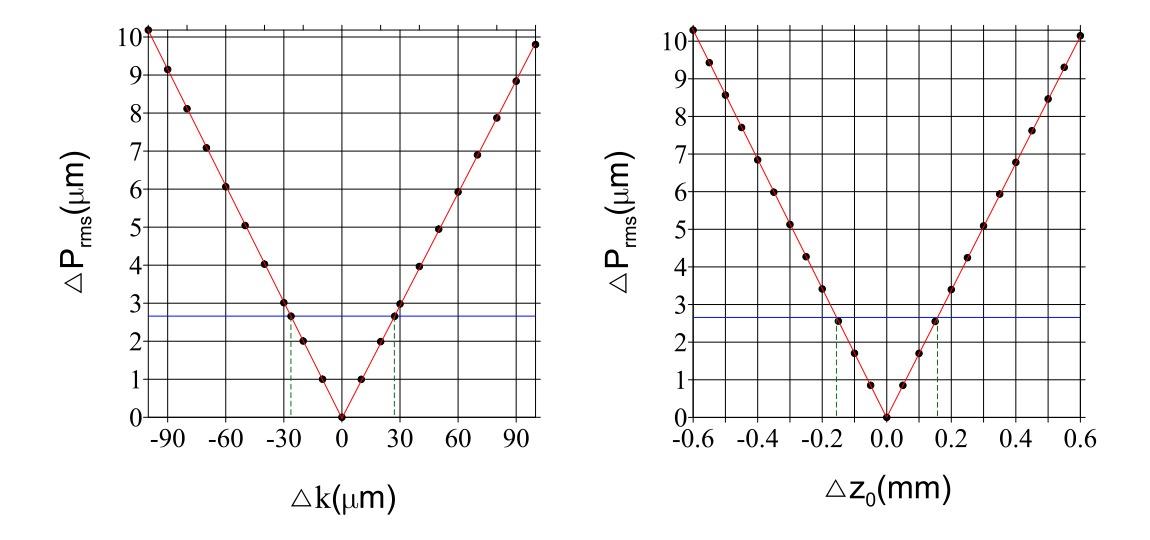

**Figura 2.11** Relación entre la diferencia de la constante de conicidad ∆*k* y del pistón ∆*z*<sup>0</sup> con el valor de ∆*P*rms.

Una vez más aparece el comportamiento lineal entre las variables. Para el caso de la gráfica de ∆*k* contra ∆*Prms* y considerando que el tamaño del pixel de la cámara es de <sup>2</sup>.<sup>7</sup> µ*m*, entonces una diferencia en la constante de conicidad, respecto a la superficie de diseño, aproximadamente igual a <sup>±</sup>30µ*<sup>m</sup>* se podrían captar en el CCD. Por otra parte, en la figura de la diferencia de ∆*z*<sup>0</sup> después de un desplazamiento de <sup>±</sup>150µ*<sup>m</sup>* podríamos registrar alguna diferencia (respecto al patrón original) en la cámara.

Para terminar, las zonas comprendidas entre ambas intersecciones (en todas las gráficas) son zonas en las que es posible que se encuentren dificultades para diferenciar las posiciones del patrón ideal con respecto del patrón producido en la prueba. Por otro lado, podemos aprovechar estas gráficas para estimar si es viable o no realizar las pruebas e incluso plantear un procedimiento para caracterizarlas.

Si tomamos una superficie y la desplazamos sobre el eje *Z*, es decir, modificamos el valor del pistón lo suficiente, entonces podríamos reconocer una cambio en la cantidad ∆*Prms* y además, caracterizar la superficie mediante un procedimiento parecido a una triangulación, ver las referencias [\[24,](#page-111-0) [1\]](#page-108-1).

# <span id="page-50-0"></span>**Capítulo 3**

# **Cálculo de normales: reconstrucción de la superficie**

Este capítulo consta de dos partes: la primera, trata sobre el cálculo de las normales de la superficie de prueba, así como de el método para reconstruir la forma de la superficie; la segunda, ademâs, aborda el planteamiento de un modelo matemático para calcular las curvaturas sagital y meridional.

### **3.1. Reconstrucción de la forma de la superficie**

Para recuperar la forma de la superficie se hace uso de una propiedad geométrica que cualquier superficie posee, ver la figura [3.1,](#page-51-0) a saber que en cualquier punto el vector normal a la superficie es perpendicular al vector diferencial de posición.

Dada la expresión analítica de una superficie  $G(x, y, z) = 0$  mediante el uso de la ecuación [\(2.8\)](#page-36-4) es posible encontrar el vector normal  $\hat{N}$  a la superficie en cualquier punto siempre y cuando la función sea continua y sus derivadas también lo sean.

Definimos una trayectoría sobre la superficie cuyo vector de posición es  $\vec{r}(\tau)$  =

<span id="page-51-0"></span>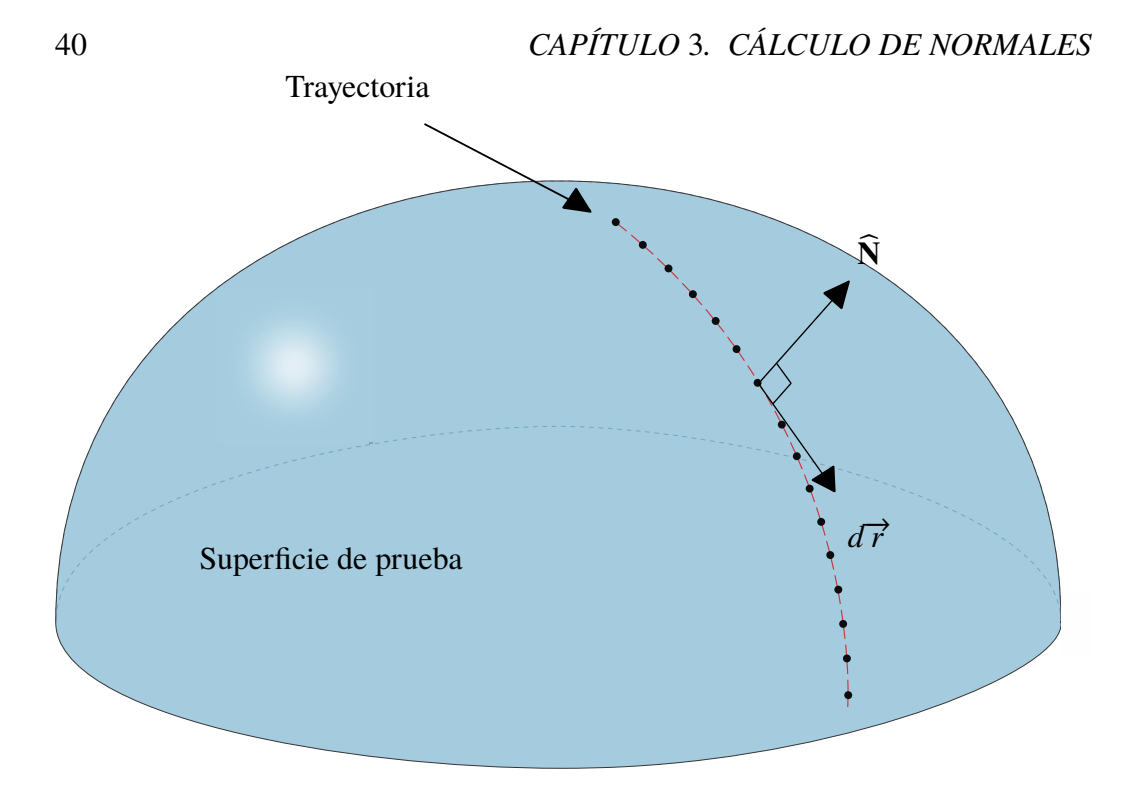

**Figura 3.1** En cualquier trayectoria (rojo) definida sobre una superficie, el vector normal  $\widehat{N}$  siempre es perpendicular al elemento diferencial de posición  $d\vec{r}$ .

(*xSup*(*s*), <sup>y</sup>*Sup*(*s*), *<sup>z</sup>Sup*(*s*)), donde *<sup>s</sup>* representa la parametrización de la curva en términos de la longuitud de arco recorrido. En general, el vector tangente a la curva, en cualqueir punto, siempre es perpendicular al vector normal -esto es una propiedad de las curvas sobre una superficie.

Cualquier punto sobre la trayectoría  $\vec{r}(s)$  cumple que  $G(x(s), y(s), z(s)) = 0$ , por lo tanto para calcular la diferencial de la función basta usar la regla de la cadena, ver la ecuación [\(3.1\)](#page-51-1)

<span id="page-51-1"></span>
$$
dG = \nabla G \cdot d\vec{r} = 0 \tag{3.1}
$$

donde  $d\vec{r} = (dx, dy, dz)$  es un elemento diferencial de posición. Esta expresión nos índica que el vector  $\nabla G$  y el elemento diferencial de posición  $d\vec{r}$  son perpendiculares entre sí. Como mencionamos antes, el vector normal  $\widehat{N}$  tiene la misma dirección que ∇*G* , por lo tanto también se cumple la ecuación

$$
\widehat{\mathbf{N}} \cdot d\overrightarrow{r} = 0 \tag{3.2}
$$

Llevando a cabo el producto punto de la expresión anterior y despejando al término *dz* obtenemos

<span id="page-52-1"></span>
$$
dz = -\frac{N_x}{N_z}dx - \frac{N_y}{N_z}dy,\tag{3.3}
$$

Si integramos esta expresión a través de una trayectoría *C* obtenemos la siguiente expresión

<span id="page-52-0"></span>
$$
z - z_0 = -\int_C \frac{N_x}{N_z} dx + \frac{N_y}{N_z} dy,
$$
 (3.4)

Es preciso notar que la expresión antes mencionada es exacta, es decir, si conociéramos los vectores normales  $\hat{\mathbf{N}}$  en cada punto de la trayectoria *C* de integración, podríamos conocer los valores de elevación de la superficie. Por lo tanto, habríamos acabado con el problema de reconstruir la superficie de prueba. Sin embargo, evaluar las normales y realizar la integración numérica son aproximaciones las cuales introducen errores que deben ser reducidos.

#### **3.1.1. Integración Numérica:** *regla del trapecio*

Debido a que los datos de los centroides de las imágenes reflejadas de la pantalla nula por la superficie de prueba son discretos, la integral [\(3.4\)](#page-52-0) tiene que ser tratada de igual manera; para lo cual se usará una aproximación apropiada: se necesita algún método para resolver la integral de manera numérica. En este trabajo se utilizará el método del trapecio, ver [\[25,](#page-111-1) [26\]](#page-111-2), para calcular la integral [\(3.4\)](#page-52-0). El motivo esta sustentado por 3 razones: la primera, por que puede ser aplicado para puntos que no estén espaciados de manera equidistante; el segundo, porque utiliza solamente 1 punto de referencia para iniciar el proceso de integración y tercero,

que dicho método ya se ha probado en repetidas ocasiones en pruebas de superficies utilizando pantallas nulas y los resultados han sido más que satisfactorios, ver referencias [\[27,](#page-111-3) [28\]](#page-111-4).

Para empezar, el significado geométrico de la integral de una función *f* (*x*) definida en el intervalo [*a*, *<sup>b</sup>*] es el área contenida entre la curva y el eje *<sup>X</sup>*. El método del trapecio consiste en aproximar dicha integral por una suma de áreas -que como su nombre lo indica corresponden a trapecios.

Consideremos una partición del intervalo [ $a, b$ ] en  $\ell$  partes y cuya longuitud está dada por  $\Delta x_k = x_{k+1} - x_k$  para  $k = 1, ..., \ell$  y donde  $x_1 = a$  y  $x_{\ell+1} = b$ , como se ilustra el la figura [3.2](#page-53-0) a). El tamaño de cada subintervalo no tiene por que ser el mismo. La base de cada trapecio está dada por  $\Delta x_k$  y tiene dos alturas:  $f(x_{k+1})$  y *f* (*x*<sup>*k*</sup>). Se puede mostrar que el área de un trapecio *A*<sup>*k*</sup> es (*f* (*x*<sub>*k*+1</sub>) − *f* (*x*)) ∆ *x*<sup>*k*</sup>/2. Así pues, el valor de la integral *S* sobre todo el intervalo se puede aproximar mediante la suma de todas las áreas  $A_k$  como se representa en la siguiente ecuación

<span id="page-53-0"></span>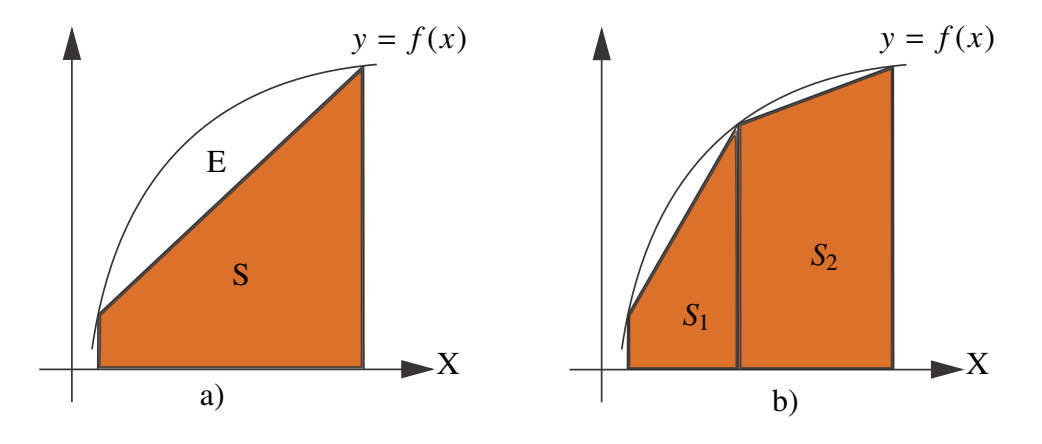

**Figura 3.2** Descripción del método del trapecio. a) Se muestra en una primera aproximación del área de la curva descrita por y = *f* (*x*) como el área de un trapecio (narajna). b) De manera cualitativa, cuando la cantidad de particiones aumenta en el intervalo [*a*, *<sup>b</sup>*], también lo hace la exactitud del área aproximada respecto de la que hay bajo la curva.

$$
S \approx \sum_{k=1}^{\ell} [f(x_{k+1}) - f(x_k)] \frac{\Delta x_k}{2}
$$
 (3.5)

Se puede mostrar que, a medida que el número  $\ell$  de datos se incremente sobre todo el intervalo, la suma se aproximará de manera más excacta al valor de la integral, ver figura [3.2](#page-53-0) b). El error *E<sup>k</sup>* que se comete con este método en cada subintervalo (que está en color blanco) puede ser calculado mediante la siguiente expresión, ver referencias [\[29,](#page-111-5) [25\]](#page-111-1)

$$
E_k = -f''(\alpha) \triangle^3 x_k / 12 \tag{3.6}
$$

donde  $\alpha$  es un punto dentro del subintervalo  $[x_k, x_{k+1}]$  y  $f''$  es la segunda derivada de *f* . Por lo tanto, el error asociado al valor de la integral *S* sobre todo el intervalo [*a*, *<sup>b</sup>*] estará dado por

$$
E = \sum_{k=1}^{\ell} -\frac{1}{12} \frac{d^2 f}{dx^2} \Delta^3 x_k
$$
 (3.7)

En el caso de una integral de linea, como la ecuacuón [\(3.4\)](#page-52-0), la función depende de más de una variable. Pero aún así, el mismo razonamiento puede ser aplicado, una vez más, para cada variable por separado. Si queremos calcular la integral de la función  $z = (f_1(x, y), f_2(x, y))$  definida en un intervalo  $[a, b] \times [c, d]$ , entonces la integral se puede aproximar como

$$
S \approx \sum_{k=1}^{\ell} \left\{ [f_1(x_{k+1}, y_{k+1}) - f_1(x_k, y_k)] \frac{\Delta x_k}{2} + [f_2(x_{k+1}, y_{k+1}) - f_2(x_k, y_k)] \frac{\Delta y_k}{2} \right\}
$$
(3.8)

De la misma manera, el error total *E<sup>T</sup>* asociado al uso del método del trapecio para calcular la integral de línea, al ser aditivo, está dado por

$$
E_T = -\frac{1}{12} \sum_{k=1}^{\ell} \left\{ \frac{\partial^2 f}{\partial x^2} \Delta^3 x_k + \frac{\partial^2 f}{\partial y^2} \Delta^3 y_k \right\}
$$
(3.9)

Con esto queda definida la forma en que se resolverá la integral presentada en la ecuación [\(3.3\)](#page-52-1), así como una cota para el error que se genera por dicha aproximación. En particular, para la siguiente elección:

<span id="page-55-0"></span>
$$
f_1(x, y) = Nx/Nz \t, \t f_2(x, y) = Ny/Nz \t(3.10)
$$

la integral [\(3.4\)](#page-52-0) se puede expresar como

$$
z_{\ell+1} - z_1 \approx -\sum_{k=1}^{\ell} \left\{ \left[ \frac{N_x}{N_z} (x_{k+1}, y_{k+1}) - \frac{N_x}{N_z} (x_k, y_k) \right] \frac{\Delta x_k}{2} + \left[ \frac{N_x}{N_z} (x_{k+1}, y_{k+1}) - \frac{N_x}{N_z} (x_k, y_k) \right] \frac{\Delta y_k}{2} \right\}
$$
(3.11)

donde *z*<sup>1</sup> se toma como el primer punto sobre el camino de integración y en general  $z_\ell$  denota la elevación de la superficie  $z_{\textit{Sun}}$ . A continuación, explico brevemente como se calculan los argumentos de la ecuación [\(3.11\)](#page-55-0), para nuestro caso particular del método de pantallas nulas.

#### **3.1.2. Cálculo de normales**

Para calcular las normales que aparecen en la expresión [\(3.11\)](#page-55-0) es conveniente utilizar la ley de la reflexión en su forma vectorial, en particular la forma que toma en la ecuación [\(2.10\)](#page-37-0). Podemos ver que el vector **R** − **I** tiene la misma dirección que el vector  $\hat{\mathbf{N}}$ ; por lo tanto, dividiéndolo por su norma, es claro que otra forma de expresar la ecuación [\(2.10\)](#page-37-0) es la siguiente

<span id="page-55-1"></span>
$$
\widehat{\mathbf{N}} = \frac{\widehat{\mathbf{R}} - \widehat{\mathbf{I}}}{|\widehat{\mathbf{R}} - \widehat{\mathbf{I}}|},\tag{3.12}
$$

En el caso más general, no conocemos las posiciones de los puntos sobre la superficie, por lo cual tampoco conocemos los vectores normales de la superficie de prueba  $\widehat{\mathbf{N}}_P$ , ver figura [3.3.](#page-57-0) Sin embargo, es posible aproximar sus valores mediante los vectores  $\widehat{\mathbf{N}}_R$  de una superficie de referencia utilizando, como una primera aproximación, la superficie de diseño de la pantalla nula (ver Sección [2.2\)](#page-32-0). Se ha mostrado que los errores en la determinación de las normales es mínimo, ver referencia [\[10\]](#page-109-1). Sin embargo, si la superficie de referencia difiere de la superficie de prueba, se utiliza un método iterativo, el cuál discutiremos a continuación, ver [\[1,](#page-108-1) [28,](#page-111-4) [19\]](#page-110-0).

Una vez que se ha realizado la prueba de una superficie con el dispositivo experimental, la información con que se cuenta son los puntos imagen (centroides) en el CCD correspondientes a los puntos objeto de la pantalla nula *PPant*. En ese caso, como en la sección [2.2,](#page-32-0) se construye el vector incidente  $\hat{\mathbf{I}}$ , el cual parte de un punto sobre el CCD *PCCD*, ver figura [3.3,](#page-57-0) y se dirige hacia el diafragma de la cámara  $P_{Diaf}$ , generando una recta, ver la ecuación [\(2.3\)](#page-35-0). Después, se calcula la intersección de la recta con la ecuación que describe a la superficie de diseño,<sup>[1](#page-56-0)</sup> ver ecuación [\(2.4\)](#page-35-2), encontrando al punto *<sup>P</sup>Sup* <sup>=</sup> (*t*−*Ix*, *<sup>t</sup>*−*I*y, *<sup>t</sup>*−*I<sup>z</sup>* <sup>+</sup> *<sup>b</sup>*), donde *<sup>t</sup>*<sup>−</sup> está dado por la ecuación  $(2.7)$ . Por otra parte, los vectores reflejados  $\widehat{R}$  se pueden aproximar utilizando al punto en la pantalla nula *<sup>P</sup>Patn* <sup>=</sup> (*xPant*, <sup>y</sup>*Pant*, *<sup>z</sup>Pant*) y al punto *PSup* que acabamos de calcular, lo cual explícitamente es

$$
\widehat{\mathbf{R}} = \frac{(x_{Sup} - x_{Pant}, y_{Sup} - y_{Pant}, z_{Sup} - z_{Pant})}{\sqrt{(x_{Sup} - x_{Pant})^2 + (y_{Sup} - y_{Pant})^2 + (z_{Sup} - z_{Pant})^2}}
$$
(3.13)

Ahora podemos calcular  $\widehat{\mathbf{N}}_R$  como

$$
\widehat{\mathbf{N}}_R = \frac{(N_x, N_y, N_z)}{\sqrt{N_x^2 + N_y^2 + N_z^2}}
$$
(3.14)

cuyas coordenadas se desprenden de la expresión [\(3.12\)](#page-55-1) y dan como resultado

<span id="page-56-0"></span><sup>1</sup>Aquí se toma la superficie de referencia como aquella con la que se diseño la pantalla nula, suponiendo que cumple con las hipótesis mencionadas.

<span id="page-57-0"></span>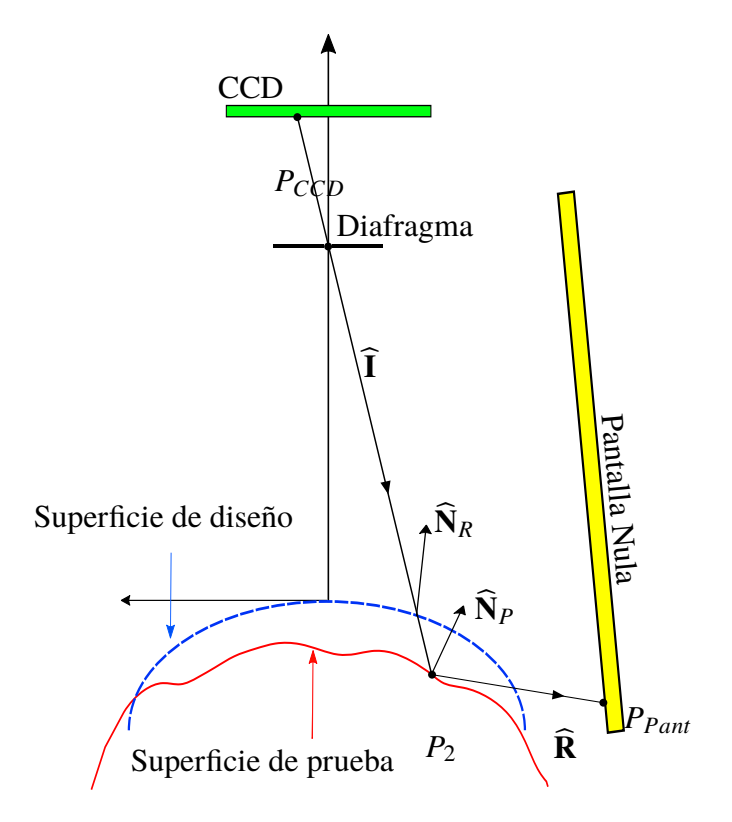

**Figura 3.3** Esquema de la prueba de una superficie.

$$
N_x = \frac{x_{Sup} - x_{Pant}}{\sqrt{(x_{Sup} - x_{Pant})^2 + (y_{Sup} - y_{Pant})^2 + (z_{Sup} - z_{Pant})^2}} + \frac{x_{CCD}}{\sqrt{x_{CCD}^2 + y_{CCD}^2 + a^2}}
$$
  
\n
$$
N_y = \frac{y_{Sup} - y_{Pant}}{\sqrt{(x_{Sup} - x_{Pant})^2 + (y_{Sup} - y_{Pant})^2 + (z_{Sup} - z_{Pant})^2}} + \frac{y_{CCD}}{\sqrt{x_{CCD}^2 + y_{CCD}^2 + a^2}}
$$
  
\n
$$
N_x = \frac{z_{Sup} - z_{Pant}}{\sqrt{(x_{Sup} - x_{Pant})^2 + (y_{Sup} - y_{Pant})^2 + (z_{Sup} - z_{Pant})^2}} + \frac{a}{\sqrt{x_{CCD}^2 + y_{CCD}^2 + a^2}}
$$
  
\n(3.15)

Después de elegir las trayectorias de integración, podemos recuperar la forma de la superficie con la ecuación [\(3.11\)](#page-55-0). Por lo tanto, para cada punto sobre el CCD, y su correspondiente en la pantalla nula se pueden conocer las coordenadas

que describen a cada punto  $P_{Sup1} = (x_{Sup1}, y_{Sup1}, z_{Sup1})$  sobre la superficie. Finalmente, a este conjunto de puntos se le puede ajustar una superficie del tipo  $z = f_1(x, y)$ , por ejemplo la dada por

<span id="page-58-0"></span>
$$
z = \frac{r - \sqrt{r^2 - (k+1)[(x-x_0)^2 + (y-y_0)^2]}}{(k+1)} + z_0 + T_x(x-x_0) + T_y(y-y_0),
$$
 (3.16)

donde *r* es el radio de curvatura, *k* es la constante de conicidad,  $x_0$  es el descentramiento en el eje X, y<sub>0</sub> en el eje Y, z<sub>0</sub> es el defoco o pistón en el eje  $Z, T_x$  es la inlcinación o tilt en el eje  $X, Y_y$  en el eje  $Y$ .

#### **3.1.3. Precisión en la estimación de las normales**

Aquí la motivación de obtener una expresión que se acople mejor a los datos experimentales ha sido el motor para proponer un método para mejorar la estimación de las normales. A continuación, se describe la propuesta.

Partamos del hecho que hemos aproximado la integral [\(3.4\)](#page-52-0) mediante el cálculo de [\(3.11\)](#page-55-0). Los datos que resultaron de este proceso son las coordenadas de elevación *zInt*−<sup>1</sup> -cuyo índice representa la primera vez que se ha realizado la integración. Lo cual nos lleva a hacernos la siguiente pregunta: ¿Cuáles son las coordenadas *xInt*−<sup>1</sup> e y*Int*−<sup>1</sup> de la superficie correspondientes a las elevaciones *zInt*−1? Recordemos que las coordenadas del punto real en la superficie de prueba se pueden expresar en términos del vector incidente  $\hat{\mathbf{I}}$  que pasa por el diafragma de la cámara, ver ecuación [\(2.3\)](#page-35-0). Por lo tanto, las coordenads *x* e y son

$$
x_{Int-1} = \frac{I_x}{I_z}(z_{Int-1} - b)
$$
  
\n
$$
y_{Int-1} = \frac{I_y}{I_z}(z_{Int-1} - b)
$$
\n(3.17)

donde  $I_x$ ,  $I_x$  e  $I_x$  son las coordenadas del rayo que incide en el CCD, *b* corresponde a la posición del diafragma sobre el eje *z*, ver la figura [2.4.](#page-33-0) En resúmen, las coordenadas de los puntos sobre la superficie *<sup>P</sup>Int*−1−<sup>1</sup> <sup>=</sup> (*xInt*−1, <sup>y</sup>*Int*−1, *<sup>z</sup>Int*−1) se pueden conocer apartir de *zint*−1. Conocidas todas las posiciones podemos ajustar, como se ha mencionado antes, una superficie a los puntos que resultaron de este proceso, por una función  $f_1(x, y) = z$ , ver la ecuación [\(3.16\)](#page-58-0). Esta nueva superficie (ajustada) *f*<sup>1</sup> podría servirnos nuevamente como inicio para volver a calcular los vectores normales  $\widehat{\mathbf{N}}_R$  de manera iterativa, ver figura [3.4.](#page-59-0)

<span id="page-59-0"></span>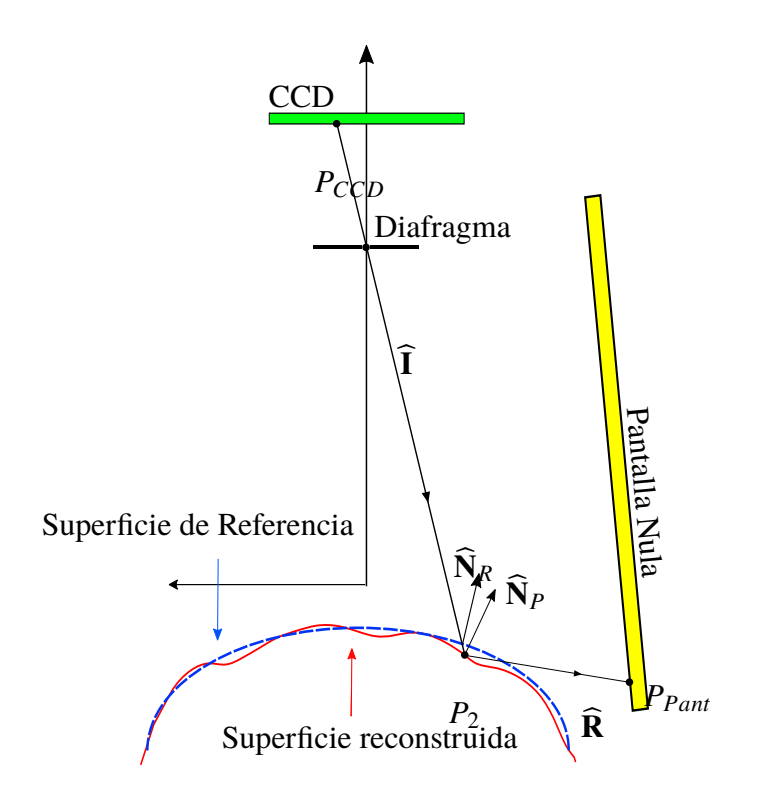

**Figura 3.4** En este caso la superficie que se utiliza como referencia (azul) tiene una forma y posición con un mayor grado de similitud a la de prueba (roja) respecto de la superficie de diseño, ver figura [3.3.](#page-57-0)

Por lo tanto, partiendo del vector  $\hat{\mathbf{I}}$ , una vez más, se calcula su intersección con la superfice recién ajustada, cuya solución está dada por [\(2.7\)](#page-36-2). Después el cálculo de  $\hat{\mathbf{R}}$ , mediante la ecuación [\(2.10\)](#page-37-0), nos permite conocer los nuevos vectores normales  $\dot{N}_R$ ; pero esta vez con una mayor grado de precisión. Con esta información, se pueden construir los cocientes de la expresión [\(3.11\)](#page-55-0). La integración numérica da como resultado las nuevas coordenadas de los puntos sobre la superficie por integración *<sup>P</sup>Int*−<sup>2</sup> <sup>=</sup> (*xInt*−2, <sup>y</sup>*Int*−2, *<sup>z</sup>Int*−2). Finalmente, se realiza un nuevo ajuste  $f_2(x, y) = z$  para dichos datos, ver la ecuación [\(3.16\)](#page-58-0).

<span id="page-60-0"></span>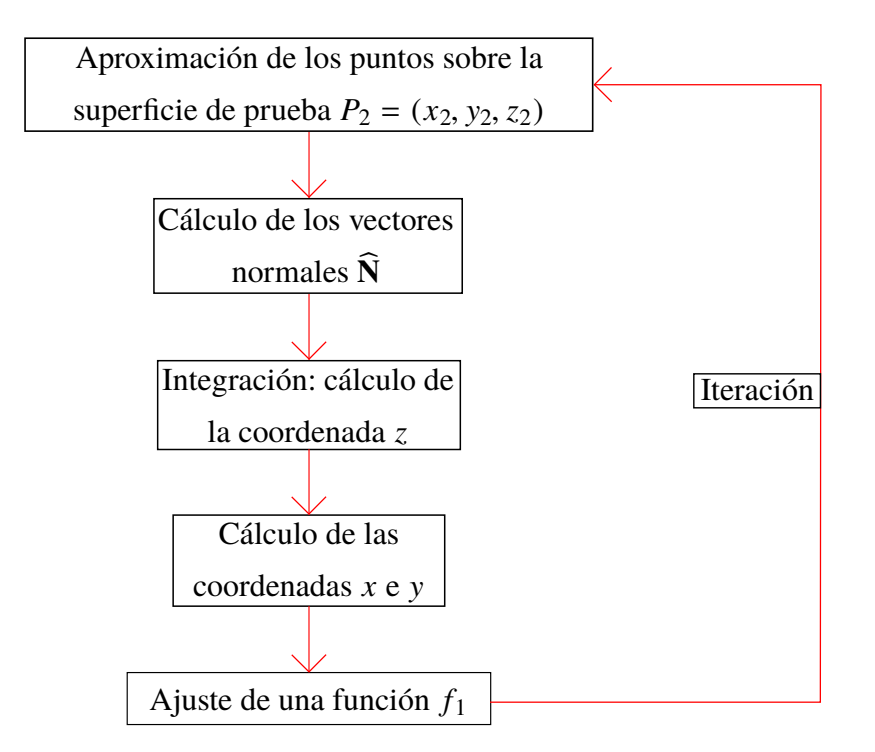

**Figura 3.5** Diagrama de flujo del método iterativo de cálculo de normales.

El procedimiento descrito se puede repetir tantas veces como se requiera, de forma que para la *n*-ésima iteración tendremos los puntos en la superficie *<sup>P</sup>Int*−*<sup>n</sup>* <sup>=</sup> (*xInt*−*n*, <sup>y</sup>*Int*−*n*, *<sup>z</sup>Int*−*n*) y una función de ajuste para dichos puntos  $f_n(x, y) = z$ , ver figura [3.5.](#page-60-0) Por otra parte, hay que tomar en cuenta lo siguiente: los valores de la sagita pueden diverger o converger dependiendo del sistema en conjunto y del número de iteraciones, por lo cual es importante tomar un criterio para escoger el número de iteraciones que se llevarán a cabo, este se discutirá en el capítulo [4.](#page-67-0)

#### **3.2. Radios de curvatura sagital y meridional**

Además de la forma de la superficie, expresada por medio de su elevación  $z = f(x, y)$ , existe otra forma de entender y trabajar con la topografía corneal, y esta es por medio de los radios de curvatura, ver [\[4\]](#page-108-2). Estas cantidades tienen una gran importancia tanto en oftalmología como en optometría. Se utilizan para el diagnóstico de deformaciones corneales, como el queratocóno o astigmatismo. Sin embargo, este no es el único motivo, también se utilizan tanto para obtener información sobre el poder refractivo de la córnea ya sea antes y/o después de someter a un paciente a una cirugía corneal, así como para el diseño de lentes intraoculares, ver referencias [\[3,](#page-108-3) [4\]](#page-108-2).

De entrada empecemos por sentar las bases para definir a la curvatura. Dada una curva de clase *C* 2 , existe, para cada punto sobre ella, un marco de referencia denominado sistema de Frenet-Serret, ver las referencias [\[30,](#page-111-6) [31\]](#page-111-7). Este consta de 3 vectores mutuamente ortogonales y además unitarios que forman una base en  $\mathbb{R}^3$ . Estos son: el vector tangente a la curva  $\hat{\mathbf{t}}$ , el vector normal  $\hat{\mathbf{n}}$  y el vector binormal <sup>D</sup>**b**. Dichas cantidades están relacionadas por las fórmulas de Frenet-Serret, como se muestra a continuación.

$$
\frac{d\hat{\mathbf{t}}}{ds} = \kappa \hat{\mathbf{n}}
$$
  
\n
$$
\frac{d\hat{\mathbf{n}}}{ds} = -\kappa \hat{\mathbf{t}} + \tau \hat{\mathbf{b}}
$$
  
\n
$$
\frac{d\hat{\mathbf{b}}}{ds} = -\tau \hat{\mathbf{n}}
$$
\n(3.18)

donde κ es la curvatura, τ es la torsión, y *<sup>s</sup>* es el parámetro de la curva que representa la longuitud de arco recorrido, ver la figura [3.6.](#page-62-0) La curvatura también se puede definir como el inverso del radio de curvatura del círculo que mejor aproxima a la curva en un punto dado *P*, también llamado círculo osculador (del latín osculari "besar"), es decir,  $\kappa = 1/\rho$ .

<span id="page-62-0"></span>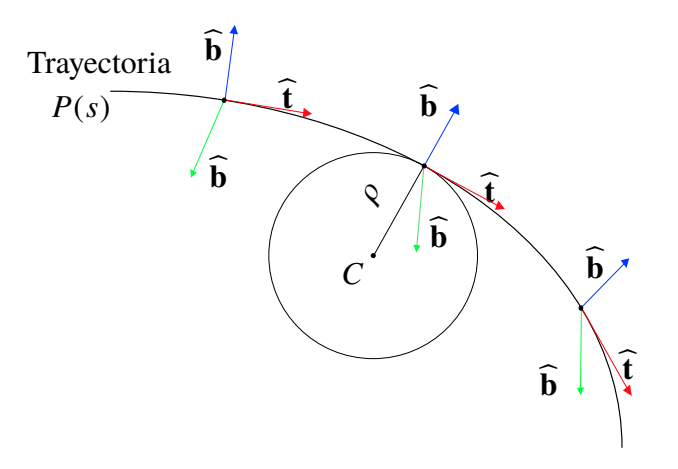

**Figura 3.6** Trayectoria *P* parametrizada por la longuitud de camino recorrido *s*. En cada punto están definidos el vector tangente  $\hat{\mathbf{t}}$ , el vector normal  $\hat{\mathbf{n}}$  y el binormal <sup>D</sup>**b**. El círuclo osculador es el círculo que mejor describe a la curva en un punto.

Se deduce inmediatamente que la curvatura depende de la trayectoria. Un resultado conocido como *el teorema de Gauss* en el campo de la geometría diferencial, en particular respecto de la curvatura de una superficie, ver [\[32\]](#page-111-8), establece la existencia, en cada punto sobre una superficie *S*, de dos direcciones que yacen sobre dos secciones normales de la superficie[2](#page-62-1) y donde la curvatura toma dos valores extremos: un valor máximo y un mínimo *K*<sup>1</sup> y *K*2, respectivamente. Además, estas dos direcciones son perpendiculares, se denominan direcciones principales y se llaman a  $K_1$  y  $K_2$  curvaturas principales, ver figura [3.7.](#page-63-0)

En general, el cálculo de las curvaturas principales requiere información previa, es decir, las direcciones principales. No obstante, para una superficie de revolución es posible calcularlas. Consideremos una superficie descrita por  $f(\rho) = z$  donde las coordenadas en el eje *X* e *Y* se pueden expresar como sigue

<span id="page-62-1"></span><sup>2</sup>Una sección normal se considera como aquel plano que intersecta a la superficie de forma que la curva descrita por dicha intersección posee un vector normal  $\hat{\mathbf{n}}$  que coincide con el vector normal de la superficie  $\widehat{\mathbf{N}}$ .

<span id="page-63-0"></span>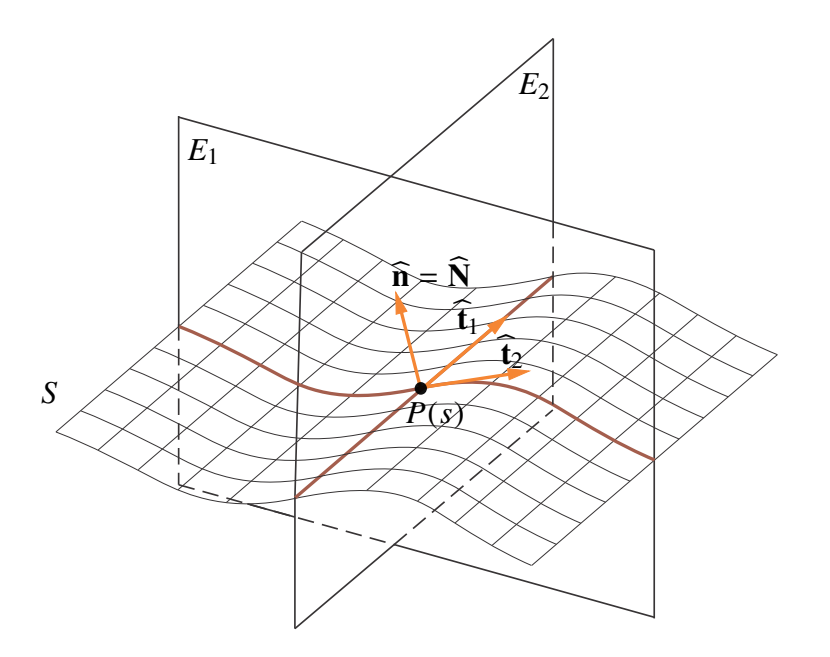

**Figura 3.7** Planos principales (secciones normales) de una superficie en el punto *P*(*s*); ambos son perpendiculares. La intersección de *E*<sup>1</sup> y *E*<sup>2</sup> con la superficie *S* son dos curvas, cuyas curvaturas toman valores extremos: un máximo y un mínimo.

$$
x = \rho \cos \theta
$$
  
\n
$$
y = \rho \sin \theta
$$
 (3.19)

donde ρ <sup>y</sup> θ representan la coordenada radial y angular, respectivamente. En este caso se cumple que una de las direcciones principales coincide con el plano meridional y la otra es prependicular a la primera y se llama plano sagital, ver las referencias [\[31,](#page-111-7) [30\]](#page-111-6) y la figura figura [3.8.](#page-64-0) La primera, se conoce con el nombre de curvatura meridional, *kmer*, tangencial, instantánea o real y da lugar a curvas llamadas meridianos, esto es, donde  $\theta = constante$ ; mientras que la segunda, como curvatura sagital, *ksa*<sup>g</sup> y cuyas curvas asociadas son conocidas como paralelos. El plano meridional se caracteriza por dos aspectos: el primero, por que las trayectorías definidas sobre este son radiales y el segundo, por contener la generatriz, esto es, al eje *Z*. El plano sagital es perpendicular al primero, sin embargo no necesariamente se cumple que la coordenada radial  $\rho$  sea constante.

<span id="page-64-0"></span>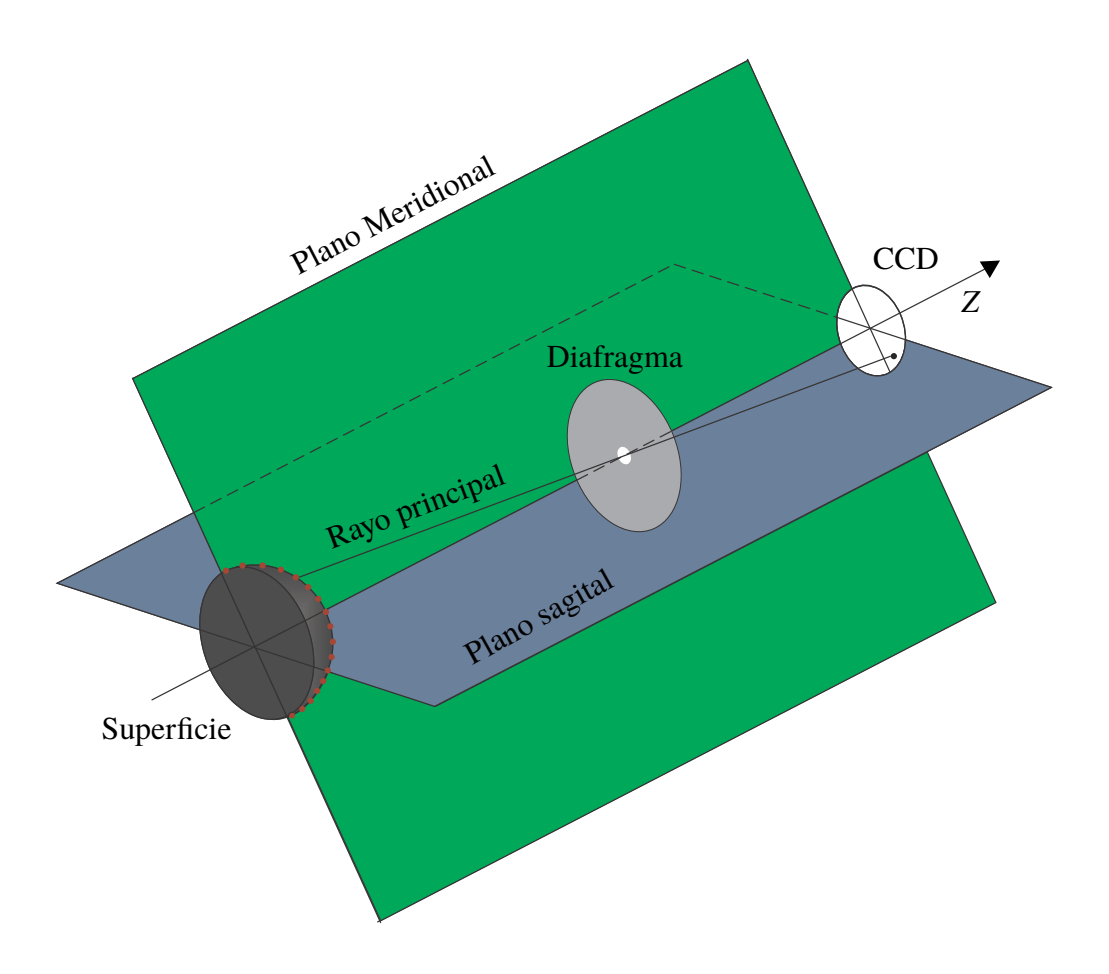

**Figura 3.8** Esquema del la superficie de prueba y el plano de detección (CCD). El plano meridional (verde) contiene tanto al rayo principal como al eje *Z* (eje óptico) y el plano perpendicualr a este (azul fuerte) se le conoce como paralelo.

Para una superficie de revolución ambas curvaturas se pueden calcular como se muestra en las siguientes ecuaciones

$$
ksag = \frac{dz/d\rho}{\rho[1 + (dz/d\rho)^2]^{1/2}}
$$
\n
$$
kmer = \frac{d^2z/d\rho^2}{[1 + (dz/d\rho)^2]^{3/2}}
$$
\n(3.20)

Para poder calcular dichas cantidades en base a los vectores normales *N*

proporcionados con el método de las pantallas nulas, se puede mostrar, ver referencia [\[19\]](#page-110-0), que las curvaturas están dadas por las siguientes ecuaciones

<span id="page-65-0"></span>
$$
ksag = \frac{x\frac{N_x}{N_z} + y\frac{N_y}{N_z}}{(x^2 + y^2)^{1/2} [x^2 + y^2 + (x\frac{N_x}{N_z} + y\frac{N_y}{N_z})^2]^{1/2}}
$$
  
\n
$$
kmer = -(x^2 + y^2)^{1/2} \frac{x^2 \frac{\partial}{\partial x} \left(\frac{N_x}{N_z}\right) + y^2 \frac{\partial}{\partial y} \left(\frac{N_y}{N_z}\right) + xy \left[\frac{\partial}{\partial x} \left(\frac{N_x}{N_z}\right) + \frac{\partial}{\partial y} \left(\frac{N_y}{N_z}\right)\right]}{\left[x^2 + y^2 + \left(x\frac{N_x}{N_z} + y\frac{N_y}{N_z}\right)^2\right]^{3/2}}
$$
\n(3.21)

Con estas ecuaciones es posible calcular los valores de la curvatura sagital mediante los vectores normales  $\widehat{N}$ . Y la curvatura meridional queda en términos de las derivadas de dichos vectores. Por lo tanto, si queremos conocer el radio de curvatura meridional tenemos que calcular los cocientes  $\frac{N_x}{N_z}$  y  $\frac{N_y}{N_z}$  $\frac{N_y}{N_z}$  para un superficie de revolución descrita por una función  $f(\rho) = z$ , donde  $\rho = \sqrt{x^2 + y^2}$ . Supongamos entonces que tenemos una superficie como la descrita por la ecuación [\(2.4\)](#page-35-2), entonces el vector normal está dado por la ecuación [\(2.9\)](#page-36-3). Tomando los cocientes coorespondientes, se puede mostrar, ver la referencia [\[19\]](#page-110-0), que

$$
\frac{N_x}{N_z} = \frac{x}{[r^2 - (k+1)(x^2 + y^2)]^{1/2}}
$$
\n
$$
\frac{N_y}{N_z} = \frac{y}{[r^2 - (k+1)(x^2 + y^2)]^{1/2}}
$$
\n(3.22)

<span id="page-65-1"></span>donde *k* es la constante de conicidad y *r* el radio de curvatura. Si reemplazamos estas ecuaciones y sus derivadas en el par de ecuaciones [\(3.21\)](#page-65-0) se encuentra que las curvaturas sagital y meridional están dadas por el siguiente par de ecuaciones

$$
ksag = \frac{1}{[r^2 - k(x^2 + y^2)^2]^{1/2}}
$$
  
\n
$$
kmer = \frac{r^2}{[r^2 - k(x^2 + y^2)^2]^{3/2}}
$$
\n(3.23)

<span id="page-66-0"></span>Estas expresiones resultan ser una forma general de expresar la curvatura de una superficie cónica, ver [\[33\]](#page-112-0). Entonces el problema de calcular los radios de curvatura se reduce, por un lado, a calcular los vectores normales, y por el otro, a calcular los parámetros que mejor ajusten los valores de los vectores normales, como primera aproximación. Para este última cuestión se plantea la siguiente solución: tomamos las ecuaciones [3.22](#page-65-1) las elevamos al cuadrado y las sumamos entre sí, entonces dicha cantidad puede ser expresada como sigue

$$
\left(\frac{N_y}{N_z}\right)^2 + \left(\frac{N_x}{N_z}\right)^2 = \frac{x^2 + y^2}{[r^2 - (k+1)(x^2 + y^2)]^{1/2}}
$$
(3.24)

Esta función, que solo depende de la distancia radial, puede ser utilizada para calcular los parámetros que mejor ajusten a los vectores normales, es decir, encontrar *r* y *k*. Con dichos valores se pueden calcular las curvaturas sagitla y meridional mediante el par de ecuaciones [3.23.](#page-66-0)

# <span id="page-67-0"></span>**Capítulo 4**

# **Topografía corneal con pantallas nulas**

A continuación se describe el proceso de calibración de un topógrafo corneal basado en una pantalla nula cónica. Dicho proceso se aborda de la siguiente manera: primero, se da una breve explicación de la construcción del dispositivo; en seguida, se trata el procedimiento necesario para la captura y análisis de imagenes; después, de la información obtenida, se recupera la forma de la superfice, así como los radios de curvatura sagital y meridional de la superficie de prueba; además, se realiza un análisis de la sensibilidad del topógrafo corneal. Finalmente, se realiza la prueba de una córnea humana utilizando el topógrafo corneal cónico, así como los resultados obtenidos. En la figura [4.1](#page-68-0) se muestra el diagrama de flujo del procedimiento a seguir para la caracterización del topógrafo.

### **4.1. Topógrafo corneal con una pantalla nula cónica**

Si un dispositivo ha de funcionar como un topógrafo corneal basado en una pantalla nula cónica, entonces su construcción ha de llevarse a cabo intentano que las condiciones del diseño, presentadas en la sección [2.2](#page-32-0) para pantallas nulas, se

<span id="page-68-0"></span>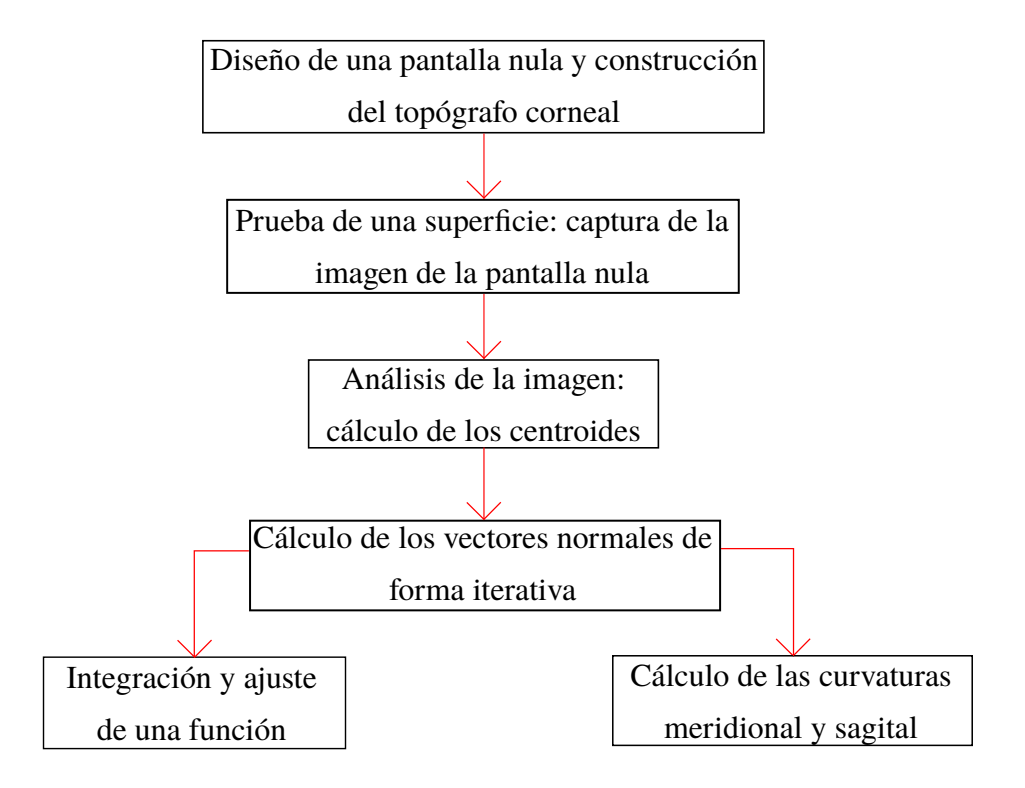

**Figura 4.1** Diagrama de flujo para el proceso de calibración del topógrafo corneal.

reproduzcan de la manera más precisa posible, esto con la finalidad de obtener resultados fiables.

Este proceso inicia considerando un hecho importante: la pantalla nula cónica está hecha de papel, esto por diversas razones: esto reduce los costos de construcción y al mismo tiempo, por la facilidad de su producción, permite variar diversos parámetros de la pantalla nula. Sin emabargo, debido a la falta de rigidez de este material, se utilizó un soporte mecánico con el propósito de proporcionar estabilidad mecánica a la pantalla nula cónica.

## **4.1.1. Caracterización del soporte mecánico de la pantalla nula cónica**

El soporte para dar estabilidad a la pantalla nula se fabricó en las instalaciones del CCADET. Este es un cilíndro hecho de acrílico con una cavidad cónica (donde la pantalla nula cónica es colocada), ver la figura [4.2.](#page-69-0) Debido a que las medidas del soporte con que se ordenó resultaron alteradas, el primer paso fue su caracterización con el propósito de conocer sus dimensiones de manera precisa para diseñar la pantalla cónica apropiada.

Los parámetros medidos son: las dimensiones del cilindro y las de la cavidad cónica. En el primer caso, simplemente se midió la altura y el radio de la base; en el segundo caso, se tuvieron que medir 3 parámetros: 2 radios *r*1, *r*<sup>2</sup> y una altura *h* (cuyo valor es más pequeño que la altura real del cilíndro). A continuación se explica el procedimiento para tomar dichas medidas.

<span id="page-69-0"></span>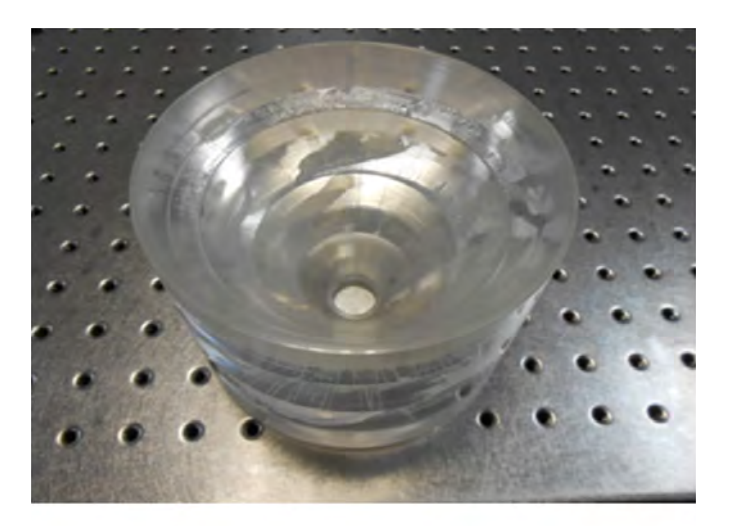

**Figura 4.2** Soporte de acrílico para dar estabilidad a la pantalla nula. Es un cilíndro con una cavidad cónica; la cual tiene dos aberturas circulares, cuyos radios son *r*<sup>1</sup> y *r*<sup>2</sup> y separadas por una distancia *h*.

En un primer intento, asigné 3 valores a *r*1, *r*<sup>2</sup> y *h* para generar un cono de papel, el cual lo inserté dentro de la cavidad cónica. Basado en la diferencia entre ambos conos, modifiqué los primeros 3 valores de manera tal que el cono de papel se <span id="page-70-0"></span>ajustará mejor a al cavidad. Este mismo proceso lo llevé a cabo el número suficiente de veces hasta que me resultó imposible determinar un cambio adequado en los parámetros, los valores de tales mediciones se pueden ver tabla [4.1.](#page-70-0)

| Parámetro   | Símbolo | Tamaño     |
|-------------|---------|------------|
| Radio Mayor | $r_2$   | $70.57$ mm |
| Radio Menor | $r_1$   | 23.95 mm   |
| Altura      | h       | $105.9$ mm |
| Ángulo      | H       | 33.68°     |
|             |         |            |

**Tabla 4.1** Características del soporte de acrílico para la pantalla nula. El valor del ángulo fue calculado utilizando la ecuación [\(2.16\)](#page-39-1).

#### **4.1.2. Ensamble del topógrafo corneal cónico**

A continuación se esboza los pasos para armar el topógrafo corneal cónico. Antes de diseñar completamente la pantalla nula, primero tuve que armar todo el dispositivo, por razones que se explicarán más adelante. Empecé por colocar el soporte de acrílico en una mesa de altura variable, esto para reproducir las condiciones de altura que se presentan al momento de la revisión de la córnea de un paciente. Para evitar el rodamiento del soporte sobre la mesa, a este se le ajustó con una cinta metálica (enredada a su alrededor) fija a la mesa.

Para capturar las imágenes utilicé una cámara *Edmund Optics* con un sensor CCD, cuya una área es de 2560 pixeles x 1920 pixeles -cada pixel tiene un tamaño de <sup>2</sup>.2*<sup>m</sup>* µ. Para poder enfocar las imágenes se le colocó una lente con distancia focal *f* de 25 *mm*. Dicho conjunto se colocó en la abertura central más pequeña del soporte de acrílico, de forma que la pestaña circular del soporte embonara en la parte interior de la pestaña de la lente.

La superficie de referencia que se decidió utilizar para calibrar el topógrafo corneal

#### 60 CAPÍTULO 4. CALIBRACIÓN DE UN TOPÓGRAFO CORNEAL CÓNICO

fue una esfera con un radio *<sup>r</sup>* <sup>=</sup> <sup>7</sup>.<sup>8</sup> *mm*. Finalmente, la pantalla nula se iluminó con una lámpara fluorescente circular, la cual se colocó por fuera y cerca de la orilla de la abertura más grande del soporte de acrílico. El dispositivo final se puede ver en la figura [4.3.](#page-71-0)

<span id="page-71-0"></span>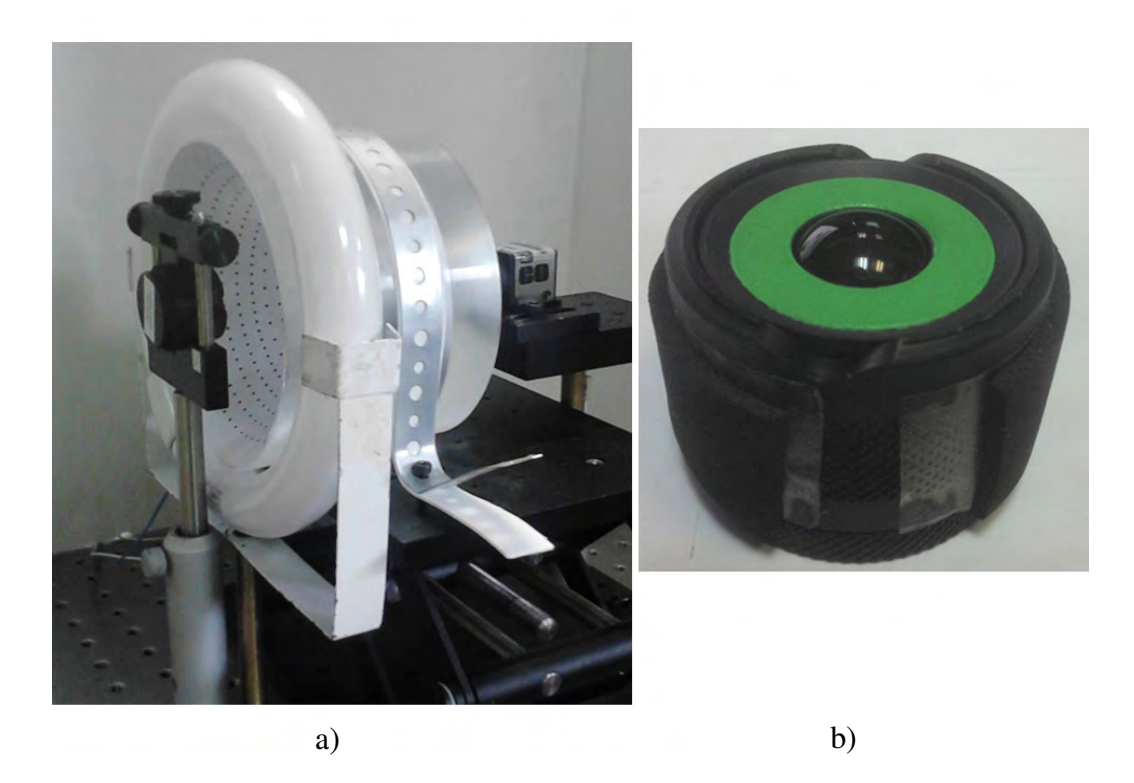

**Figura 4.3** Imagen a): dispositivo experimental o topógrafo corneal ensamblado. Imagen b): superficie de calibración con un radio de *<sup>r</sup>* <sup>=</sup> <sup>7</sup>.<sup>8</sup> *mm*.

El último elemento que se agregó fueron 2 anillos espaciadores con un grosor total de 5*mm*, esto para aumentar el área efectiva utilizada en el CCD para capturar la imagen. Estos se colocarón entre la lente y la cámara.
#### **4.1.3. Parámetros para el diseño de una pantalla nula cónica**

En el método de pantallas nulas, las distancias *a*, *b*, el diámetro de la superficie *D*, el tamaño del sensor CCD *d*, no son todas independientes y se escogen para que la imagen completa de la superficie cubra toda el área del plano de detección, ver la figura [4.4.](#page-72-0) En este trabajo en particular no fue posible llevar a cabo esto, debido a que las dimensiones del cono son fijas y se tendrían que realizar algunos ajustes al sistema para poder tener la imagen completa de la pantalla nula sobre el CCD. En la figura [4.4](#page-72-0) se muestra un esquema de las variables utilizadas. A partir de la ecuación [\(2.1\)](#page-33-0) es fácil ver que

<span id="page-72-0"></span>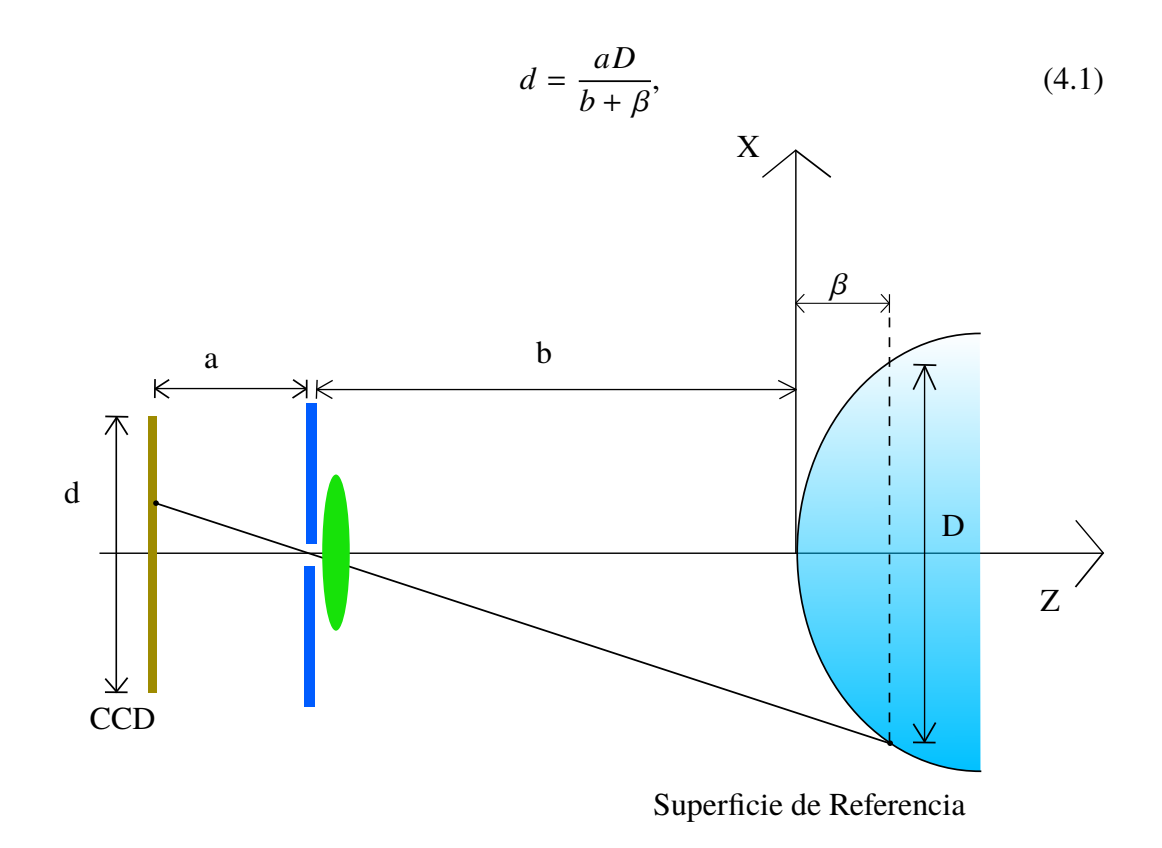

**Figura 4.4** Parámetros del sistema óptico. La superficie de referencia se considera en general como una cónica, ver ecuación [\(2.4\)](#page-35-0). Las cantidades que aparecen se pueden relacionar mediante el uso de semejanza de triángulos.

El valor de β es la coordenada sobre el eje *<sup>Z</sup>* correspondiente a *<sup>D</sup>* y su valor se puede encontrar mediante la sutitución en la ecuación [\(2.4\)](#page-35-0) del término *D*. Reconociendo que  $x_{Sup}^2 + y_{Sup}^2 = D/2$ , entonces se tienen los siguientes dos casos

<span id="page-73-0"></span>
$$
\beta = \begin{cases}\n\frac{r}{Q} \left\{ 1 - \left[ 1 - \frac{QD^2}{4r^2} \right]^{\frac{1}{2}} \right\} & , \text{Si } Q \neq 0 \\
\frac{D^2}{8r^2}, & , \text{Si } Q = 0\n\end{cases}
$$
\n(4.2)

Para el caso de la superficie de referencia *D* se debe calcular directamente. Una vez hecho lo cual el valor de β queda también determinado.

Para la caracterización del topógrafo corneal cónico se usa una superficie esférica de referencia de diámetro <sup>9</sup> *mm*, y radio de curvatura *<sup>r</sup>* <sup>=</sup> <sup>7</sup>.<sup>8</sup> *mm*, ver la referencia [\[34\]](#page-112-0).

Por otra parte, el valor de *b* se midió directamente, mientras que *a* es tomada como aproximadamente igual a la distancia focal de la lente más el grueso de los anillos espaciadores que se utilizaron. Así pues, de la ecuación [2.1,](#page-33-0) solamente el valor *d* queda por conocer y está en función de los parámetros principales del sistema, esto es, el área cubierta en el CCD por la imagen formada debido a la pantalla nula queda fija.

Para caracterizar apropiadamente el topógrafo corneal cónico se diseño una pantalla nula cónica, ver Sección [4.2,](#page-74-0) tomando en cuenta los parámetros que se muestran en la tabla [4.2.](#page-74-1) Aquí la sagita máxima  $\beta$  se calcula a partir de la ecuación [\(4.2\)](#page-73-0) y el valor de la longitud del CCD d se obtiene de la ecuación [2.1](#page-33-0)

El motivo por el cual se utilizaron anillos espaciadores es el siguiente: la adición de estos repercute en el valor *a* de modo que el valor de *d* aumenta, ya que estas

<span id="page-74-1"></span>

| Parámetro                            | Símbolo | Tamaño (mm) |
|--------------------------------------|---------|-------------|
| Distancia del CCD al microagujero    | a       | 30          |
| Distancia del microagujero al origen | h       | 117.5       |
| Diámetro                             | D       | 9.4         |
| Sagita máxima                        | β       | 1.57        |
| Área utilizada en el CCD             | d       | 2.43        |
| Radio de curvatura                   | r       | 7.8         |
| Constante de conicidad               | k       |             |

**Tabla 4.2** Parámetros de diseño para el dispositivo experimental, ver la figura [4.3.](#page-71-0)

cantidades son proporcionales, ver ecuación [\(2.1\)](#page-33-0). La elección del grosor se baso en intentar cubrir la mayor área en el CCD. y al mismo tiempo tener una imagen enfocada adecuadamente.

## <span id="page-74-0"></span>**4.2. Prueba de una superficie de referencia**

A continuación explico la elección de la distribución de puntos y construcción de la pantalla nula cónica que se utilizará para probar la supeficie de calibración. Después, nos concentramos en la adquisición de imagenes así como en su procesamiento. Para terminar, se presentan los resultados de la integración númerica.

## **4.2.1. Diseño y construcción de una pantalla nula cónica**

Una vez calculados los valores  $r_1$ ,  $r_2$ ,  $h \, y \, d$  para generar un cono de papel, así como el área total que se puede ocupar en el CCD, entonces se puede diseñar la pantalla nula adecuada, ver las tablas [4.1](#page-70-0) y [4.2.](#page-74-1) Solo falta escoger el patrón de puntos (mirillas); los más comunes son una distribución de puntos cuadrada y otra radial, ver por ejemplo las referencias [\[12\]](#page-109-0) y [\[10\]](#page-109-1). Aquí, se propone utilizar como mirillas (targets) un arreglo cuadrado de puntos así como uno semiradial, ver la figura [4.5.](#page-76-0)

La distribución semiradial, ver figura [4.5](#page-76-0) *a*), se diseño para generar una densidad más uniforme como el caso de una pantalla cuadrada, pero manteniendo la distribución radial, ver la referencia [\[1\]](#page-108-0). El problema de la distribución radial es que dado un número de rayos, estos pueden quedar muy juntos en el centro, pero dejan un espacio cada vez mayor entre ellos a medida que se alejan del origen. La distribución propuesta consta de 3 capas, cada una de las cuales corresponde a una distribución radial de puntos. La capa central se relaciona con la que se encuentra en medio en tanto que la primera tiene la mitad de rayos (15) que la segunda (30) y la última capa tiene a su vez el doble de rayos (60) que la segunda.

Cada distribución tiene una cantidad diferente de puntos: por ejemplo, el arreglo cuadrado tiene 484 puntos, mientras que el radial posee 465. La pantalla nula se diseño en forma tal que cada puntos sobre el CCD debe ser un circulo con el propósito de que cuando se obtenga la pantalla nula, sus puntos o mirillas tengan forma de gota, ver la referencia [\[9\]](#page-109-2), en forma tal que al reflejarse por la superficie de prueba tenga en el plano de la imagen círculos perfectos si la superficie es perfecta y/o no hay desalineaciones del sistema de prueba. El radio de cada mancha sobre el CCD se escoge de <sup>0</sup>.012*mm*, para garantizar que el calculo del centroide se realice sobre un número adecuado de píxeles, ver la referencia [\[35\]](#page-112-1), en este caso el número de píxeles es

En lo que respecta a la construcción de la pantalla nula, que sigue el procedimiento indicado en la sección [2.2,](#page-32-0) mediante el trazo exacto de rayos se calcula el patrón de puntos objeto (pantalla nula) a partir de la distribución seleccionada de puntos sobre el CCD (semiradial o cuadrada), ver la figura [4.5.](#page-76-0)

<span id="page-76-0"></span>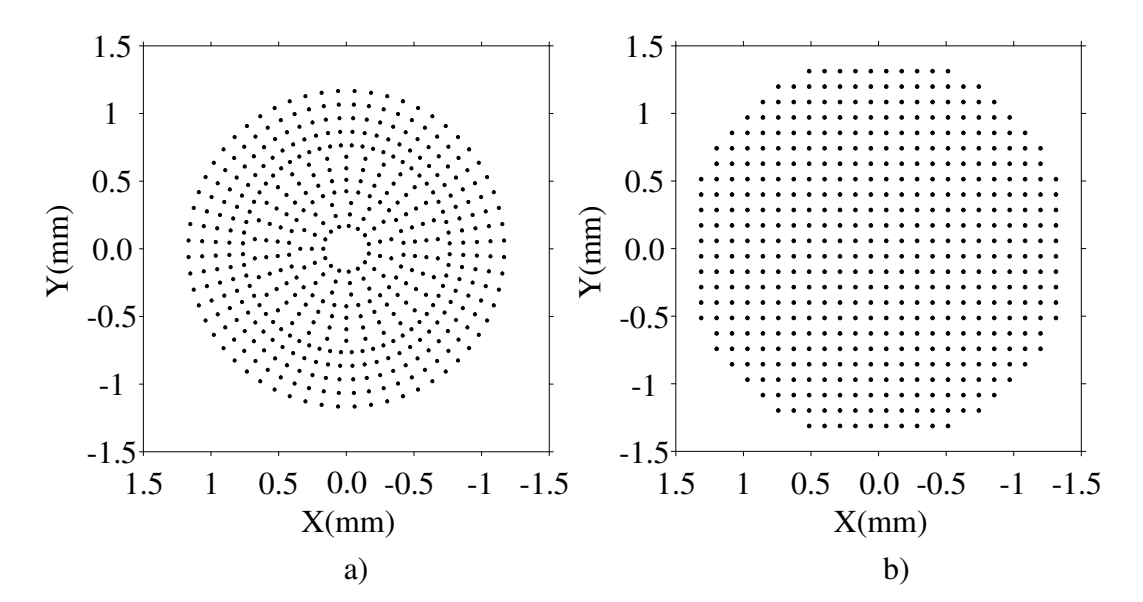

**Figura 4.5** Distribuciones de puntos que se utilizaron para diseñar una pantalla nula cónica. Figura a), un patrón radial de 465 puntos -el área que cubre está completamente ajustada al parámetro *d*. Figura b), una distribución cuadrada de 484 puntos -se utilizó una mayor área.

Posteriormente, una vez conocidas las coordenadas de los puntos sobre la pantalla, entonces por las ecuaciones [\(2.16\)](#page-39-0) y [\(2.17\)](#page-39-1) se realiza una transformacion de coordenadas: la cual permite "desenrrollar" la pantalla nula cónica en una sección polar, esto se hace para poder implimirla en una hoja de papel, ver la figura [4.6.](#page-77-0) Nótese como algunas manchas tienen forma de gotas parecidas a elipses. Finalmente, una vez impresas las pantallas nulas son enrolladas para formar un cono de papel, ver la figura [4.7.](#page-78-0)

## **4.2.2. Adquisición y análisis de las imagenes**

Utilizando el dispositivo, mostrado en la figura [4.3,](#page-71-0) se realizaron dos pruebas para la misma superficie de referencia: primero, utilizando una pantalla nula con la distribución cuadrada de puntos, y después, con la semi radial. Una vez montado el

66 CAPÍTULO 4. CALIBRACIÓN DE UN TOPÓGRAFO CORNEAL CÓNICO

<span id="page-77-0"></span>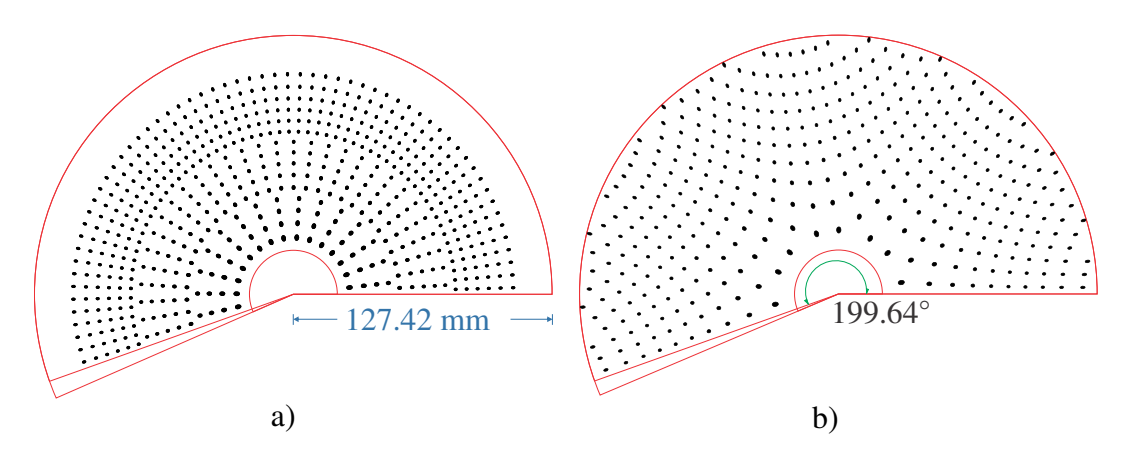

**Figura 4.6** Pantalla nula cónica "extendida". El ángulo de la sección polar (verde), así como su radio (azul) fueron calculados mediante las ecuaciones [\(2.16\)](#page-39-0) y [\(2.17\)](#page-39-1). La pestaña se agrega como zona libre de manchas con la finalidad de adherirla al otro lado para formar y fijar el cono.

sistema, la interfaz propia de la cámara sirvió como medio para capturar las imagenes en la computadora, ver figura [4.8;](#page-79-0) nótese como las manchas son casi circulares.

Las imágenes son guardadas en un archivo digital (en formato *bmp*, de forma tal que la intensidad luminosa en cada pixel está asociada a un valor de gris entre 0 y 255 - siendo el 0 la intensidad más baja y 255 la más alta. Dichos valores se acomodan en una matriz  $N \times M$ , donde M es el número de pixeles horizontales y *N* es el número de pixeles verticales.

Cada mancha negra en la imágen corresponde a punto en la pantalla nula; su forma y posición nos da información tanto sobre la deformación que sufrió el objeto correspondiente en la pantalla nula al reflejarse sobre la superficie de prueba de manera cualitativa y cuantitativa. Para el caso de la pantalla cuadrada se recuperaron 355 puntos de un total de 484, mientras que para la pantalla radial se recuperaron 465 puntos de los 465 puntos totales. Esto se debe, por un lado, a que el patrón de puntos cuadrados ocupaba más área de la necesaria y, por otro lado, a que la configuración semiradial tiene más puntos en el área de interes.

<span id="page-78-0"></span>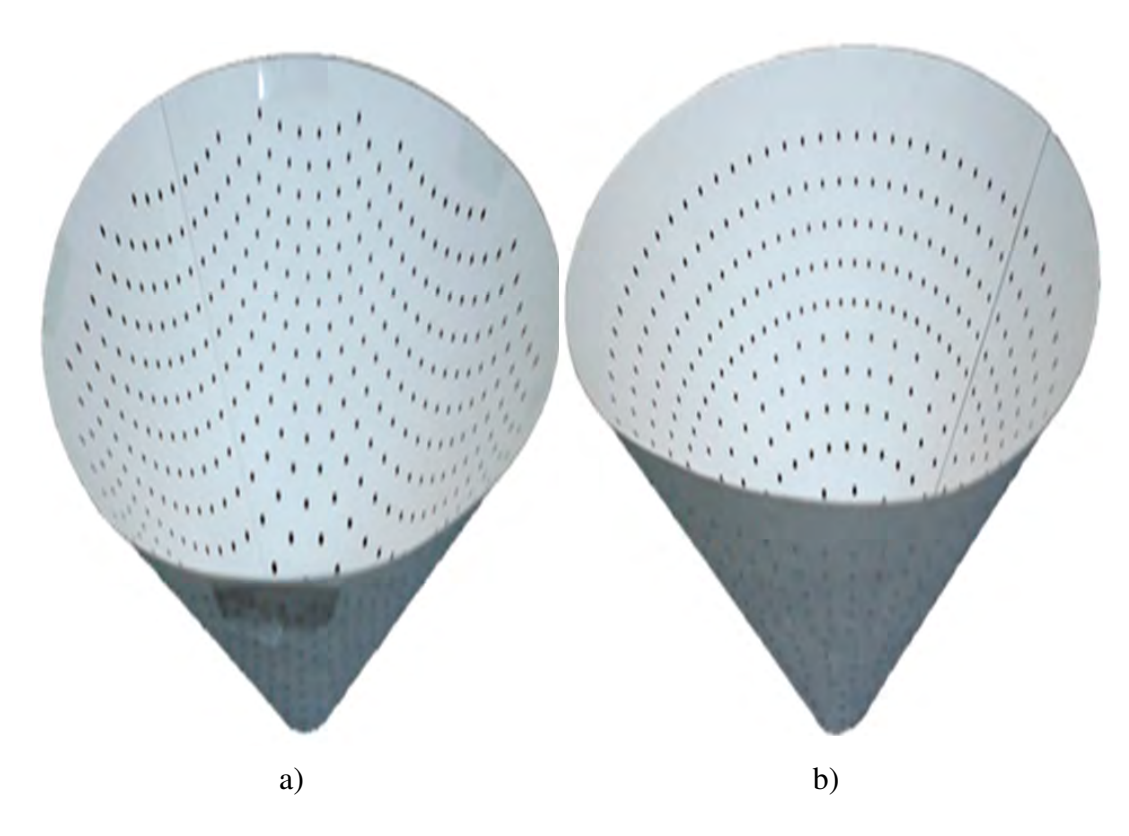

**Figura 4.7** Pantallas nulas "enredadas". Imagen a), patrón cuadrado e imagen b), partón semiradial. La linea negra que se aprecia en la imagen b) indica el lugar donde esta la pestaña del cono "desenrrollado" y que se utiliza para unir ambos lados. Para ello se utilizó cinta adhesiva que tiene pegamento por ambos lados.

Para encontrar las coordenadas de los puntos imagen asociados a los puntos en la pantalla nula, se proponé utilizar el centro geométrico de la mancha.[1](#page-78-1) Dichos valores los calculé como se muestra en el siguiente par de ecuaciones.

<span id="page-78-1"></span><sup>1</sup>Otra forma de calcular los centroides es considerando el valor de la intensidad en cada pixel, así como la ventana adecuada donde se encuentra la mancha, ver, por ejemplo, las referencias [\[35,](#page-112-1) [36\]](#page-112-2) para un estudio sobre estos aspectos

<span id="page-79-0"></span>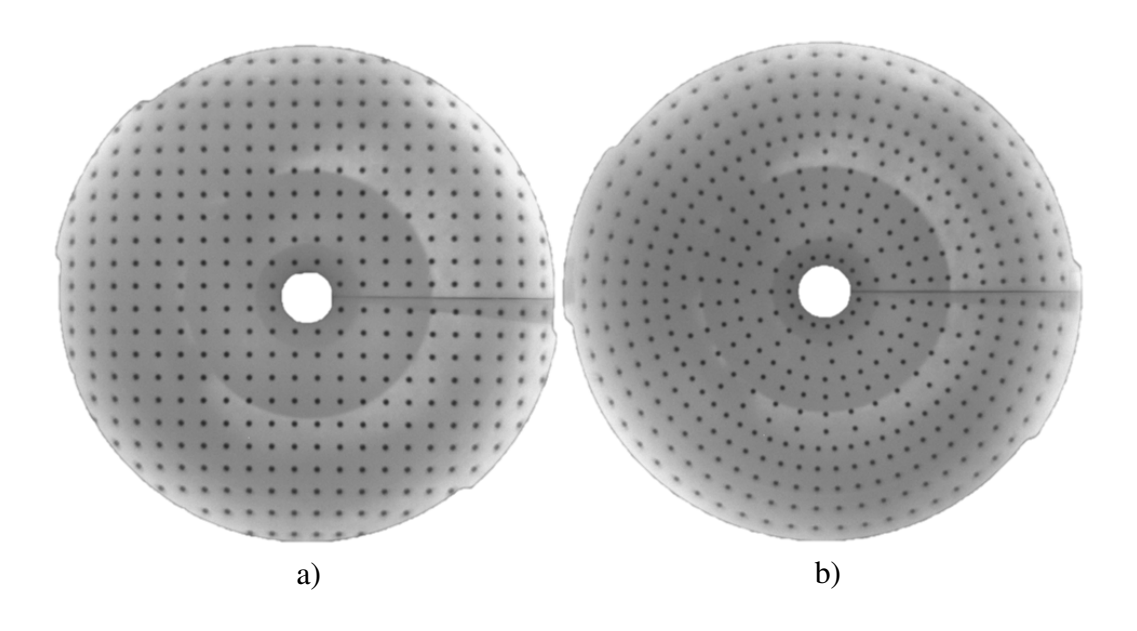

**Figura 4.8** La imagen a) corresponde a la imagen capturada cuando se probo la superficie de calibración con la pantalla cuadrada, mientras que la imagen b) es la imagen resultante cuando se ocupó la pantalla semi radial.

$$
\overline{X}_{CG} = \sum_{i=1}^{k} \overline{x}_i,
$$
\n
$$
\overline{Y}_{CG} = \sum_{i=1}^{k} \overline{y}_i,
$$
\n(4.3)

<span id="page-79-1"></span>donde *XCG* e *XCG* son las coordenadas de los centros geométricos, *k* es el número de pixeles que conforman una mancha y  $\overline{x}_i$  e  $\overline{y}_i$  son las coordenadas de cada pixel, expresadas en milímetros, de cada mancha. Aquí se pone de manifiesto que fue necesario delimitar la region donde cada mancha negra se encontraba. Para ello desarrollé un algoritmo en MATLAB capaz de realizar dicho proceso, ver la figura [4.9](#page-80-0) .

<span id="page-80-0"></span>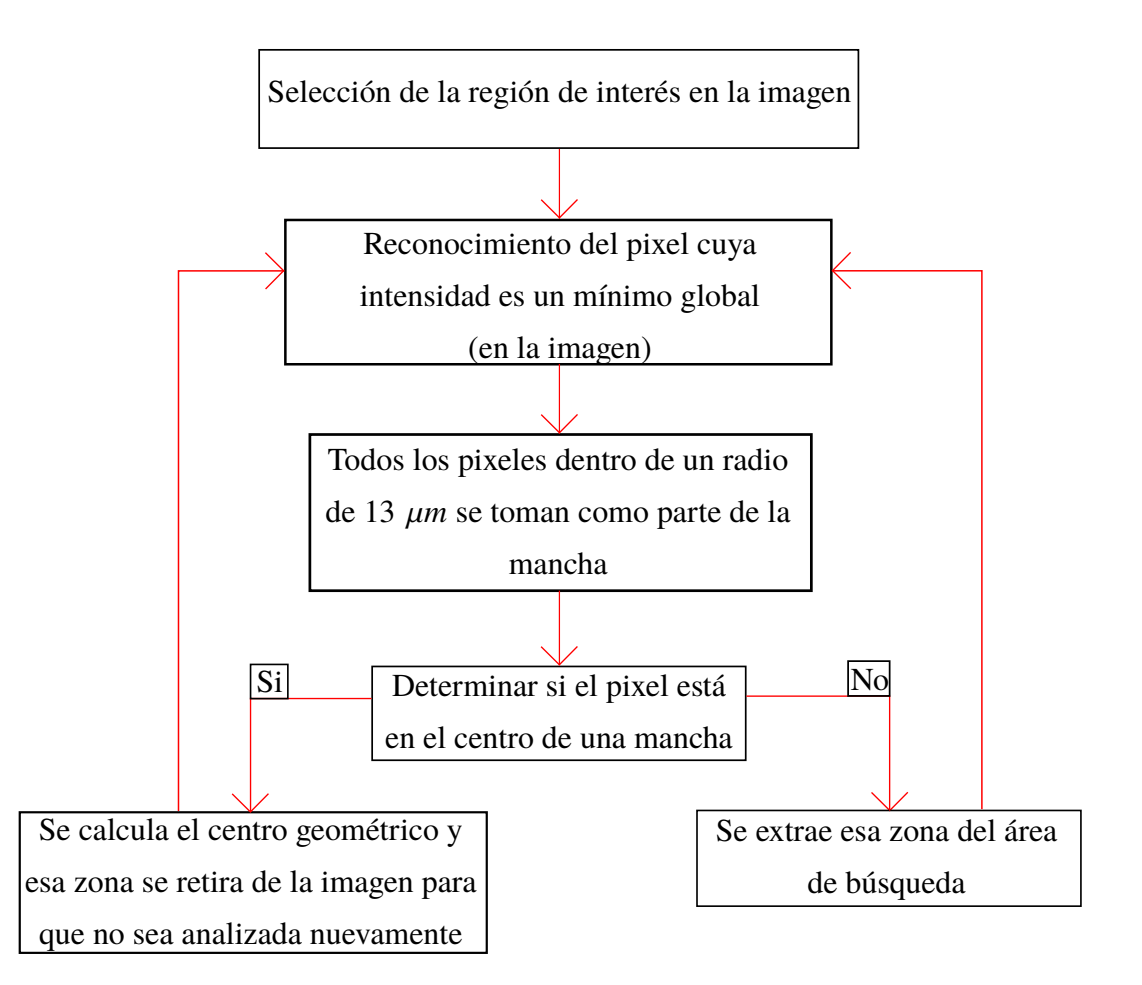

**Figura 4.9** Diagrama de flujo del algoritmo para el reconocimiento de manchas.

La idea base del funcionamiento de dicho programa es la siguiente: las manchas negras son zonas donde la intensidad es muy baja (no necesariamente 0) comparada con las zonas iluminadas, ver figura [4.10](#page-81-0) a). A partir de ello, creé una rutina que permitiera encontrar las coordenadas de aquellas áreas con valores mínimos de intensidad, los cuales, comúnmente, se localizaban al centro de las mancha. Después, para delimitar la frontera de cada mancha, a partir de la posición del pixel calculado, a todos los pixeles que se encontraran dentro de una vecindad con un radio igual al que idealmente se esperaría de la mancha (0.0012*mm*) los consideré como candidatos para el cálculo de los centros geométricos, ver imagen [4.10.](#page-81-0) Por último, verifiqué que dichos pixeles coincidieran con la mancha mediante

### 70 CAPÍTULO 4. CALIBRACIÓN DE UN TOPÓGRAFO CORNEAL CÓNICO

la revisión individual; encontré que todos los pixeles se localizaban dentro de la mancha correspondiente.

<span id="page-81-0"></span>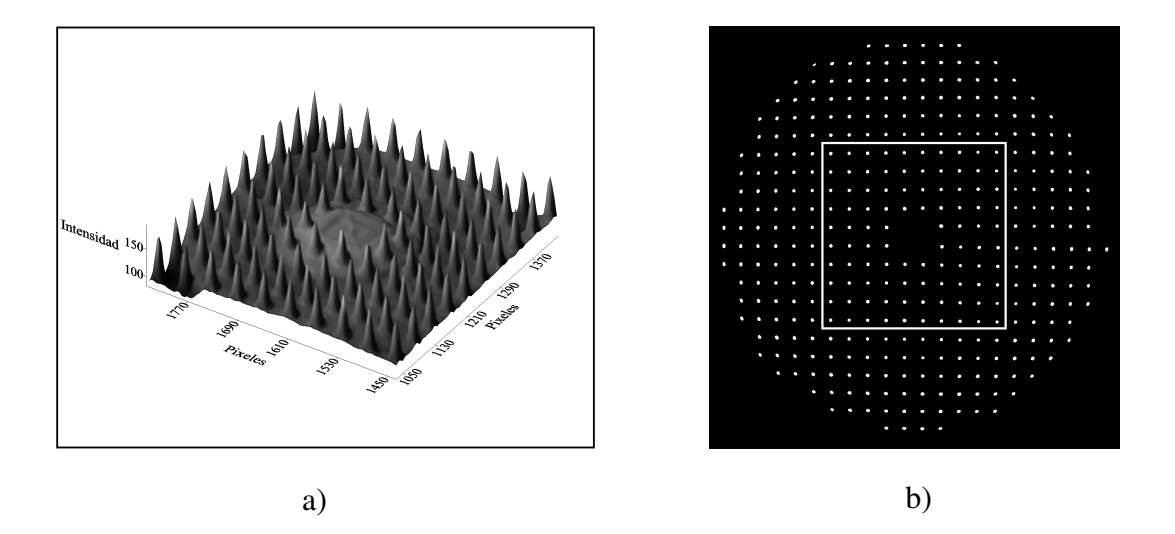

**Figura 4.10** Esquematización de la selección de los pixeles que conforman cada mancha recuperada del patrón cuadrado de puntos figura b). La imagen a) muestra la intensidad como función de la posición en pixeles de la zona encerrada por un cuadrado blanco de la imagen b); los picos indícan la posición de cada mancha.

#### **4.2.2.1. Caracterización de la lente por distorsión**

Una vez calculados los centros geométricos de cada mancha, estos valores fueron corregidos por la aberración de distorisón producto de la lente de la cámara, la cual provoca que las posiciones sean desplazadas. Dicha aberración es la única que se encuentra presente si hacemos la suposición de que el diafragma se comporta como un punto por donde pasan los rayos. Esta afecta la coordenada radial de los puntos y se debe a que no todos los puntos de la imágen sufren la misma magnificación transversal *M<sup>T</sup>* . La forma de representar a la coordenada radial de los puntos con distorsión <sup>ρ</sup>*<sup>d</sup>* en la imágen en términos de la de los puntos objeto <sup>ρ</sup>*<sup>o</sup>* es mediante el siguiente par de ecuaciones en coordenadas cartesianas, ver [\[37,](#page-112-3) [38\]](#page-112-4)

<span id="page-82-1"></span>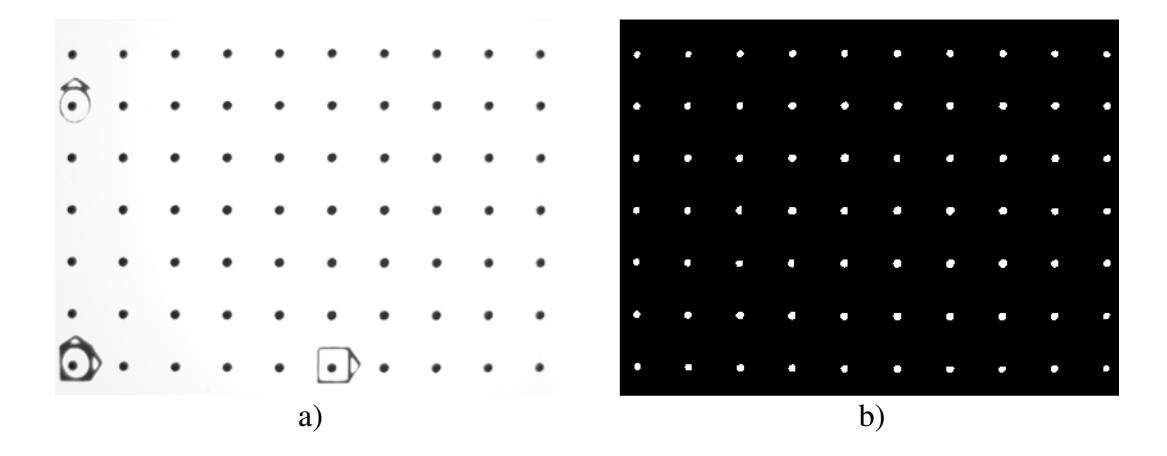

**Figura 4.11** En la imagen a) se muestra la fotografía capturada por la cámara del patrón de calibración; las figuras que rodean a algunas manchas son referencias. En la imagen b) aparecen las zonas recuperadas de cada mancha (de color blanco) después de que la imagen fue procesada.

$$
x_d = Mx_o + E(x_o^2 + y_0^2)x_o,
$$
  
\n
$$
y_d = My_o + E(x_o^2 + y_0^2)y_o,
$$
\n(4.4)

donde *E* representa la distorsión de la imagen y  $\rho_o = x_o^2 + y_o^2$  y  $\rho_d = x_a^2$  $\frac{2}{d} + y_d^2$ *d* . Se puede mostrar que este par de ecuaciones se puede reducir a la siguiente expresión

<span id="page-82-0"></span>
$$
\rho_o = \frac{\rho_d}{M_T} + \frac{E\rho_d^3}{M_T^4},\tag{4.5}
$$

Para conocer ambos coeficientes, se puede realizar un ajuste a la expresión [\(4.5\)](#page-82-0) si se cononocen tanto <sup>ρ</sup>*<sup>d</sup>* como <sup>ρ</sup>*o*. Esto se pudo llevar a cabo gracias a un patrón de referencia de puntos desarrollado en el CCADET: en el cual se diseño y construyó mediante serigrafía un patrón cuadrado de manchas circulares oscuras sobre una base de vidrio, ver la figura [4.11.](#page-82-1) Dado que las posiciones relativas entre los objetos se encuentran a una distancia conocida, podemos conocer a ρ*o*.

Se capturó una imagen del patrón de calibración cuando este ocupaba la posición correspondiente a la que tiene la esfera de calibración en la figura [4.11.](#page-82-1) Después, se procesó la imagen mediante el programa que diseñé en MATLAB para recuperar los centros geométricos de cada mancha y así conocer el valor de ρ*d*. Después, se realizó el ajuste por mínimos cuadrados a la ecuación [\(4.5\)](#page-82-0) con el programa Origin Pro 9 y usando el algoritmo de *Levenberg-Marquart*, ver la referencia [\[39\]](#page-112-5) y la figura [4.12.](#page-83-0) Los resultados fueron los siguientes: el coeficiente asociado a la distorsión es  $E = 3.3x10^{-6}$ *mm*<sup>-1</sup> (barril) y la magnificación transversal es  $M_T = 0.186$ .

<span id="page-83-0"></span>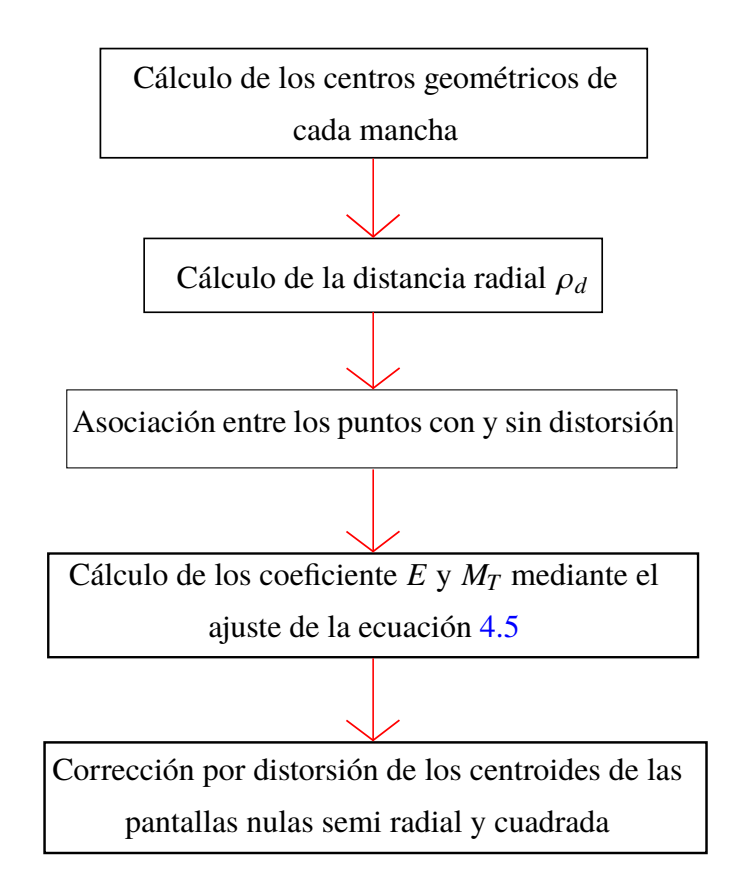

**Figura 4.12** Diagrama de flujo del algoritmo para la corrección de las posiciones de las manchas debido a la aberración por distorsión.

Finalmente, las posiciones de los centros geométricos de la imagenes [4.8](#page-79-0) (de la distribución semi radil y de la cuadrada) fueron corregidos por distorisión según la ecuación [\(4.5\)](#page-82-0). Tanto los puntos así obtenidos, como los que idealmente se

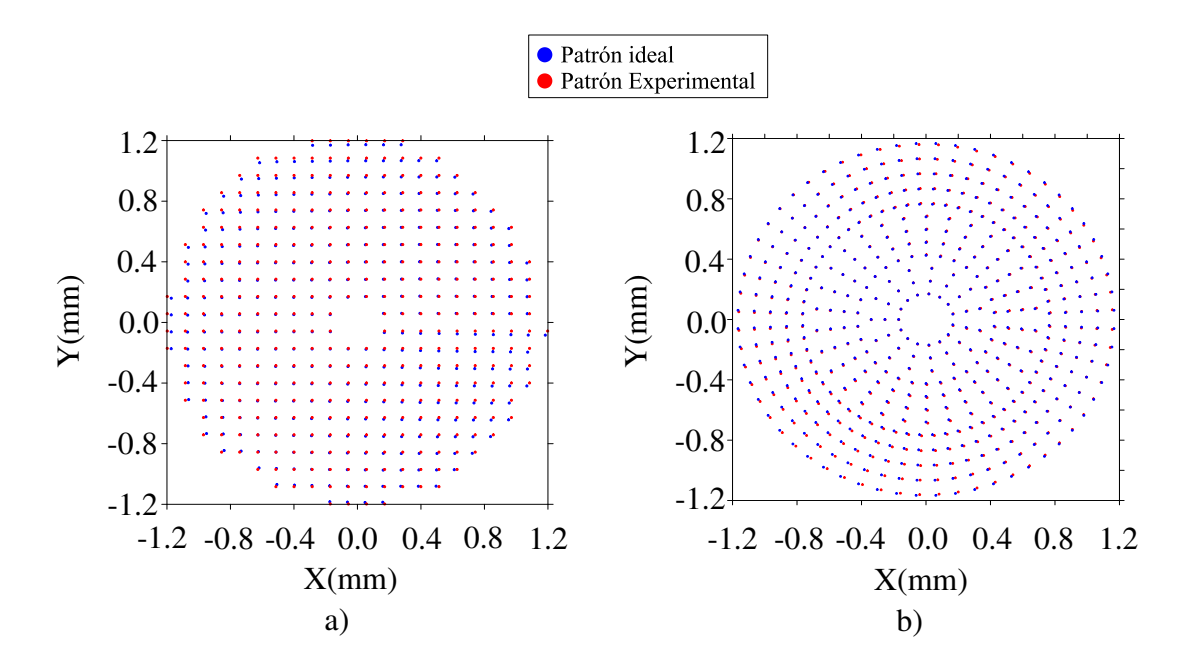

<span id="page-84-0"></span>esperaban están en la figura [4.13.](#page-84-0)

**Figura 4.13** Gráficas de los puntos esperados (azul), ver figura [4.5,](#page-76-0) y de los puntos recuperados y sin distorsión (rojo). En la imagen a) se muestran dichos puntos para la pantalla con una distribución cuadrada de puntos y en la imagen b) para la distribución radial.

## **4.2.3. Selección de trayectorias y cálculo de normales**

Para reconstruir la forma de la superficie es necesario resolver numéricamente la integral [\(3.4\)](#page-52-0) como ya se explicó anteriormente en el capítulo [3.](#page-50-0) Por un lado, se deben calcular los valores de los vectores normales y por el otro lado, construir las trayectorias de integración. En ambos casos, el primer paso es encontrar las posiciones de los puntos sobre la superficie de diseño que provienen de los rayos que nacen de los centroides en el CCD y que pasan por el orificio central del diafragma; esto como ya se indicó en la sección [3.1.2.](#page-55-0)

En lo que respecta a la selección de las trayectorias; estas se escogen tomando en consideración que el error cometido al aproximar la integral [\(3.4\)](#page-52-0) por medio de la regla del trapecio es proporcional entre cada par de puntos sucesivos de la trayectoria al cubo de la distancia que hay entre ellos, ver ecuación [\(3.9\)](#page-54-0). Por lo tanto, algunas de las tácticas para escoger las trayectorias se enlistan a continuación

- División del camino entre dos puntos en subintervalos más pequeños.
- Selección de un recorrido con una longuitud tan pequeña como se pueda.
- El punto inicial es el mismo para todas las trayectorias.
- Evitar cambiar de dirección de manera consecutiva.

Para explicar de manera visual la forma de trabajar del algoritmo utilizado en esta sección se agrega la figura [4.12](#page-83-0)

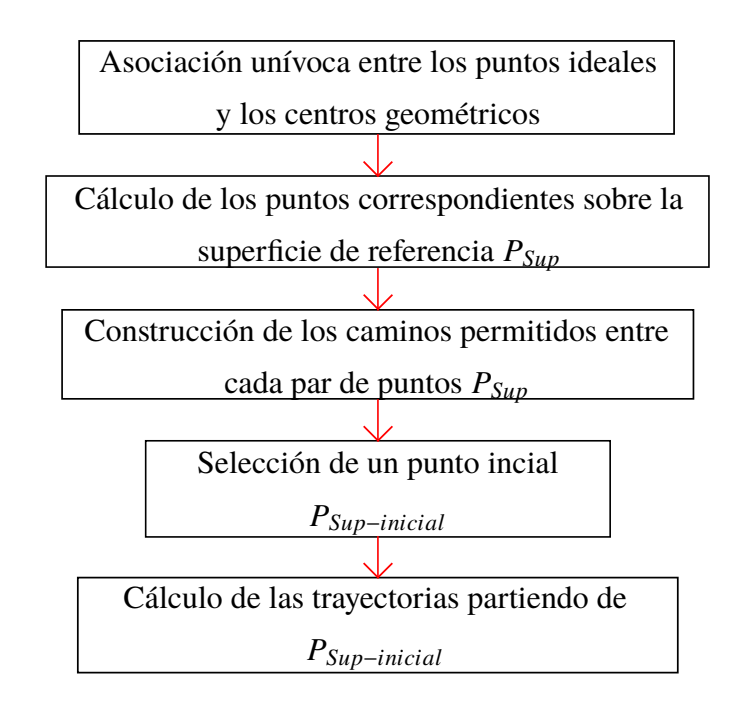

**Figura 4.14** Diagrama de flujo del algoritmo para la selección de trayectorias tanto de la distribución semi radial como de la cuadrada.

Con la finalidad de reducir el error asociado al tamaño del recorrido, utilizé una función en MATLAB que permite conocer el camino más corto entre dos puntos que se encuentran en una red<sup>[2](#page-86-0)</sup> y que se basa en el algoritmo de Dikjstra, ver [\[40\]](#page-112-6). Las trayectorias así definidas se muestran en la figura [4.15](#page-86-1)

<span id="page-86-1"></span>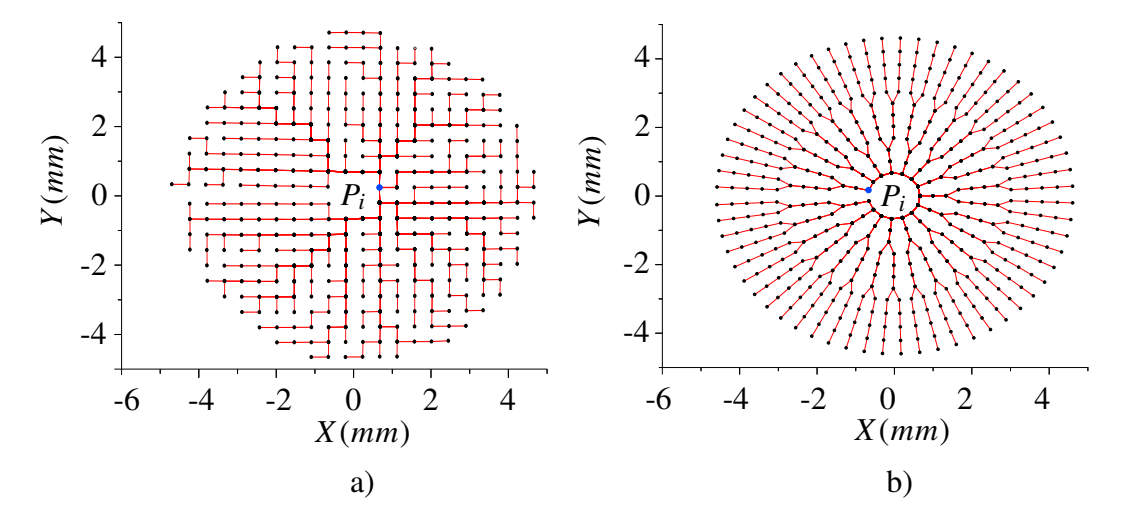

**Figura 4.15** Imagen a), trayectorias de integración para la pantalla nula cuadrada; las zonas de rojo más intensa es donde se recorre varias veces el mismo camino para llegar a diferentes posiciones. Imagen b), trayectorias escogidas para la pantalla nula semi radial. En cada caso el punto azul  $P_i$  es el inicio de todas las trayectorias.

# **4.2.4. Reconstrucción de la superficie, radios de curvatura: sagital y meridional y poder refractivo**

Ahora estamos en condiciones para recuperar la forma de la superficie mediante el proceso de cálculo de normales sucesivo propuesto en el capítulo [3.](#page-50-0) Tanto para la pantalla nula con una distribución de puntos semi radial como para la cuadrada, el número de veces que se calcularon los vectores normales fueron 5, esto ya que sus valores no cambiaban más allá de la cuarta cifra significativa comparado con las 2 cifras significativas que tiene el radio de curvatura (*<sup>r</sup>* <sup>=</sup> <sup>7</sup>.8*mm*) de la superficie de calibración.

<span id="page-86-0"></span><sup>2</sup>Aquí se entiende por red como el conjunto de puntos que están unidos entre sí por caminos preestablecidos y cuya longuitud está definida.

A los datos obtenidos de dicho proceso se les ajustó la expresión [\(3.16\)](#page-58-0) que representa una esfera y que considera transformaciones rígidas que nos permitirán caracterizar los datos de manera global. Cabe mencionar que el ajuste se realizó con la función *Fit* de *MATLAB*, cuyo algoritmo, seleccionado como una opción, fue el algoritmo de *levenberg-marquardt*

#### <span id="page-87-1"></span>**4.2.4.1. Pantalla nula con una distribución semiradial de puntos**

Para reconstruir la forma de la superficie se llevó a cabo el cálculo de las normales considerando a la superficie de diseño como primera aproximación de la superficie de prueba, y posteriormente se realizó la integración numérica. A los datos recuperados se les ajustó el siguiente modelo metemático

<span id="page-87-0"></span>
$$
z = r - \sqrt{r^2 - [(x - x_0)^2 + (y - y_0)^2]} + z_0 + T_x(x - x_0) + T_y(y - y_0), \quad (4.6)
$$

Dicho modelo incluye la constante de conicidad *k*, así como el radio de curvatura *r*, el pistón  $z_0$  los descentramientos  $x_0$  e  $y_0$ , así como los tilts  $T_x$  y  $T_y$  en el eje  $X$  e *Y*, respectivamente. Los resultados se muestran en la tabla [4.3](#page-88-0)

El ajuste se realizó iterativamente con la finalidad de mostrar el cambio de los parámetros cada vez que se calculaban los vectores normales. Podemos observar que la forma de la superficie, definida básicamente por el radio *r*, converge a un valor de forma tal que difiere del valor ideal por <sup>0</sup>.2 %. También es claro que a partir de la 3 iteración los valores practicamente no cambian. Por otro lado, una manera útil y común para visualizar los resultados es el uso del mapa de elevación: este consiste en tomar la diferencia entre elevaciones del conjunto de datos resultantes y los ideales.

Para llevar a cabo dicha diferencia resulta razonable considerar que la superficie de calibaración esté posicionda según lo indícan los parámetros del ajuste, es decir, *x*0, y0, *z*0, *T<sup>x</sup>* y *T*y. Entonces calculamos ∆*z* como la diferencia de elevación entre

<span id="page-88-0"></span>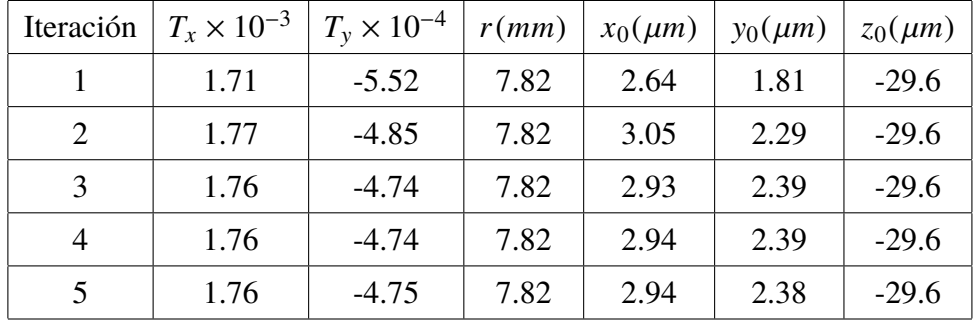

**Tabla 4.3** Parámetros del ajuste realizado a los resultados de la integración utilizando una pantalla nula con una distribución semiradial de puntos. Se realizó 5 veces el proceso de cáluclo de normales y en cada caso se obtuvieron las elevaciones a las cuales se les ajustó la expresión [\(4.6\)](#page-87-0) con la función *FIT* de *MATLAB*, ver también la figura [3.5.](#page-60-0)

las posiciones de los puntos sobre la superficie de calibración y de los puntos evaluados con el método de pantallas nulas, ver figura [4.16.](#page-88-1)

<span id="page-88-1"></span>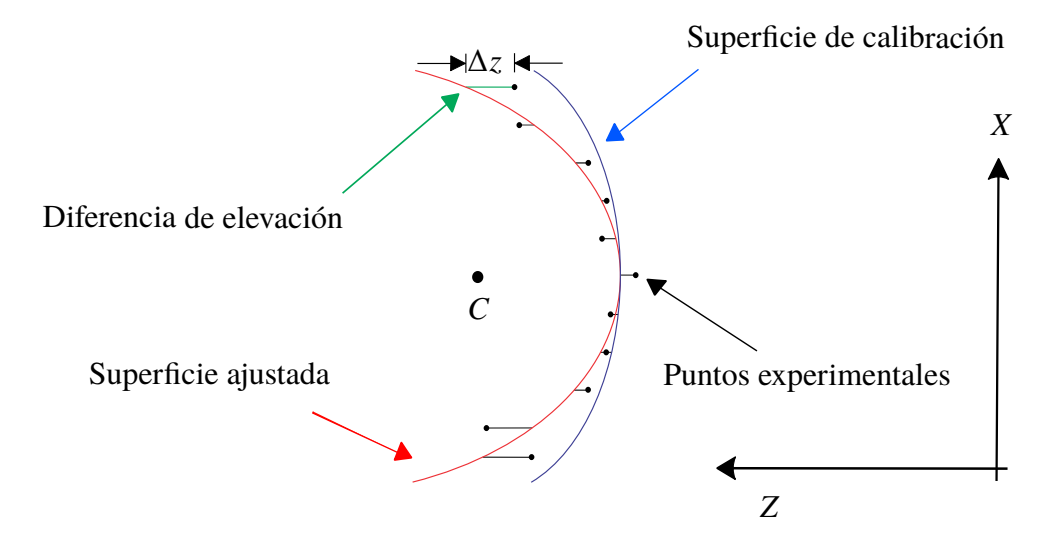

**Figura 4.16** Mapa de elevacion. La diferencia en elevación ∆*z* (verde) puede calcularse ya sea entre los puntos en la superficie ajustada (azul) o los puntos recién integrados (negros) y la superficie de calibración (rojo).

A continuación se presenta el mapa de elevación correspondiente a la última ite-

 $\mathfrak{s}$  $\vartriangle z(\mu$ m) 0 Finns

<span id="page-89-0"></span>ración que se realizó, ver figura [4.17](#page-89-0)

**Figura 4.17** Diferencia de elevación ∆*z* entre los valores reales y los ideales como función de la posición.

Del mapa de elevación se obtienen dos cantidades importantes: el valor *rms* y el valor pico valle *PV* de las diferencias en sagita. Tanto el valor *rms*[3](#page-89-1) así como el valor *PV* [4](#page-89-2) nos permiten caracterizar la distribución de la desviación de los resultados respecto de los valores esperados. En este caso el valor rms de la diferencia de elevación <sup>∆</sup>*zrms* es <sup>1</sup>.97µ*<sup>m</sup>* y el valor pico valle <sup>∆</sup>*zPV* es <sup>15</sup>.5µ*m*.

Por otra parte, derivado de la sección [3.2,](#page-61-0) se calcularon las curvaturas sagital y meridional. Para ello, primero se llevó a cabo el ajuste de la ecuación [\(3.22\)](#page-65-0) utilizando los vectores normales calculados con el método de las pantalla nulas; este ajuste se realizó, una vez más, con la función *Fit* de *MATLAB* y con el mismo algoritmo *levenberg-marquardt*. El resultado de dicho ajuste fue el siguiente: para el radio de curvatura,  $r_{FIT} = 7.92$ *mm*, mientras que la constante de conicidad dío un valor de  $k_{FIT} = 0.119$ . Después, utilizando las ecuaciones [\(3.23\)](#page-66-0) calcule ambas

<span id="page-89-2"></span><span id="page-89-1"></span><sup>3</sup>El valor *rms* es la raíz cuadrada del promedio de una serie de valores.

<sup>4</sup>El valor *PV*, de una serie de valores, es la diferencia entre el valor más grande y el más pequeño.

curvaturas. Estos valores se suelen representar en mapas con una escala de colores, como se muestra en la figura [4.18](#page-90-0)

<span id="page-90-0"></span>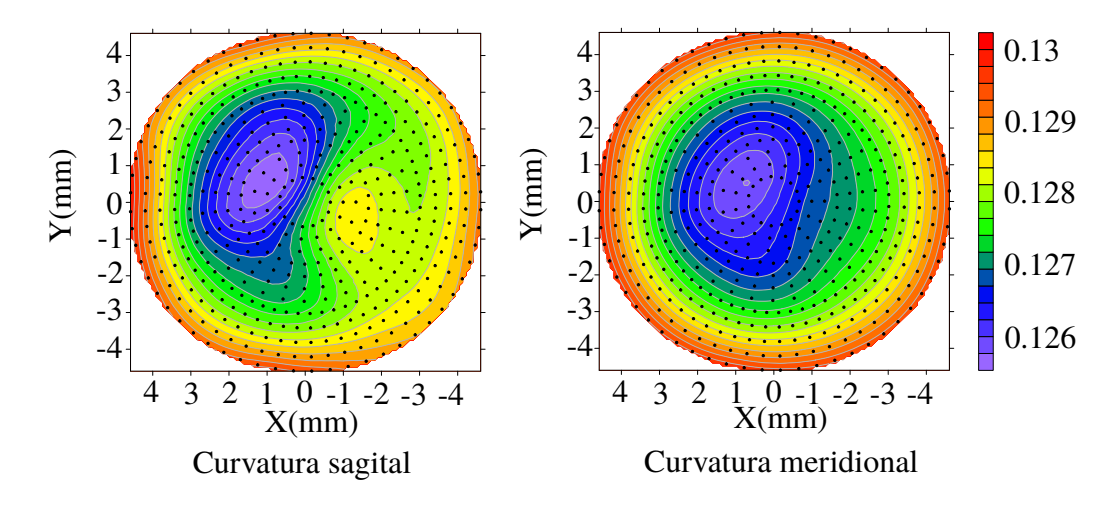

**Figura 4.18** Mapa de las curvaturas sagital y meridional. Los colores cálidos o rojos indícan zonas donde la curvatura es mayor, mientras que los colores fríos o azules representan una curvatura menor, es decir, zonas donde es más plana.

La escala de colores permite visualizar como es la curvatura en cada punto así como el cambio que existe en diferentes zonas. Este mapa se caracteriza porque los colores cálidos (rojos y amarillos) representan una cuvatura mayor que aquellas donde los colores son fríos (azules y morados). La distribución de los radios de curvatura meridional y sagital, esto es, el inverso de la curvatura como función de la distancia radial de los puntos sobre la superficie se presenta en la figura [4.19](#page-91-0)

El valor*rms* de la desviación que tiene la distribución del radio de curvatura sagital respecto del valor ideal del radio de la esfera de calibración es  $RMS_{Sag} = 61.9 \ \mu m$ , mientras que el valor pico valle es *PVSa*<sup>g</sup> <sup>=</sup> <sup>0</sup>.<sup>33</sup> *mm*. Para el radio de curvatura meridional el valor *rms* de la distribución es de *RM SMer* <sup>=</sup> <sup>88</sup> <sup>µ</sup>*m*, en tanto que el valor pico valle es de *PVMer* <sup>=</sup> <sup>0</sup>.<sup>42</sup> *mm*. Es claro que los valores calculados se alejan del valor esperado sobre todo en la zona central de la superficie recuperada.

<span id="page-91-0"></span>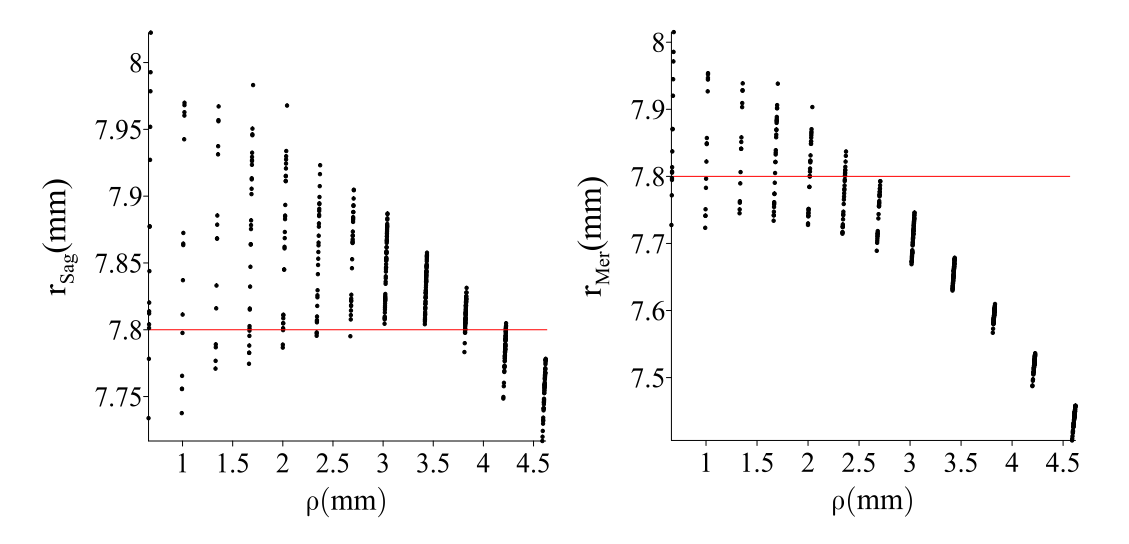

**Figura 4.19** Distribuciones de los radios de curvatura sagital  $r_{Sag}$  y meridional *<sup>r</sup>*Sag como función de la distancia radial <sup>ρ</sup>. La linea roja indíca el valor del radio de la superifice de calibración: *<sup>r</sup>* <sup>=</sup> <sup>7</sup>.<sup>8</sup> *mm*.

#### **4.2.4.2. Pantalla nula con una distribución cuadrada de puntos**

A continuación se presentan los resultados para el caso de la prueba de la superficie usando una pantalla nula cónica con una distribución cuadrada de puntos. Primero, el ajuste iterativo de los valores de elevación, obtenido de integrar los vectores normales, se presentan en la tabla [4.4](#page-91-1)

<span id="page-91-1"></span>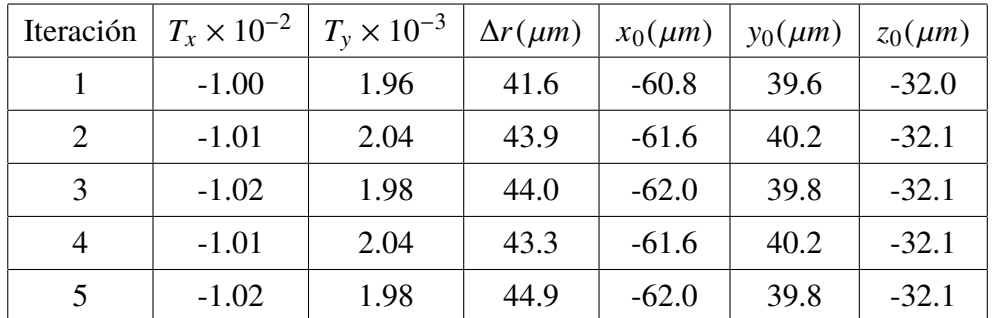

**Tabla 4.4** Parámetros del ajuste realizado a los resultados de la integración. Se realizó 5 veces el proceso de cáluclo de normales así como ajuste.

Cabe notar que el valor del pistón *z*0, señalado en la tabla, será el valor real solo sí el sistema completo está alineado. El mapa de las diferencias de elevación entre los valores resultantes de la integración y los de la superficie de calibración ideal (como se describió antes) se muestran en la figura [4.20](#page-92-0)

<span id="page-92-0"></span>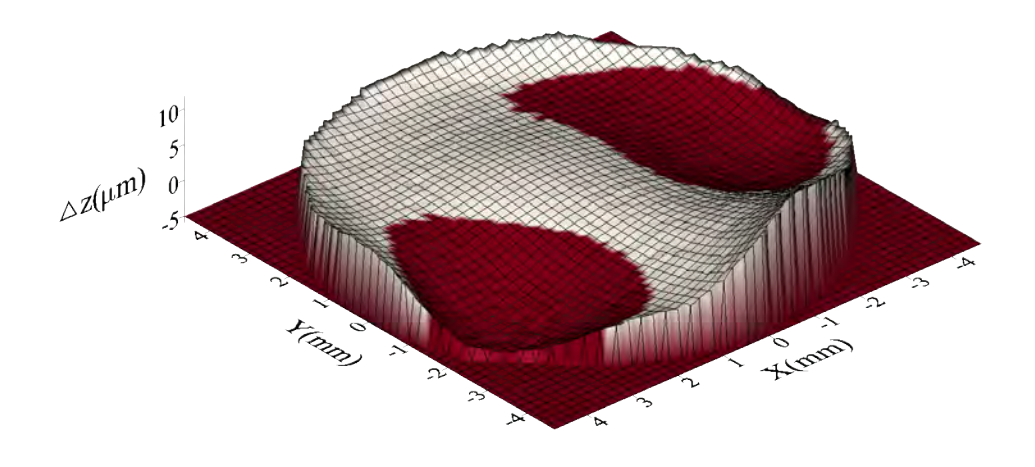

**Figura 4.20** Diferencia de elevación ∆*z* entre los valores reales y los ideales.

Por una parte, respecto a la diferencia de elevación ∆*z* su valor *rms* ∆*zrms* es <sup>3</sup>.88µ*<sup>m</sup>* y el valor pico valles <sup>∆</sup>*zPV* es <sup>24</sup>.8µ*m*. Por el otro lado, los mapas de elevación tanto cuando se probó la superficie de calibración con una pantalla nula con una distribución de puntos cuadrada como con una semi radial, muestran un comportamiento similar. Sin embargo, la prueba utilizando la distribución radial dio mejores resultados.

En relación con las curvaturas, el ajuste de la ecuación [\(3.23\)](#page-66-0) con los vectores normales dio los siguientes resultados: el radio de curvatura fue de *<sup>r</sup>* <sup>=</sup> <sup>7</sup>.9*mm* <sup>y</sup> la constante de conicidad resulto ser *<sup>k</sup>* <sup>=</sup> <sup>0</sup>.185. Para estos valores se calcularon las curvaturas, cuyos mapas de color se muestran en la figura [4.21.](#page-93-0)

Podemos observar que la curvatura sagital y meridional son similares en la zona

<span id="page-93-0"></span>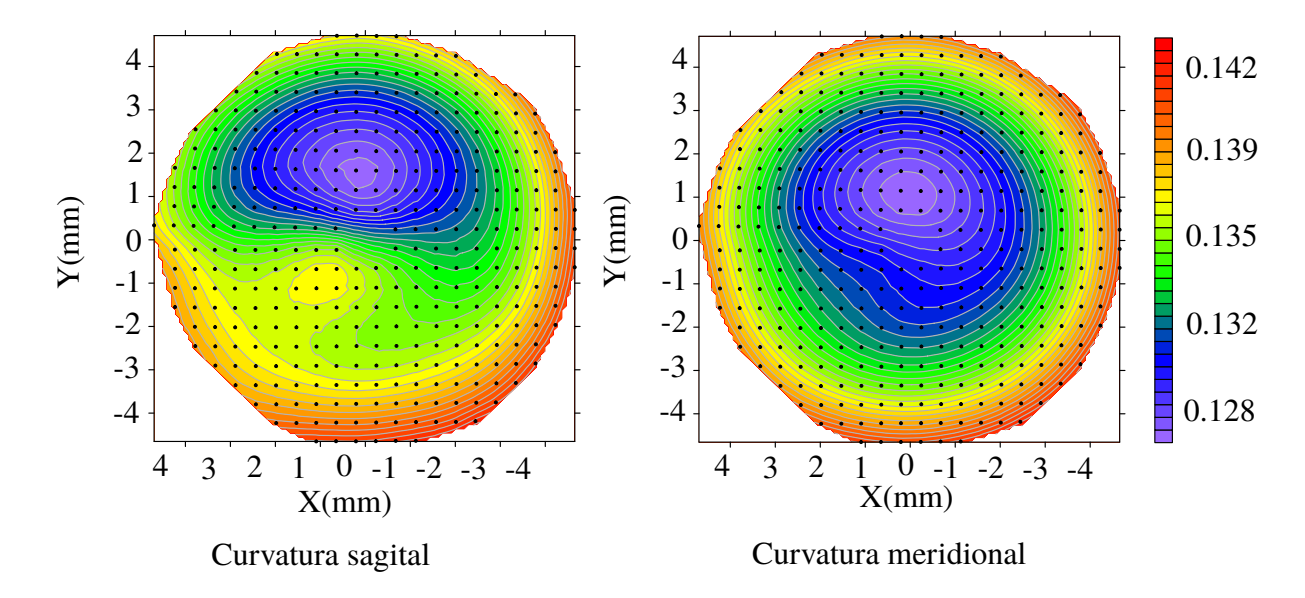

**Figura 4.21** Mapa de las curvaturas sagital y meridional.

donde se muestra un mínimo (azul). Sin embargo, estos mapas difieren de los mapas que resultaron de la prueba de la pantalla nula con una distribución semiradial de puntos; esto en parte se debe a que la superifice no está en la misma posición (incluyendo el efecto de los tilts) y por lo tanto sus vectores normales también son diferentes. En cuanto a la distribución de los radios de curvatura, las graficas correspondientes se presentan en la figura [4.22.](#page-94-0)

El valor*rms* de la desviación que tiene la distribución del radio de curvatura sagital respecto del valor ideal del radio de la esfera de calibración es  $rms_{Sag} = 95.2 \ \mu m$ , mientras que el valor pico valle es *PVSa*<sup>g</sup> <sup>=</sup> <sup>0</sup>.5*mm*. Para el radio de curvatura meridional el valor rms de la distribución es de *rmsMer* <sup>=</sup> <sup>0</sup>.37*mm*, en tanto que el valor pico valle es de *PVMer* <sup>=</sup> <sup>0</sup>.<sup>95</sup> *mm*. Es claro que los valores calculados se alejan del valor esperado sobre todo en la zona central de la superficie recuperada y más aún para el radio meridional.

Hasta aquí se ha presentado cuanto ha sido posible respecto a la calibración del

<span id="page-94-0"></span>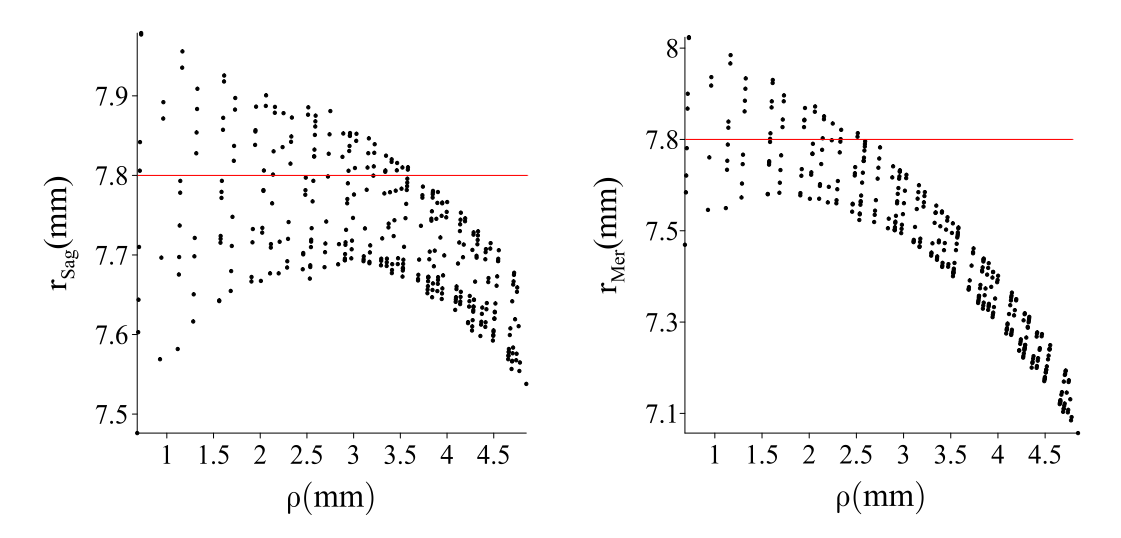

**Figura 4.22** Distribución de puntos para los radios de curvatura sagital  $r_{Sag}$  y meridional  $r_{Mer}$ . La linea roja precisa la posición del radio de curvatura de la superficie de calibración, *<sup>r</sup>* <sup>=</sup> <sup>7</sup>.<sup>8</sup> .

sistema, así como de la desviación que tienen los resultados respecto a los valores ideales.

# **4.3. Prueba de una córnea humana con el topógrafo corneal**

Como vimos en la sección [4.2.4.1,](#page-87-1) la pantalla nula cónica con una distribución semi radial de puntos dio mejores resultados en valor *rms* y pico valle *PV* en la diferencia de elevación respecto al los resultados obtenidos con la pantalla nula cuadrada; además, los parámetros de ajuste fueron más cercanos a la esfera de calibración, ver las tablas [4.3](#page-88-0) y [4.4.](#page-91-1) Debido a esto se decidió realizar la prueba de una córnea utilizando una distribución semi radial de puntos. El dispositivo experimental fue el mismo que el que se utilizó en el capítulo anterior; sin embargo, debido a que no contamos con una mentonera adecuada, el paciente tuvo que hacer su mejor esfuerzo por permanecer quieto durante la prueba. La imagen que se capturó se muestra a continuación en la figura [4.23.](#page-95-0)

<span id="page-95-0"></span>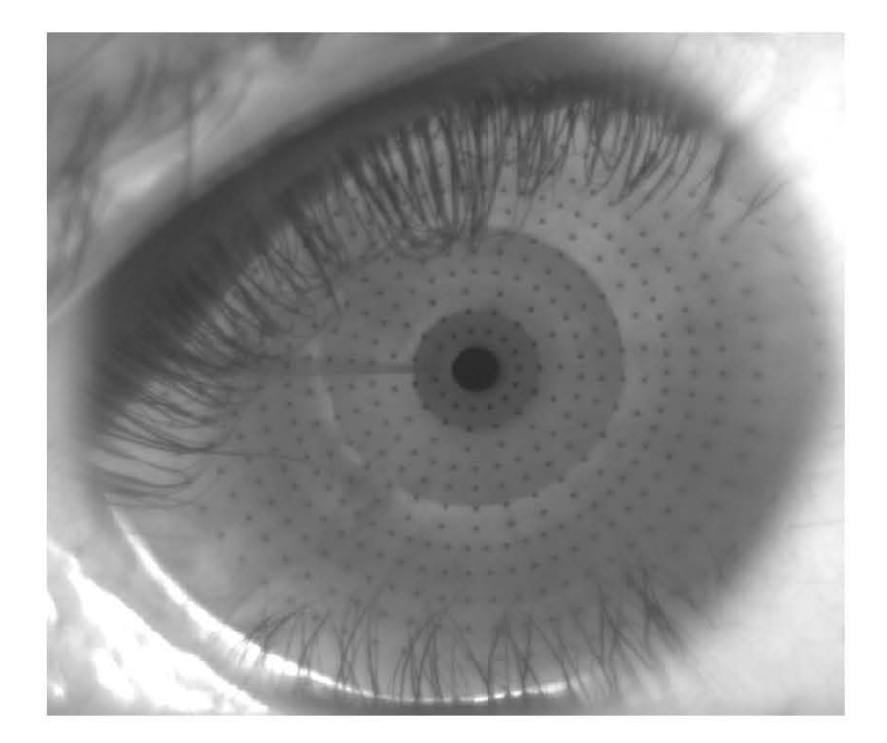

**Figura 4.23** Foto de la córnea de mi ojo derecho tomada con el topógrafo construido en las secciones pasadas y utilizando una pantalla nula con una distribución semiradial de puntos.

Para capturar esta imagen fue necesario desplazar el topógrafo a una sección de la mesa más adecuada para que el paciente pudiera colocar su cara en la posición adecuada. A partir de la imagen [4.23](#page-95-0) podemos reconocer los siguientes tres elementos inmediatos: el primero, vemos que las pestañas cubren una parte importante del área que se pretende evaluar; el segundo, la iluminación no es homogénea a lo largo de la imagen y finalmente, el número y tamaño de los círculos negros son pocos y pequeños. Por otra parte, dos rasgos que no son visibles en la imagen son las dimensiones del rostro del paciente y sus facciones; estas, al ser del tamaño del dispositivo, dificultan un posicionamiento adecuado de la córnea del paciente.

## **4.3.1. Adaptaciones al topógrafo corneal**

Por lo anterior y para realizar una mejor evaluación, se planteó hacer las siguientes modificaciones al dispositivo experimental: en primer lugar, aumentar la cantidad de puntos así como el tamaño de estos; en segundo lugar, y considerando las facciones de la cara, diseñar una pantalla nula que considerasé que la córnea se encuentra alejada de la pantalla nula y finalmente, modificar el sistema de iluminación.

# **4.3.2. Diseño y construcción de una pantalla nula cónica para la evaluación de una córnea**

Para la construcción de la pantalla nula se consideró que la superficie de diseño, descrita por un radio de curvatura *<sup>r</sup>* <sup>=</sup> <sup>7</sup>.<sup>8</sup> y una constante de conicidad *<sup>k</sup>* <sup>=</sup> <sup>−</sup>0.2, estaba desplazada una distancia ∆*z* = 15 *mm* sobre la parte positiva del eje *Z* a partir del origen,<sup>[5](#page-96-0)</sup> ver la tabla [4.5;](#page-97-0) dicha distancia está determinada por la distancia focal de la lente que utiliza la cámara. Notémos que este cambio no afecta el proceso de diseño de la pantalla nula desarrollado en el capítulo [2,](#page-29-0) ver la figura [4.24.](#page-97-1)

Para construir la pantalla nula se utilizaron 900 puntos, esto para cubrir la mayor área posible con una densidad mayor de puntos. El tamaño de cada mancha fue de <sup>0</sup>.13*mm*. Por otra parte, la cantidad <sup>∆</sup>*<sup>z</sup>* se midió directamente cuando el valor de la distancia focal era máximo, esto para propiciar el mayor espacio posible entre el topógrafo y la cara del paciente, lo cual dio como resultado ∆*z* = 15 *mm*.

<span id="page-96-0"></span><sup>5</sup>Es lo mismo considerar que la superficie está en el origen y que la pantalla nula y el plano de detección son los elementos desplazados.

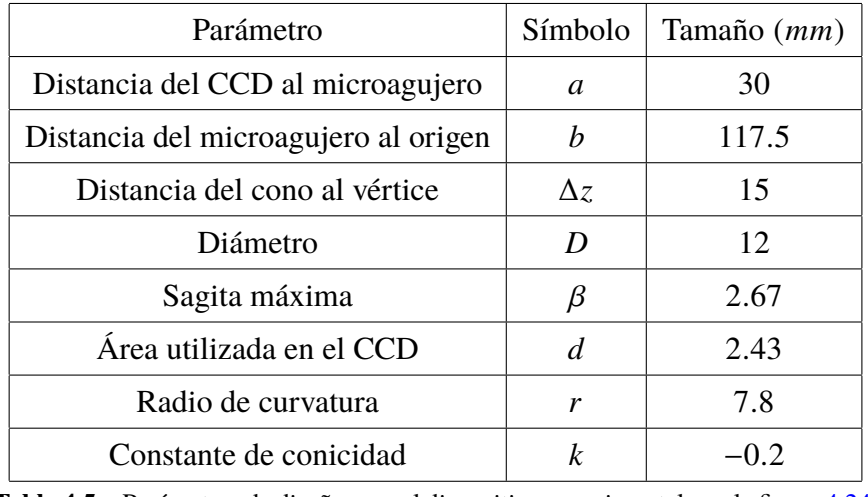

## <span id="page-97-0"></span>86 CAPÍTULO 4. CALIBRACIÓN DE UN TOPÓGRAFO CORNEAL CÓNICO

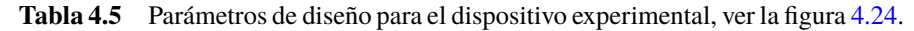

<span id="page-97-1"></span>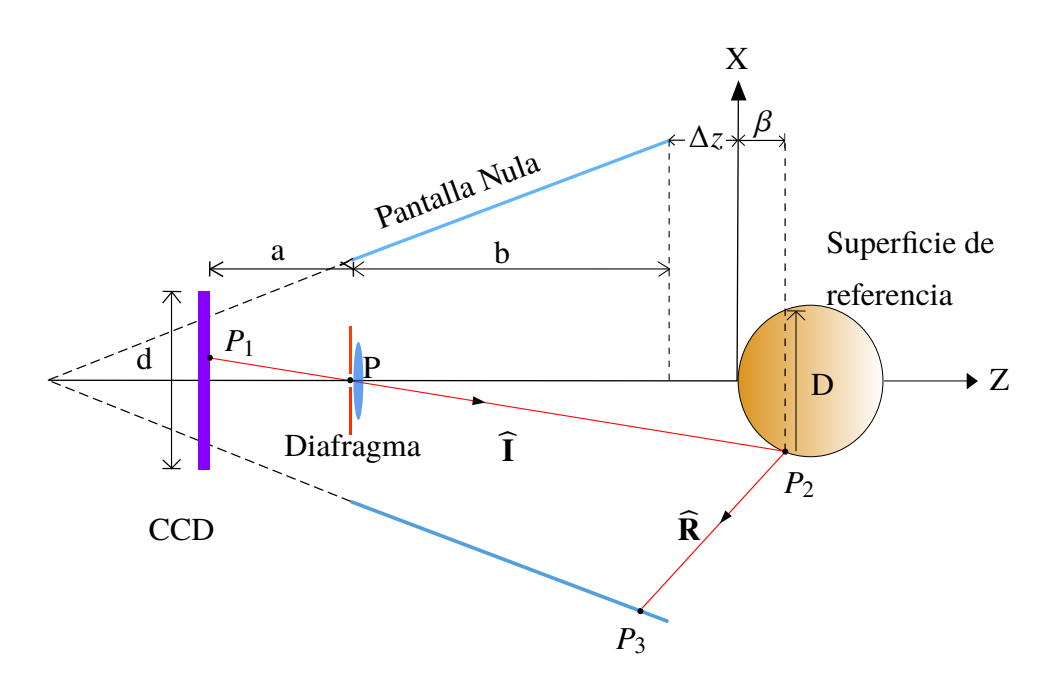

**Figura 4.24** Corte tranversal del nuevo diseño del topógrafo, el cual considera que la superficie de prueba se encuentra desplazada una distancia ∆*z* = 15 . Todos los demás elementos son los mismos, ver figura [2.4.](#page-33-1)

#### 4.4. PRUEBA DE UNA CÓRNEA HUMANA 87

## **4.3.3. Ensamblaje del nuevo topógrafo corneal**

Finalmente, la cámara siguió siendo la misma. Adicionalmente, al soporte de acrílico se le agregó un cinturón con luz led por fuera para mejorar la iluminación. La pantalla nula se colocó una vez más, la imagen del dispositivo final se muestra en la figura [4.25](#page-98-0)

<span id="page-98-0"></span>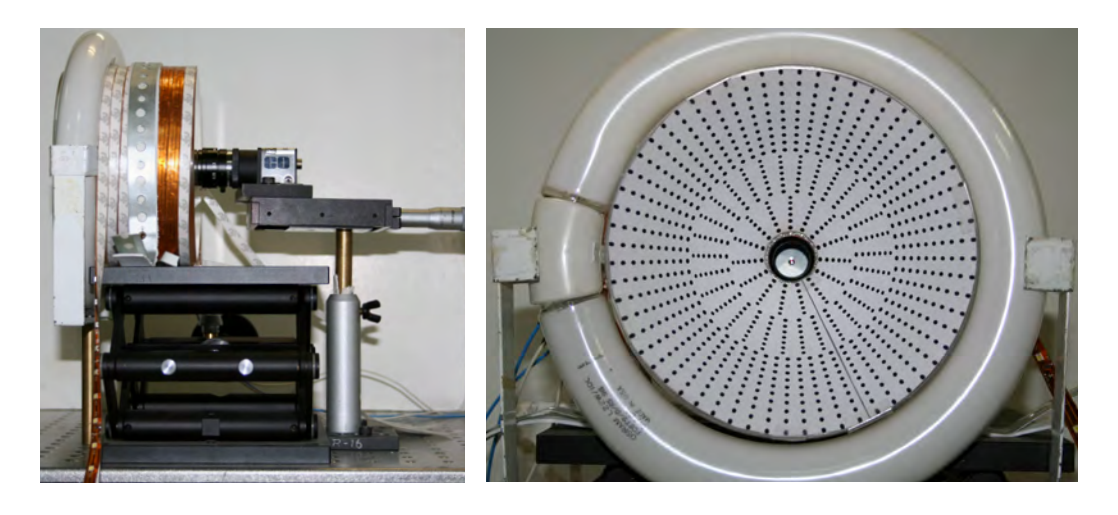

**Figura 4.25** Versión final del topógrafo corneal. Los cambios fueron los siguientes: la posición relativa de la pantalla nula con la superficie de prueba, el número y tamño de las manchas, y el sistema de iluminación (cinta LED).

Debido a que el soporte de acrílico es semi transparente, el cinturón de luz led es muy práctico para iluminar la pantalla nula -ya que la cara del paciente tapa parcialmente la luz del ambiente, lo cual genera una zona más oscura y por tanto más difícil de evaluar.

# **4.4. Prueba de una córnea humana**

El dispositivo, básicamente, mantuvo las mismas características; a pesar de esto, y debido en parte al espacio y los instrumentos, realizar una nueva calibración del sistema resultó imposible. Por estos motivos la prueba de una córnea humana se llevó a cabo, una vez más sin un soporte para la cara del paciente, simplemente de manera exploratoria. La imagen de la córnea de un paciente, así como los centroides recuperados se muestra en la figura [4.26](#page-99-0)

<span id="page-99-0"></span>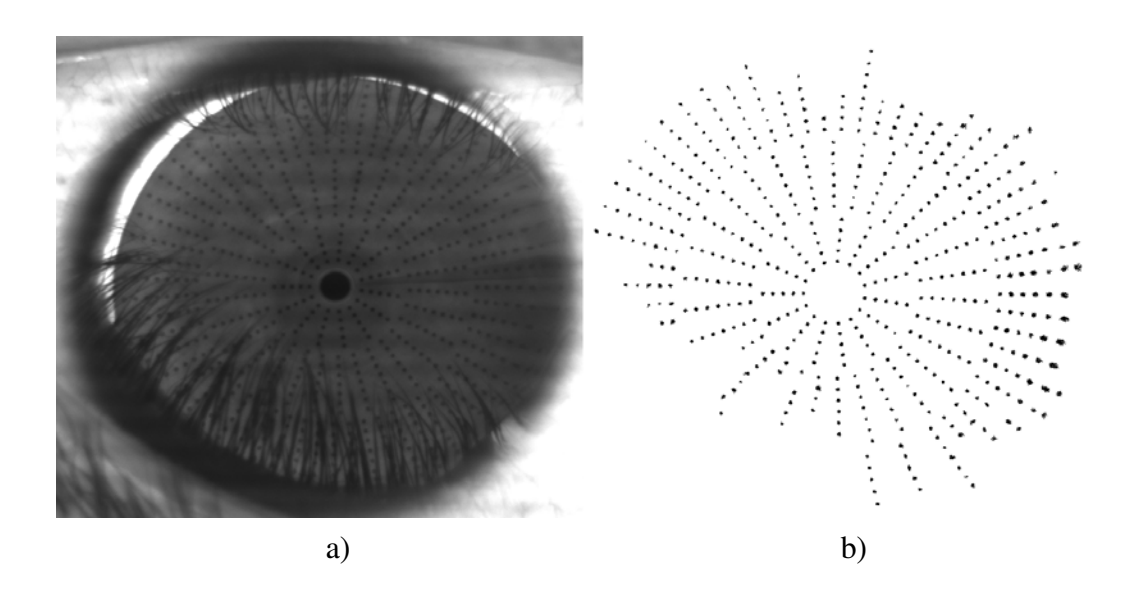

**Figura 4.26** En la imagen a) se muestra la fotografía capturada de la prueba hecha a la córnea de mi ojo derecho. En la imagen b) aparecen las zonas que logré recuperar despues de analizar la imagen a) mediante un algoritmo morfológico.

El análisis de la imagen no se pudo llevar a cabo con el algoritmo que diseñé para recuperar los centroides producidos por la superficie de referencia. No obstante, en este caso ocupe una función de *MATLAB* llamada *imextendedmin*, la cual es de tipo morfológica, esto es, de lo que se refiere a la teoría que se encarga de analizar estructuras espaciales y de instensidades en imagenes, ver referencia [\[41\]](#page-112-7). Este tipo de funciones ya se ha integrado para resolver problemas similares, ver por ejemplo la referencia [\[42\]](#page-112-8). Aún así tuve quitar el ruido manualmente.

Se recuperaron 536 puntos -de un total de 900. Una vez más, los centroides se calcularon como el centro geométrico, ver ecuación [\(4.3\)](#page-79-1), las trayectorias se escogieron con el algoritmo de *Dijkstra*, ver la figura [4.28.](#page-101-0)

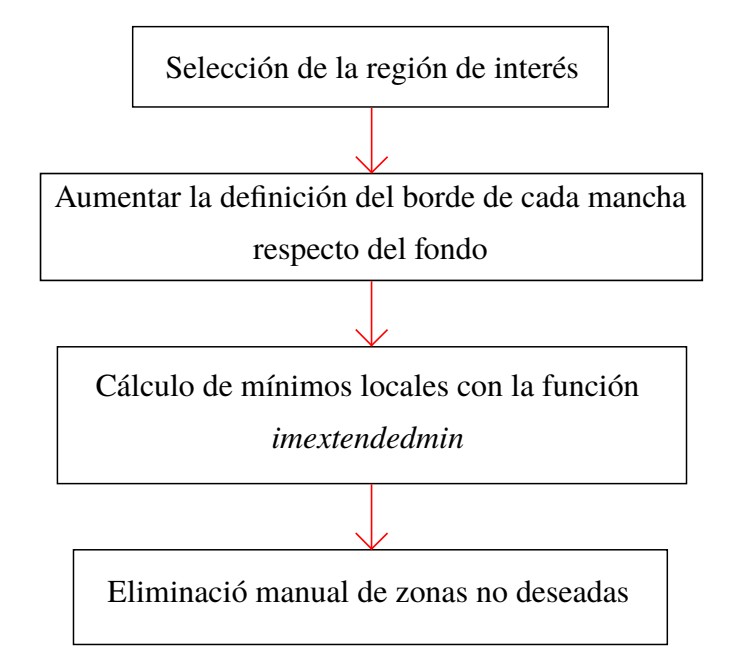

**Figura 4.27** Diagrama de flujo del algoritmo del proceso de análisis de la imagen de la córnea de la figura [4.26.](#page-99-0)

# **4.4.1. Reconstrucción de la superficie, radios de curvatura: sagital y meridional y poder refractivo**

Para reconstruir la forma de la superficie se llevó a cabo el cálculo de las normales considerando a la superficie de diseño como primera aproximación de la superficie de prueba, y posteriormente, como en las secciones anteriores, se realizó la integración numérica. A los datos recuperados se les ajustó el siguiente modelo metemático

$$
z = \frac{r - \sqrt{r^2 - (k+1)[(x-x_0)^2 + (y-y_0)^2]}}{k+1} + z_0 + T_x(x-x_0) + T_y(y-y_0), \tag{4.7}
$$

Dicho modelo, a diferencia del anterior, incluye la constante de conicidad *k*. El cálculo de las normales y el ajuste se realizó, una vez más y de la misma manera que en la secciones pasadas; los resultados se muestran en la tabla [4.6](#page-101-1)

<span id="page-101-0"></span>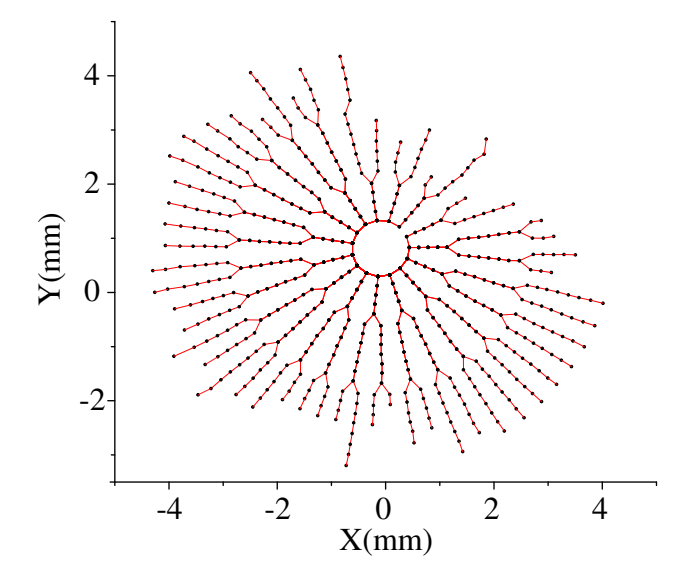

**Figura 4.28** Trayectorias elegidas, a partir de los puntos de la imagen [4.26,](#page-99-0) con el algoritmo de Dijkstra -para realizar la integración.

<span id="page-101-1"></span>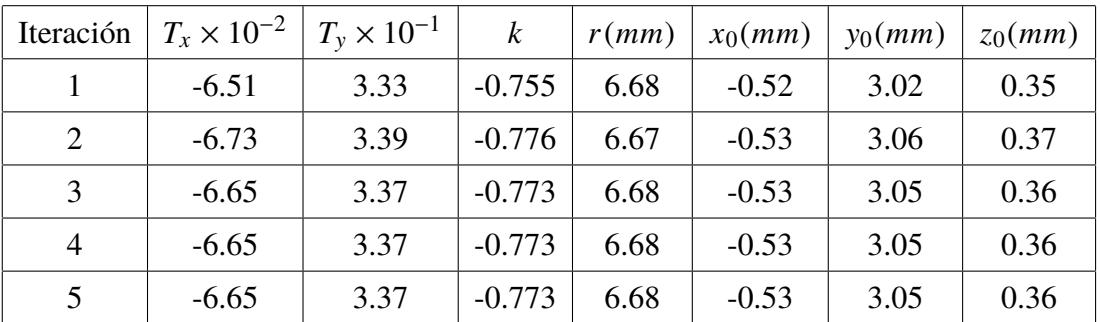

**Tabla 4.6** Parámetros del ajuste realizado a los resultados de la integración. Los valores esperados para la córnea son: radio de curvatura *<sup>r</sup>* <sup>=</sup> <sup>7</sup>.<sup>8</sup> y constante de conicidad  $k = -0.2$ .

Notemos que los términos de descentramiento  $x_0$ ,  $y_0$  y  $z_0$  son grandes, esto se debe en parte a la alineación del sistema, pero sobre todo a la posición de la cara del paciente en el momento de tomar la imagen. En lo que respecta al radio de curvatura *r* y a la constante de conicidad *k* sus valores se alejan, evidentemente, de los valores que tiene la superficie de diseño, lo cual se debe, por una lado, a la foma de la córnea y, por el otro, posiblemente, a su posición fuera de lugar.

#### 4.4. PRUEBA DE UNA CÓRNEA HUMANA  $91$

Aún a pesar de esto, la solución converge en lo que respecta a los valores de los parámetros; sin embargo, la solución no necesariamente es a la correcta.

Debido a que en este caso no tenemos certeza de la forma de la superficie el mapa de elevaciones se tomará como la diferencia entre los puntos sobre la superficie reconstruida y sus correspondientes en la última superficie ajustada. En la figura [4.29](#page-102-0) se muestra dicha diferencia de elevación.

<span id="page-102-0"></span>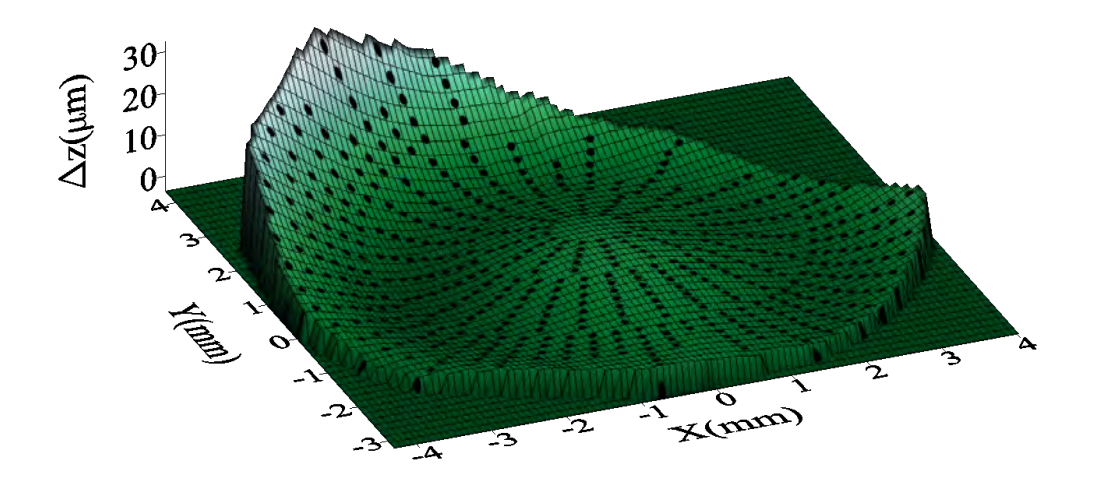

**Figura 4.29** Mapa de elevación. Diferencia en sagita ∆*z* entre la superficie de diseño y la superficie descrita por los parámetros del 5<sup>to</sup> ajuste realizado a los resultados. Las posiciones esquemáticas de los puntos correspondientes se muestran como manchas negras.

El valor *rms* de la distribución de la diferencia de elevaciones es <sup>∆</sup>*zrms* <sup>=</sup> <sup>5</sup>.24µ*<sup>m</sup>* y el valor pico valle es de <sup>∆</sup>*zPV* <sup>=</sup> <sup>45</sup>.5µ*m*. Estos resultados en principio muestran que los datos los parámetros no ajustan del todo bien a los datos obtenidos. Por otra parte, una cantidad importante, en términos clínicos, se refiere al valor derivado de la curvatura sagital *KSa*<sup>g</sup> que es el poder refractivo *D*, cuyas unidades son el inverso de distancia *m* <sup>−</sup><sup>1</sup> o poder dióptrico *D*. Dicha cantidad, según el modelo de Gullstrand para el ojo [\[3\]](#page-108-1) puede ser calculada como se muestra en la siguiente

ecuación

<span id="page-103-1"></span>
$$
D = \frac{n'-n}{r_c},\tag{4.8}
$$

donde *r*<sub>C</sub> es el radio de curvatura o el inverso de la curvatura sagital, *n* y *n'* son el índice de refracción del aire y el de la córnea, respectivamente. Comúnmente, la diferencia se toma como *n* <sup>0</sup>−*<sup>n</sup>* <sup>=</sup> <sup>0</sup>.3375.[6](#page-103-0) La ecuación [\(4.8\)](#page-103-1) solamente es válida en el área central de la córnea, cerca 3*mm* del vértice de la córnea. Si una córnea sana se encuentra directamente en aire, entonces el máximo valor que puede tener el poder refractivo es, aproximadamente, 42*D*, ver referencia [\[3\]](#page-108-1). A continuación se anexan los mapas del poder refractivo y de la curvatura meridional en la figura [4.30.](#page-103-2)

<span id="page-103-2"></span>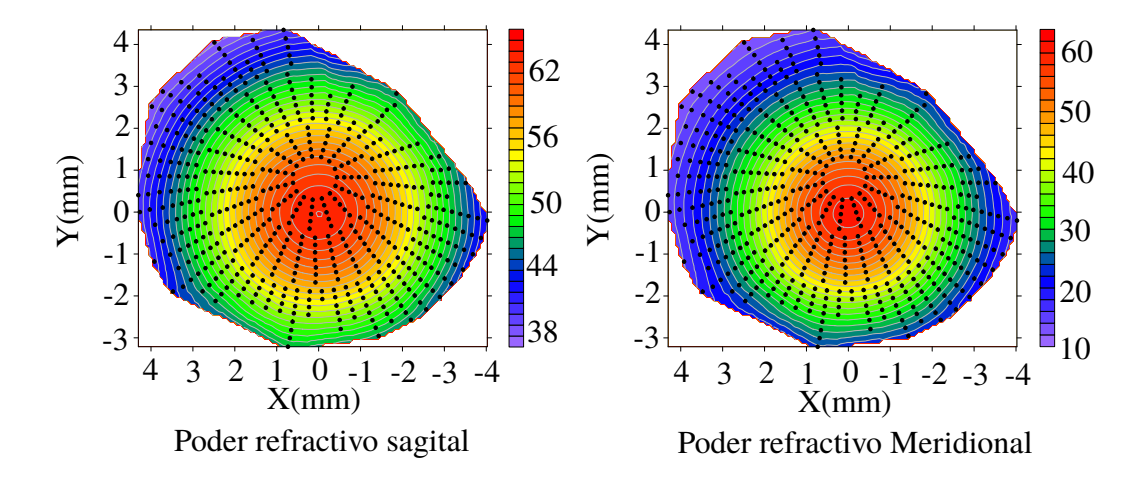

**Figura 4.30** Mapas del poder refractivo de la curvatura sagital y meridional -calulados mediante la ecuación [\(4.8\)](#page-103-1). Los colores cálidos (rojos, amarillos) corresponden a una curvatura alta, mientras que los colores fríos (azules y morados) hacen referencia a zonas donde la curvatura es pequeña.

El mapa de poder refractivo correspondiente a la curvatura sagital está en un intervalo más cercano a los datos esperados de lo que está al mapa correspondiente a la curvatura meridional. En cambio el rango de valores que toma el poder refractivo

<span id="page-103-0"></span><sup>6</sup>Esto depende del modelo de ojo que se este utilizando, verbigracia Topcon y Carl Zeiss toman el valor de la diferencia como <sup>0</sup>.3320.

<span id="page-104-0"></span>meridional es muy grande y sa aleja del rango correcto; esto lo sé ya que tuve la oportunidad de obtener el mapa refractivo de la córnea de mi ojo derecho con un topógrafo *Sirius*, ver imagen [4.31](#page-104-0)

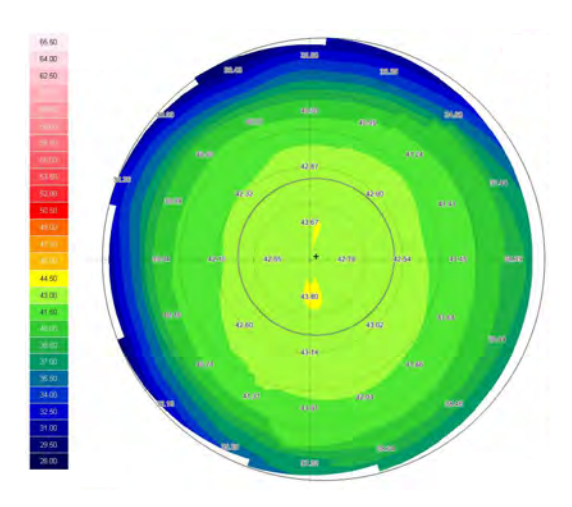

**Figura 4.31** Mapa del poder refractivo sagital de la córnea de mi ojo derecho. En la zona central el valor que toma el poder refractivo es cercano 43 *D*, mientras que en la periferia decrece su valor hasta aproximadamente 30 *D*.

<span id="page-104-1"></span>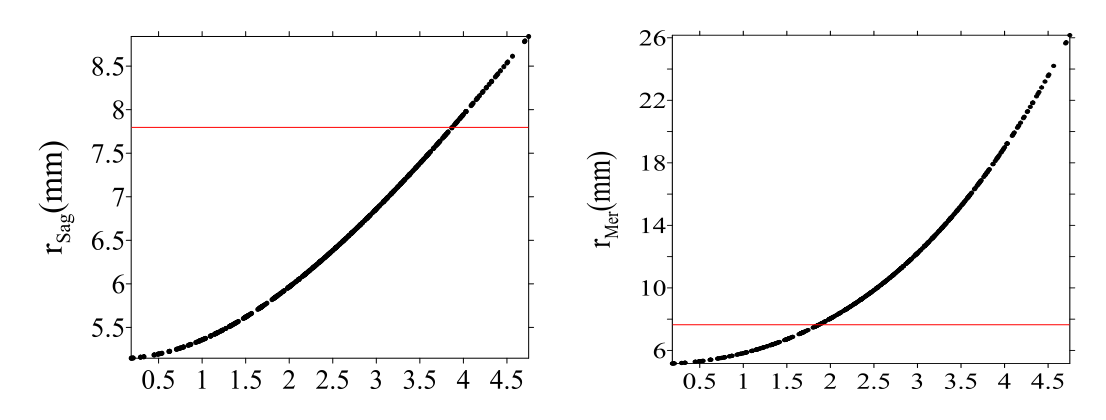

**Figura 4.32** Distribución de los radios de curvatura sagital  $r_{Sag}$  y meridional  $r_{Sag}$ como función de la distancia radial ρ. El comportamiento que muestran ambos es similar y coincide con el comportamiento general de una córnea.

La similitud en el comportamiento entre los mapas que se calcularon y los de un topógrafo comercial es inegable; sin embargo los rangos que se manejan aún son inadecuados. Por otra parte, la distribución de los valores del radio de curvatura se muestran a continuación en la figura [4.32](#page-104-1)

Existe una clara similitud entre ambas distribuciones y parecen comportarse adecuadamente en lo que respecta a una córnea, ya que cerca del origen el radio de curvatura es en principio pequeño, y conforme nos acercamos a la periferia resulta que crece. Esto coincide con el mapa de curvatura ya que en la periferia hay un valor más pequeño de la curvatura, en tanto que en la zona central está cantidad aumenta.

El valor *rms* de la distribución del radio de curvatura sagital *<sup>r</sup>Sa*<sup>g</sup> es de <sup>2</sup>.<sup>54</sup> *mm*, en tanto que el valor pico valle *PV* es de <sup>3</sup>.<sup>69</sup> *mm*. En cambio para el radio de curvatura meridional el valor *rms* es de <sup>3</sup>.27*mm*, y el valor pico valle es de <sup>21</sup>*mm*. Dichos valores todavía se encuentran en un rango poco útil para generar un diagnóstico adecuado de alguna patología; sin embargo, pueden ser mejorados.

Hasta aquí termina la descripción del trabajo realizado.

A partir de este punto se pueden realizar una serie de mejoras en puntos clave al topógrafo corneal basado en el método de las pantallas nulas. Estas son las siguientes: la primera, es estudiar cuales son las dimensiones apropiadadas de una pantalla nula cónica para la topografía corneal, así como las distribuciones de puntos correspondientes; la segunda, se enfocaría en mejorar la estabilidad mecánica del topógrafo, del paciente y aumentar la calidad de la imagen mediante una iluminación más adecuada, la tercera consiste en desarrollar algoritmos computacionales más eficientes tanto en tiempo de ejecución como en la precisión de los resultados.

# **Capítulo 5**

# **Conclusiones**

- Propusé una nueva distribución de puntos de tipo semiradial para la pantalla nula cónica, la cual demostró ser una buena candidata como futura investigación. Además, se mostró que un dispositivo basado en ella puede recuperar la forma de la superficie de calibración con un error *rms* de <sup>2</sup> µ*<sup>m</sup>* (respecto a una esfera); valores que no solo están dentro del rango usual proporcionado por los topógrafos corneales comerciales, sino que además se posicionan entre los más exactos.
- Se evaluó una córnea humana con un topógrafo corneal y de primera mano parece factible su futuro desarrollo e implementación en las pruebas clínicas. También, se reconocieron muchos aspectos clave a tomar en cuenta en el proceso de evalucación y reconstrucción: las facciones de la cara (pestañas, nariz); distancia de trabajo; análisis de las imágenes; configuraciones de puntos en la pantalla nula, por mencionar algunas.
- Se espera que los resultados de este trabajo sirvan para fortalezer y sentar bases firmes donde posteriores trabajos puedan conducirnos no solo al desarrollo de dispositivos capaces de mejorar los resultados de este trabajo, sino que también a la implementación directa en diferentes sectores de la sociedad.
## **Bibliografía**

- [1] Manuel Campos-García, Cesar Cossio-Guerrero, Víctor Iván Moreno-Oliva, and Oliver Huerta-Carranza. Surface shape evaluation with a corneal topographer based on a conical null-screen with a novel radial point distribution. *Applied optics*, 54(17):5411–5419, 2015.
- [2] María Cinta Puell Marín. Óptica fisiológica: el sistema óptico del ojo y la visión binocular. 2006.
- [3] Michael Kaschke, Karl-Heinz Donnerhacke, and Michael Stefan Rill. *Optical devices in ophthalmology and optometry: technology, design principles and clinical applications*. John Wiley & Sons, 2013.
- [4] Yobani Mejía-Barbosa and Daniel Malacara-Hernández. A review of methods for measuring corneal topography. *Optometry & Vision Science*, 78(4):240–253, 2001.
- [5] Eugene Hecht. Øptica. *Addison Wesley*, 1998.
- [6] Karol Karnowski, Bartlomiej J Kaluzny, Maciej Szkulmowski, Michalina Gora, and Maciej Wojtkowski. Corneal topography with high-speed swept source oct in clinical examination. *Biomedical optics express*, 2(9):2709– 2720, 2011.
- [7] Sergio Ortiz, Damian Siedlecki, Pablo Pérez-Merino, Noelia Chia, Alberto de Castro, Maciej Szkulmowski, Maciej Wojtkowski, and Susana Marcos.

Corneal topography from spectral optical coherence tomography (soct). *Biomedical optics express*, 2(12):3232–3247, 2011.

- [8] Rufino Díaz-Uribe and Manuel Campos-García. Null-screen testing of fast convex aspheric surfaces. *Applied optics*, 39(16):2670–2677, 2000.
- [9] L. Carmona-Paredes and Rufino Díaz-Uribe. Geometric analysis of the null screens used for testing convex optical surfaces. *Revista mexicana de física*, 53(5):421–430, 2007.
- [10] Manuel Campos-García, Rufino Bolado-Gómez, and Rufino Díaz-Uribe. Testing fast aspheric concave surfaces with a cylindrical null screen. *Applied optics*, 47(6):849–859, 2008.
- [11] Manuel Campos-García, Amilcar Estrada-Molina, and Rufino Díaz-Uribe. New null screen design for corneal topography. In *International Commission for Optics (ICO 22)*, pages 801124–801124. International Society for Optics and Photonics, 2011.
- [12] Manuel Campos-García, Rufino Díaz-Uribe, and Fermín Granados-Agustín. Testing fast aspheric convex surfaces with a linear array of sources. *Applied optics*, 43(34):6255–6264, 2004.
- [13] Manuel Campos-García, Víctor Iván Moreno-Oliva, Rufino Díaz-Uribe, Fermín Granados-Agustín, and Agustín Santiago-Alvarado. Improving fast aspheric convex surface tests with dynamic null screens using lcds. *Applied optics*, 50(19):3101–3109, 2011.
- [14] Rufino Díaz-Uribe. Medium-precision null-screen testing of off-axis parabolic mirrors for segmented primary telescope optics: the large millimeter telescope. *Applied optics*, 39(16):2790–2804, 2000.
- [15] Maximino Avendaño-Alejo and Rufino Díaz-Uribe. Testing a fast off-axis parabolic mirror by using tilted null screens. *Applied optics*, 45(12):2607– 2614, 2006.
- [16] Maximino Avendaño-Alejo, Victor I. Moreno-Oliva, Manuel Campos-García, and Rufino Díaz-Uribe. Quantitative evaluation of an off-axis parabolic mirror by using a tilted null screen. *Applied optics*, 48(5):1008– 1015, 2009.
- [17] Manuel Campos-Garcia, Víctor Iván Moreno-Oliva, Edwin Román-Hernández, and Agustin Santiago-Alvarado. Design of a null-screen for characterizing a parabolic trough solar concentrator. In *Latin America Optics and Photonics Conference*, pages LTh4A–33. Optical Society of America, 2014.
- [18] Daniel Malacara. *Optical shop testing*, volume 59. John Wiley & Sons, 2007.
- [19] Amilcar Estrada-Molina, Manuel Campos-García, and Rufino Díaz-Uribe. Sagittal and meridional radii of curvature for a surface with symmetry of revolution by using a null-screen testing method. *Applied optics*, 52(4):625– 634, 2013.
- [20] VI Moreno-Oliva, Manuel Campos-García, Rufino Bolado-Gómez, and Rufino Díaz-Uribe. Point shifting in the optical testing of fast aspheric concave surfaces by a cylindrical screen. *Applied optics*, 47(5):644–651, 2008.
- [21] William M. Ludlam and Sidney Wittenberg. Measurements of the ocular dioptric elements utilizing photographic methods\* part ii. cornea-theoretical considerations. *Optometry & Vision Science*, 43(4):249–267, 1966.
- [22] Yobani Mejía-Barbosa and Daniel Malacara-Hernández. Object surface for applying a modified hartmann test to measure corneal topography. *Applied optics*, 40(31):5778–5786, 2001.
- [23] Manuel Campos-Garcia, Cesar Cossio-Guerrero, Oliver Huerta-Carranza, Amilcar Estrada-Molina, and Víctor Iván Moreno-Oliva. Characterizing a conical null-screen by using a reference spherical surface. In *Latin*

*America Optics and Photonics Conference*, pages LTh3B–7. Optical Society of America, 2014.

- [24] Yobani Mejía, Rufino Díaz-Uribe, Andrea L. Pacheco, Amilcar Estrada-Molina, and Frank Spors. Measuring conic constant and vertex radius of fast convex conic surfaces from a set of hartmann patterns. *Optics Communications*, 363:166–175, 2016.
- [25] Kendall E. Atkinson. *An introduction to numerical analysis*. John Wiley & Sons, 2008. CapÃtulo 5, pp. 251-256.
- [26] William H. Press. *Numerical recipes 3rd edition: The art of scientific computing*. Cambridge university press, 2007.
- [27] Carranza Huerta Oliver. *Tesis de Licenciatura: La ecuación de la forma de la superficie y generalización de las ecuaciones de rayces*. Facultad de Ciencias, UNAM, México, 2014.
- [28] M. Isaías Rodríguez-Rodríguez, Alberto Jaramillo-Núñez, and Rufino Díaz-Uribe. Dynamic point shifting with null screens using three lcds as targets for corneal topography. *Applied optics*, 54(22):6698–6710, 2015.
- [29] William S. Dorn and Daniel D. McCracken. Numerical methods and fortran programming. *John Wiiey and Sons, Inc*, 1964.
- [30] Manfredo Perdigao Do Carmo and Manfredo Perdigao Do Carmo. *Differential geometry of curves and surfaces*, volume 2. Prentice-hall Englewood Cliffs, 1976.
- [31] Dirk J. Struik. *Lectures on classical differential geometry*. Courier Corporation, 2012.
- [32] Orestes N. Stavroudis. *The mathematics of geometrical and physical optics: the k-function and its ramifications*. John Wiley & Sons, 2006.
- [33] Carmen Menchaca and Daniel Malacara. Directional curvatures in a conic surface. *Applied optics*, 23(19):3258–3260, 1984.
- [34] Amilcar Estrada Molina. *Tesis Doctoral: Topógrafo corneal portátil basado en pantallas nulas*. Centro de Ciencias Aplicadas y Desarrollo Tecnológico, 2014.
- [35] Sharon S. Welch. Effects of window size and shape on accuracy of subpixel centroid estimation of target images. 1993.
- [36] P. Arulmozhivarman, L. Praveen Kumar, and A. R. Ganesan. Measurement of moments for centroid estimation in shack–hartmann wavefront sensora wavelet-based approach and comparison with other methods. *Optik-International Journal for Light and Electron Optics*, 117(2):82–87, 2006.
- [37] Ajoy Ghatak. *Contemporary optics*. Springer Science & Business Media, 2012.
- [38] Bolado Gómez Rufino. *Tesis de Licenciatura: Prueba de un espejo elipsoidal cóncavo en eje (F/0.273) por medio de un pantalla nula cilíndrica*. Facultad de Ciencias, UNAM, México, 2005.
- [39] Philip R. Bevington and D. Keith Robinson. Data reduction and error analysis. *McGraw-Hill*, 2003.
- [40] Thomas H. Cormen. *Introduction to algorithms*. MIT press, 2009.
- [41] Pierre Soille. *Morphological image analysis: principles and applications*. Springer Science & Business Media, 2013.
- [42] Geovanni Hernández Gómez. *Tesis Doctoral: Determinación de las aberraciones de un sistema óptico mediante la integración de pantallas de Hartmann con simetría radial*. Centro de Investigaciones en Óptica, León, Guanajuato, México, 2015.